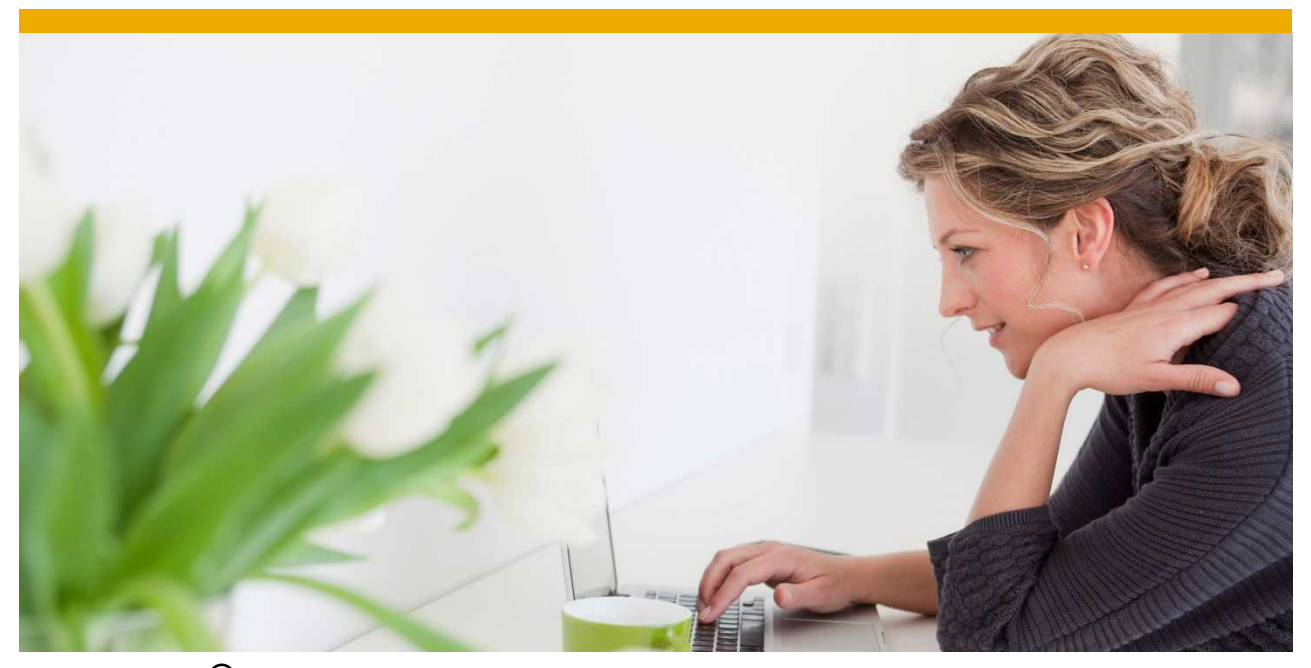

**Sybase® Mobiliser Platform 5.1 Open Bank API Reference Guide**

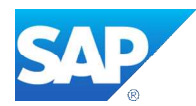

DOCUMENT ID: DC01872-01-0510-01

LAST REVISED: October 2012

Copyright © 2012 by Sybase, Inc. All rights reserved.

This publication pertains to Sybase software and to any subsequent release until otherwise indicated in new editions or

technical notes. Information in this document is subject to change without notice. The software described herein is furnished

under a license agreement, and it may be used or copied only in accordance with the terms of that agreement.

Upgrades are provided only at regularly scheduled software release dates. No part of this publication may be reproduced,

transmitted, or translated in any form or by any means, electronic, mechanical, manual, optical, or otherwise, without the prior

written permission of Sybase, Inc.

Sybase trademarks can be viewed at the Sybase trademarks page at

http://www.sybase.com/detail?id=1011207. Sybase and

the marks listed are trademarks of Sybase, Inc. ® indicates registration in the United States of America.

SAP and other SAP products and services mentioned herein as well as their respective logos are trademarks or registered

trademarks of SAP AG in Germany and in several other countries all over the world.

Java and all Java-based marks are trademarks or registered trademarks of Oracle and/or its affiliates in the U.S. and other

countries.

Unicode and the Unicode Logo are registered trademarks of Unicode, Inc.

All other company and product names mentioned may be trademarks of the respective companies with which they are

associated.

Use, duplication, or disclosure by the government is subject to the restrictions set forth in subparagraph  $(c)(1)(ii)$  of DFARS

52.227-7013 for the DOD and as set forth in FAR 52.227-19(a)-(d) for civilian agencies.

Sybase, Inc., One Sybase Drive, Dublin, CA 94568.

# **Table of Contents**

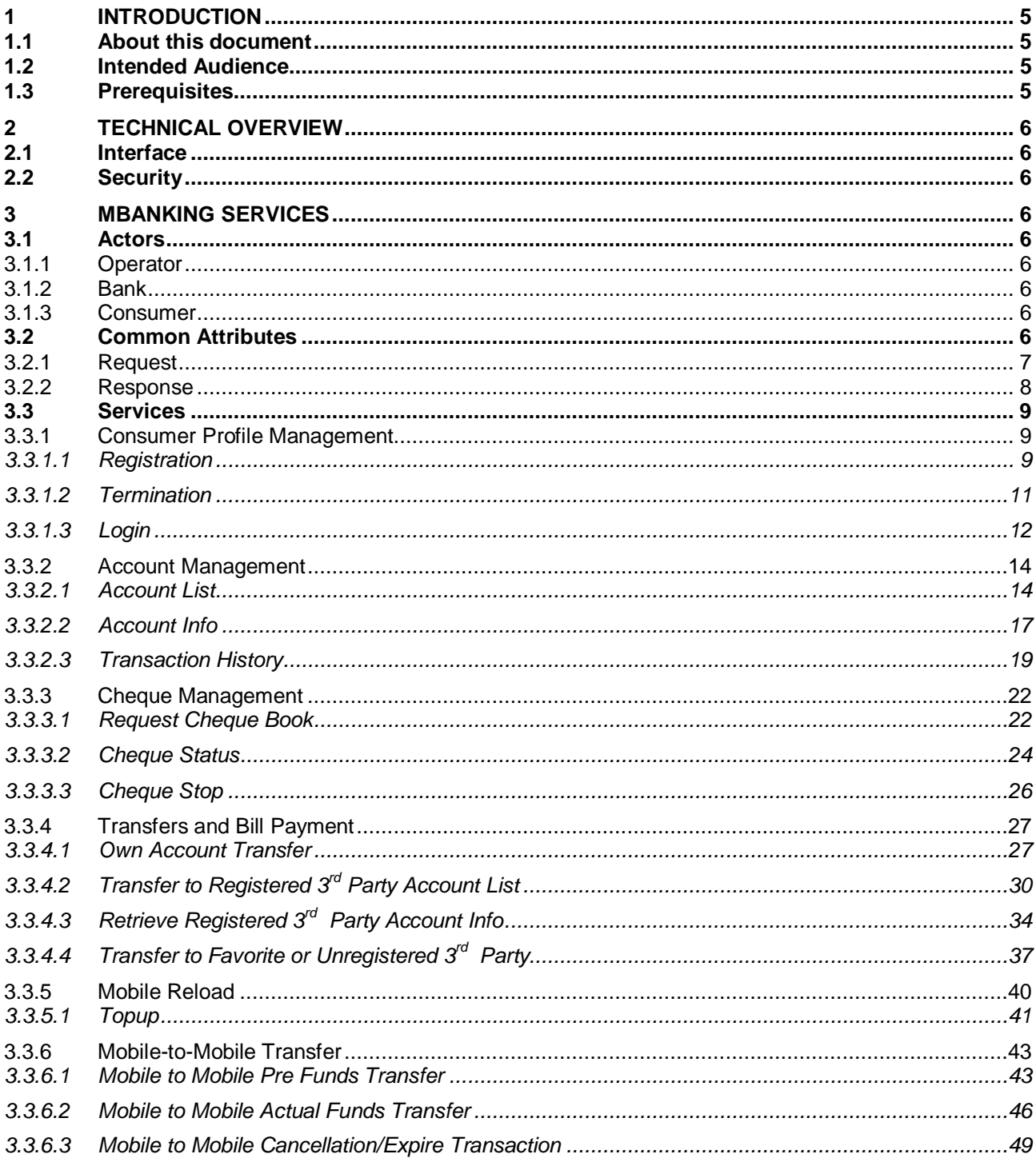

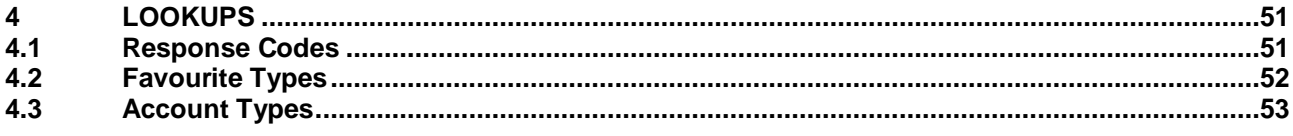

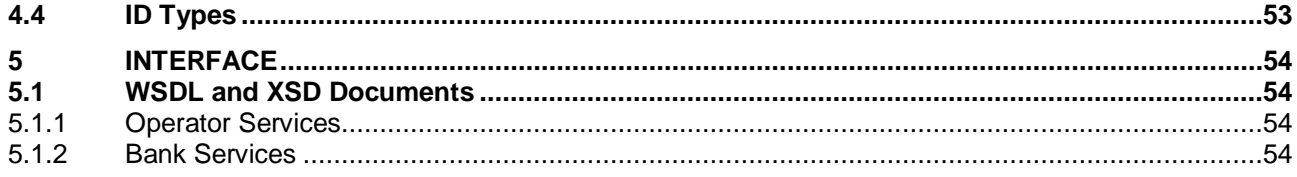

### <span id="page-4-0"></span>**1 INTRODUCTION**

#### <span id="page-4-1"></span>**1.1 About this document**

This document describes how to integrate with the Mobiliser mBanking Open Bank API services.

#### <span id="page-4-2"></span>**1.2 Intended Audience**

This document addresses developers that want to integrate with the Mobiliser mBanking service offering

#### <span id="page-4-3"></span>**1.3 Prerequisites**

A basic understanding of the used techniques, namely SOAP, XML and XML schemas is a requirement for the comprehension of this document.

#### <span id="page-5-0"></span>**2 TECHNICAL OVERVIEW**

#### <span id="page-5-1"></span>**2.1 Interface**

The interface is SOAP based which encapsulates XML messages into SOAP headers to provide the highest compatibility across programming languages.

The requests are sent from the Mobiliser mBanking server to the member banks. The member banks respond to the SOAP request with a SOAP response in a synchronous mode.

The WSDL that describes all service aspects is included in this project.

The message payloads have some resemblance to ISO8583 messages but provide all the flexibility and reuse of the modern SOAP protocol.

#### <span id="page-5-2"></span>**2.2 Security**

The mBanking API provides multiple levels of security.

All communication is recommended to take place over VPN tunnels between Mobiliser and the banks.

On top of the transport encryption, HTTPS is used as an application layer encryption.

If supported by the partner bank a mutual SSL handshake is recommended in which client (Mobiliser) and server (partner bank) authenticate themselves with cryptographic certificate.

On an even more detailed level, field based encryption is supported using Triple DES encryption.

#### <span id="page-5-3"></span>**3 MBANKING SERVICES**

#### <span id="page-5-4"></span>**3.1 Actors**

#### <span id="page-5-5"></span>*3.1.1 Operator*

This is the operator of the mobile banking platform offering mobile banking services to consumers of the connected Banks. It acts as an intermediary between a consumer and a member bank.

#### <span id="page-5-6"></span>*3.1.2 Bank*

The Bank is the financial institution that fulfills the mobile banking transaction. It has a direct relationship with consumers.

#### <span id="page-5-7"></span>*3.1.3 Consumer*

Consumer accesses the mobile banking services via mobile phone and requests for mobile banking transactions.

#### <span id="page-5-8"></span>**3.2 Common Attributes**

#### *3.2.1 Request*

<span id="page-6-0"></span>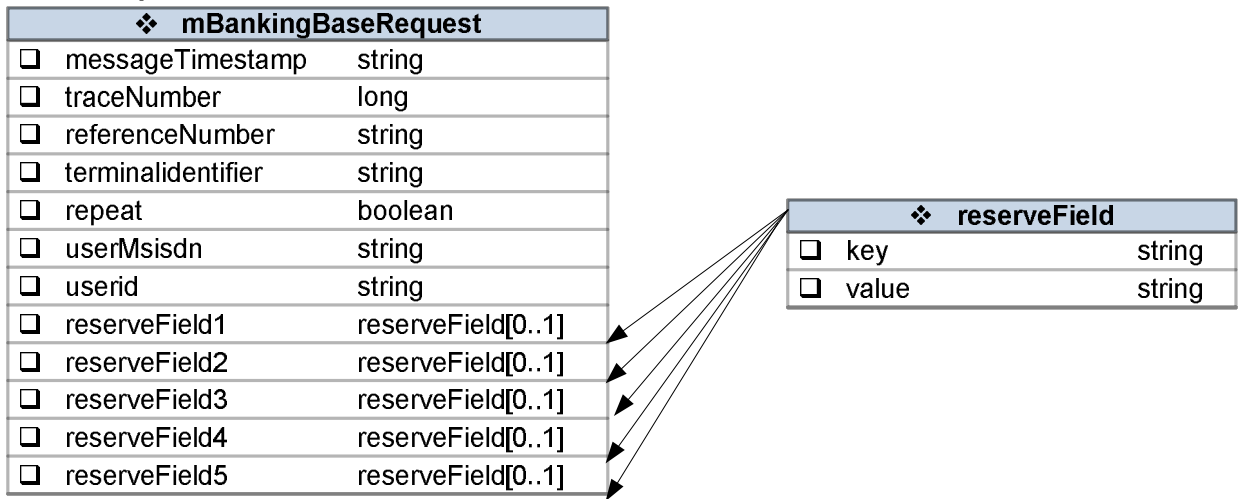

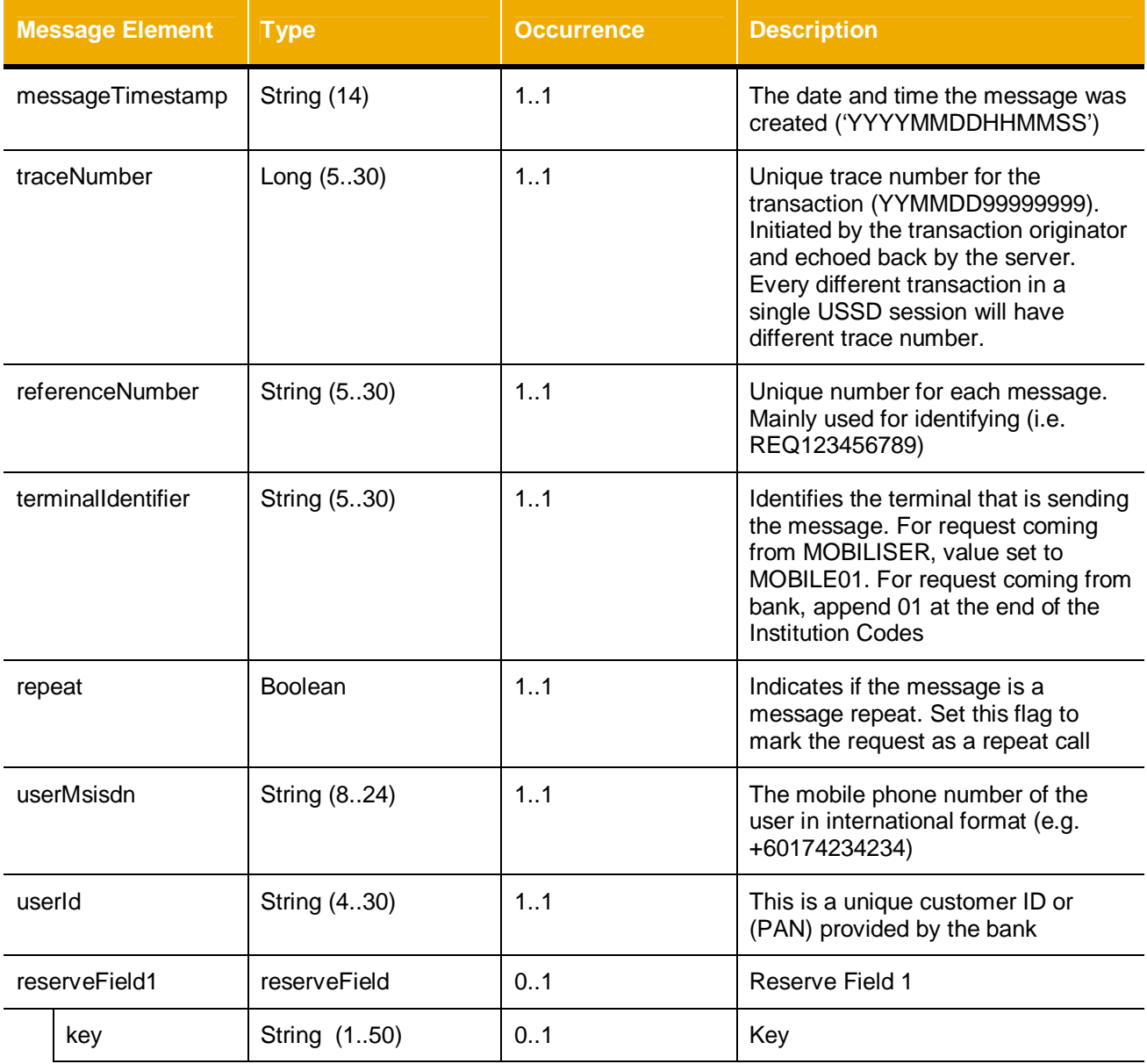

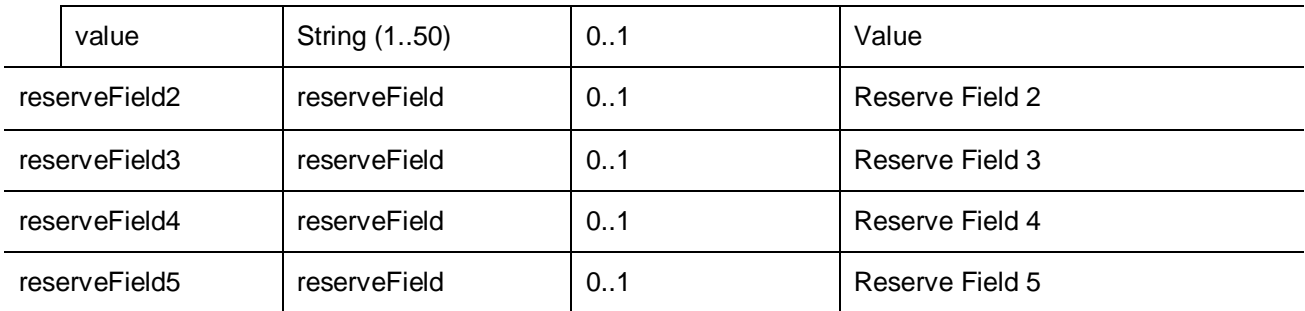

### <span id="page-7-0"></span>*3.2.2 Response*

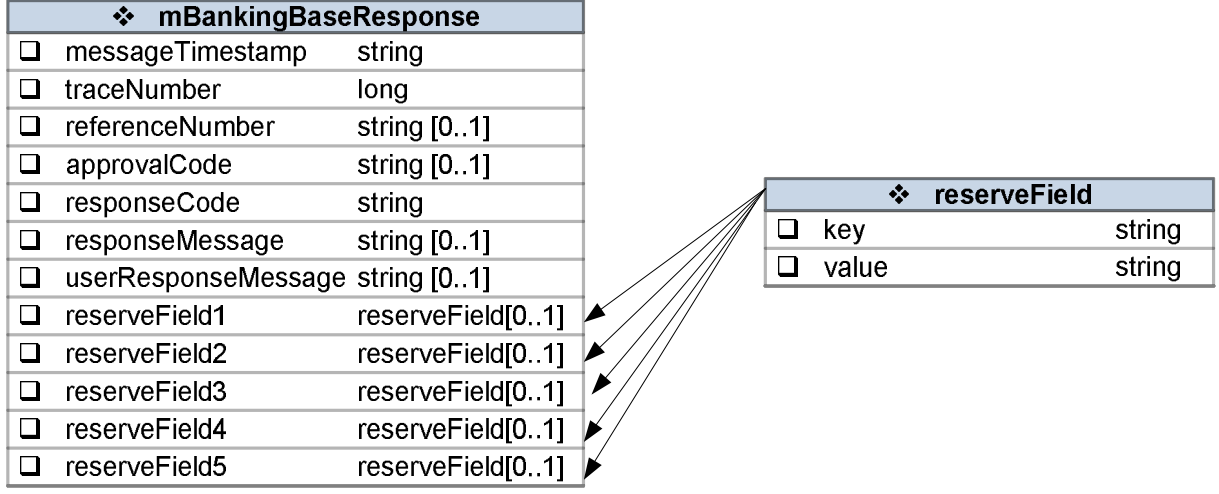

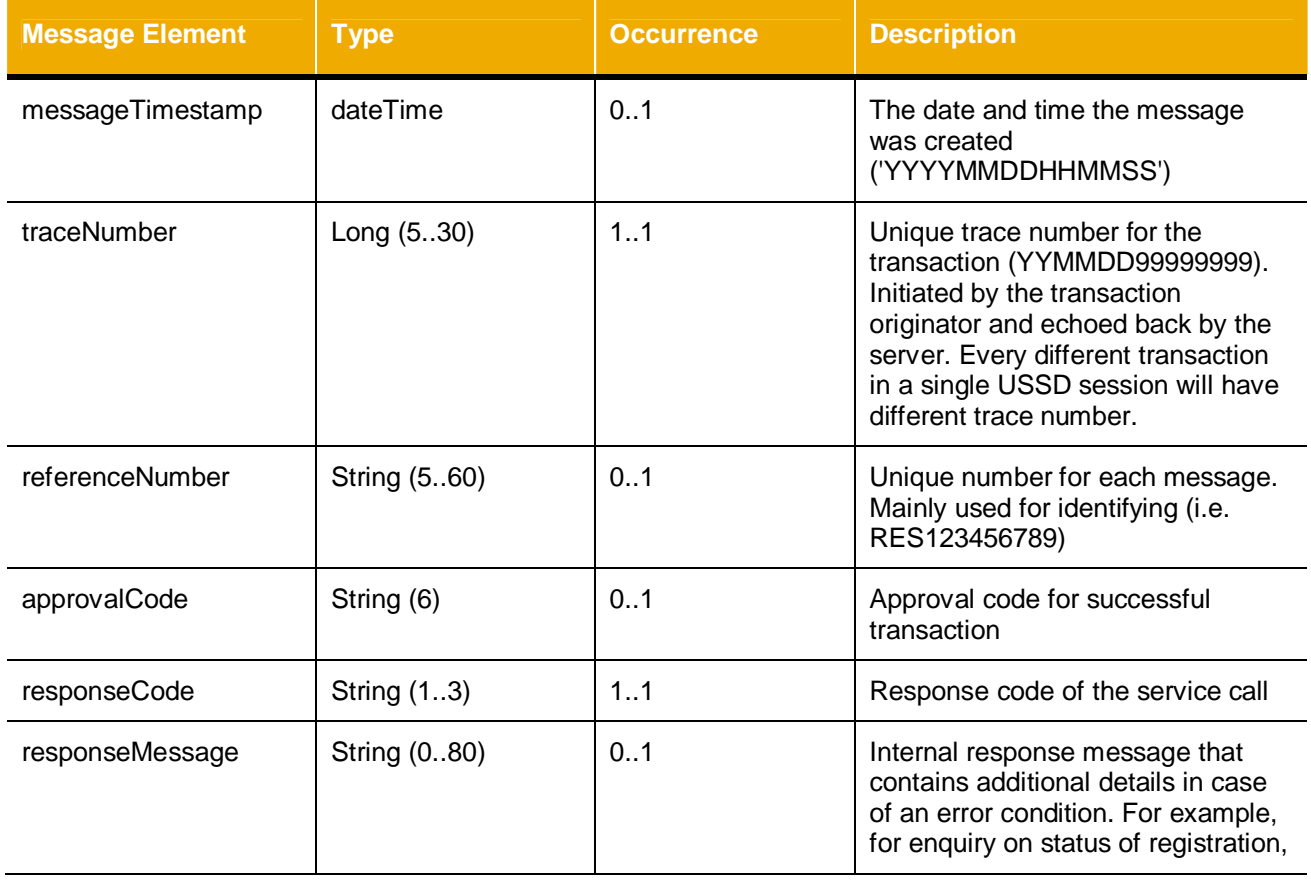

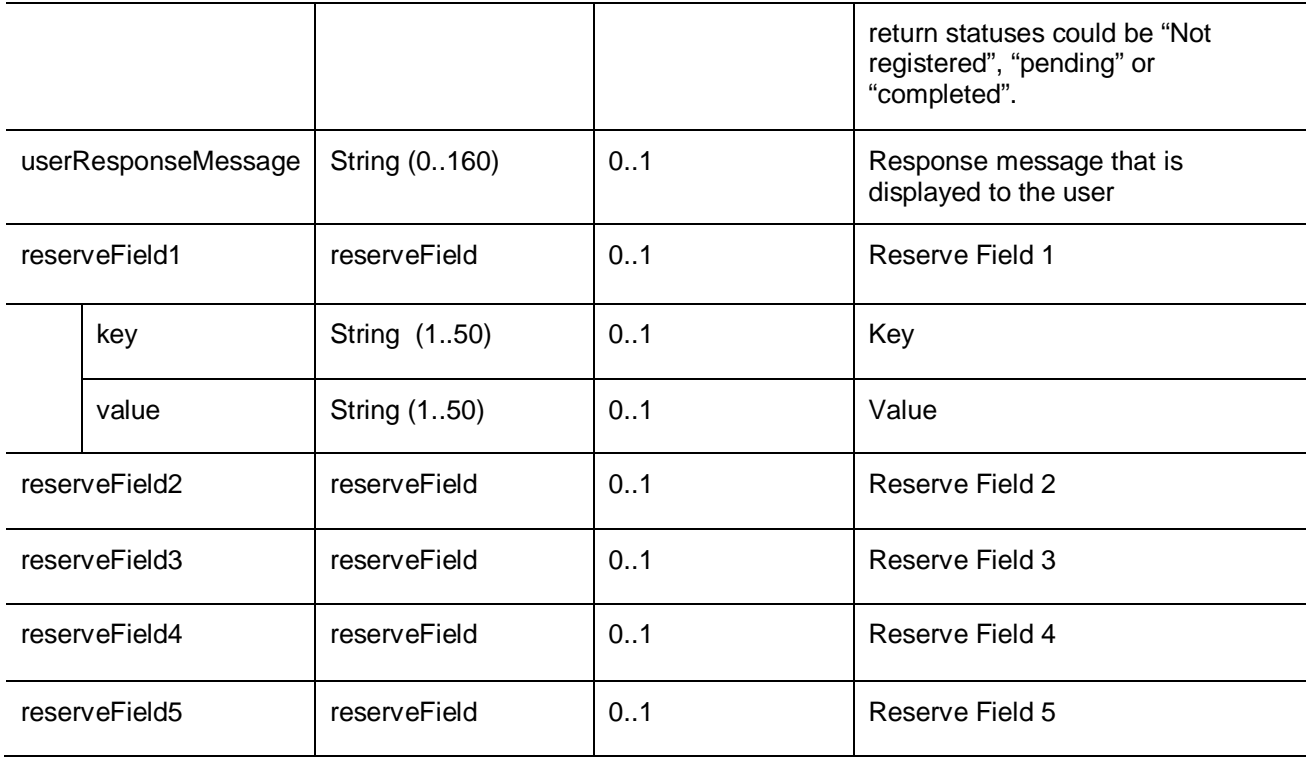

#### <span id="page-8-0"></span>**3.3 Services**

#### <span id="page-8-1"></span>*3.3.1 Consumer Profile Management*

The Registration and the Termination services are the only services in the mBanking scope that are initiated by the bank.

### <span id="page-8-2"></span>*3.3.1.1 Registration*

The bank sends the registration request to Mobiliser to register new users for mBanking.

### *3.3.1.1.1.1 Request*

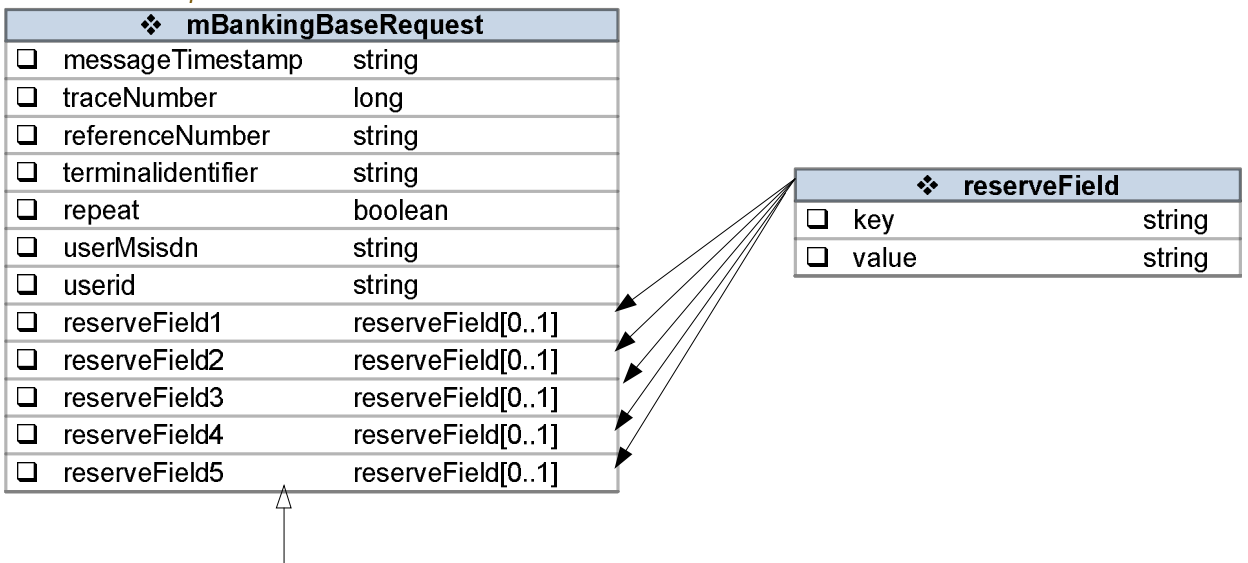

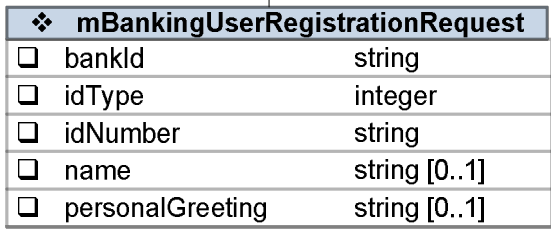

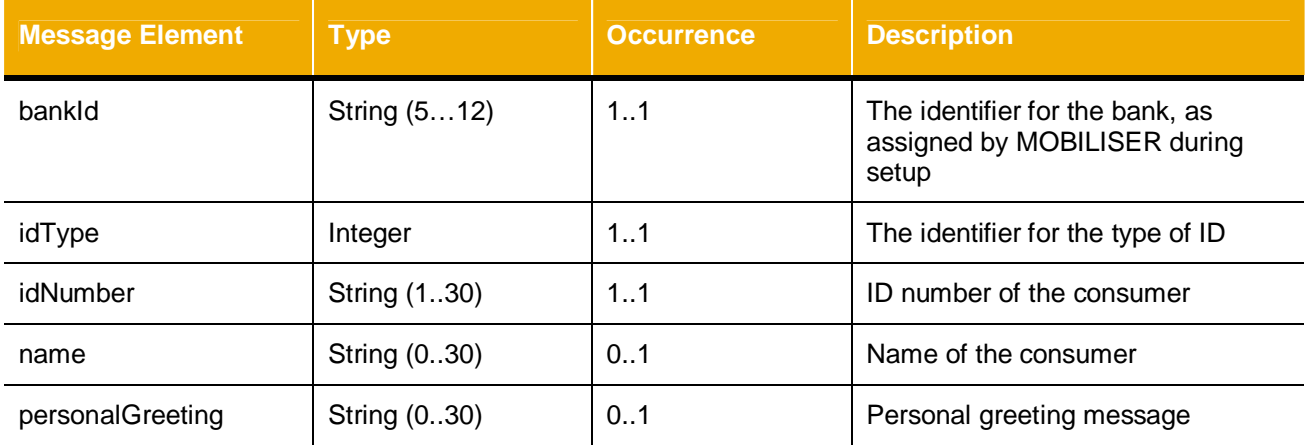

#### 3.3.1.1.2 Response

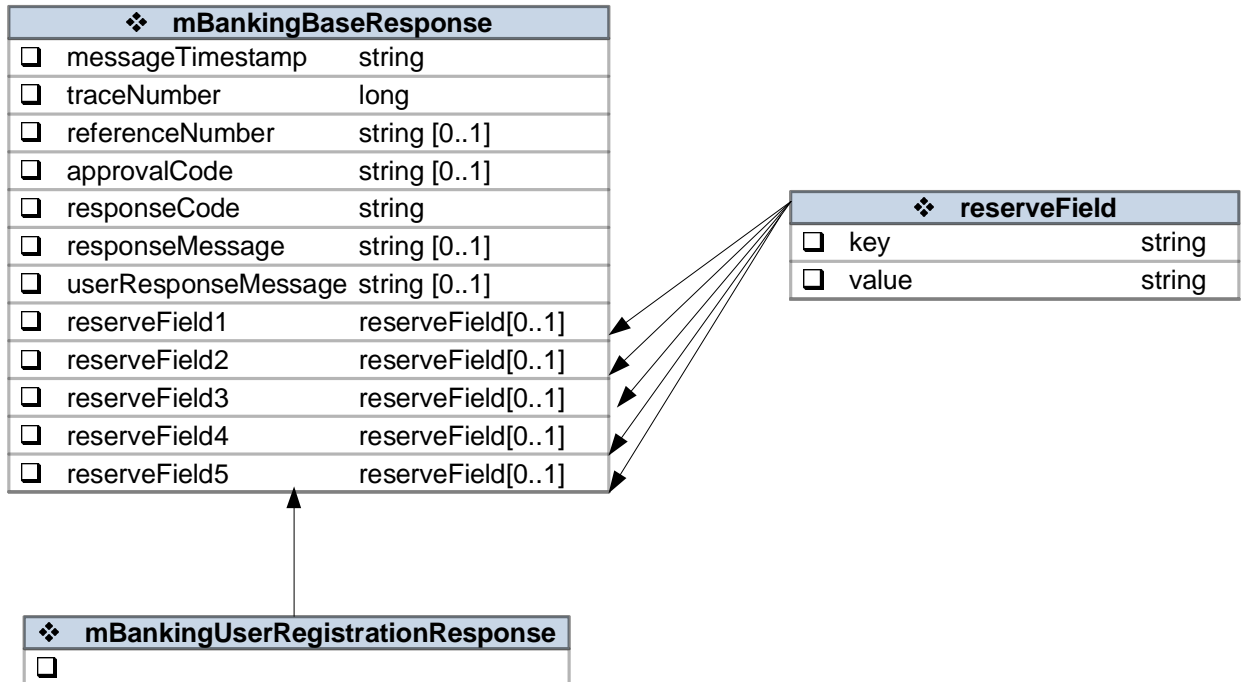

No specific parameters required (beyond standard response).

#### <span id="page-10-0"></span>*3.3.1.2 Termination*

The termination request is used to terminate users from the mBanking service. The request is also used if the mobile phone number changes. The old number is terminated and a new number is registered.

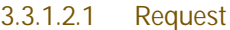

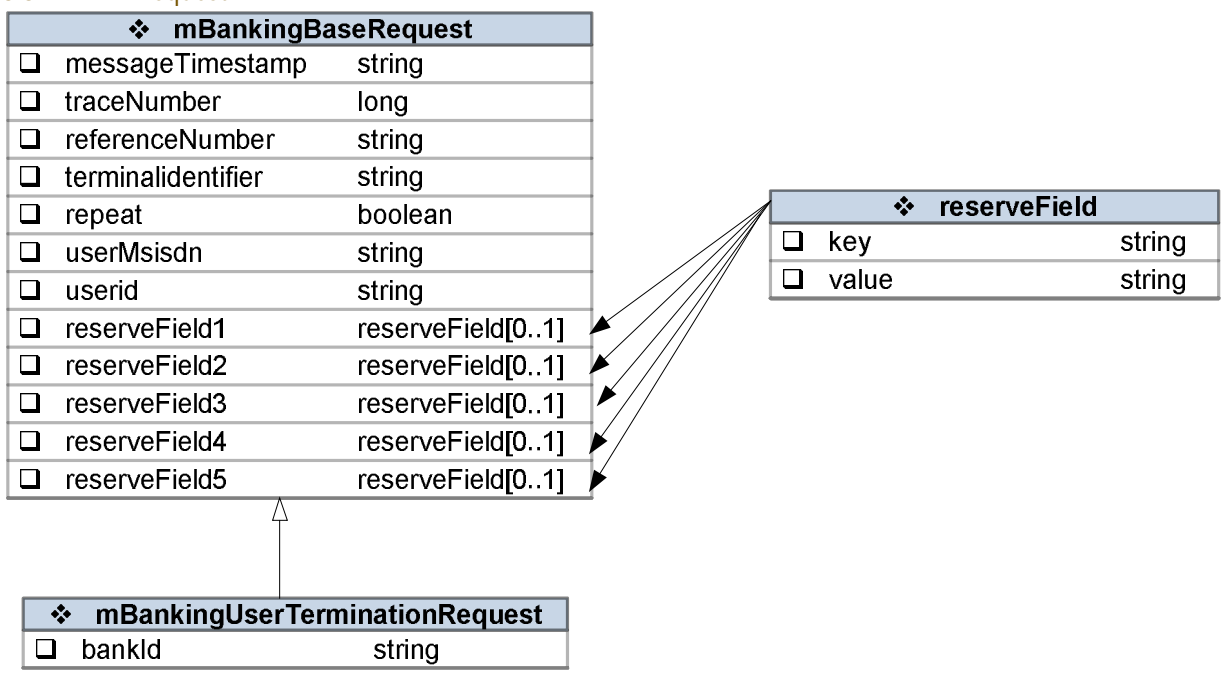

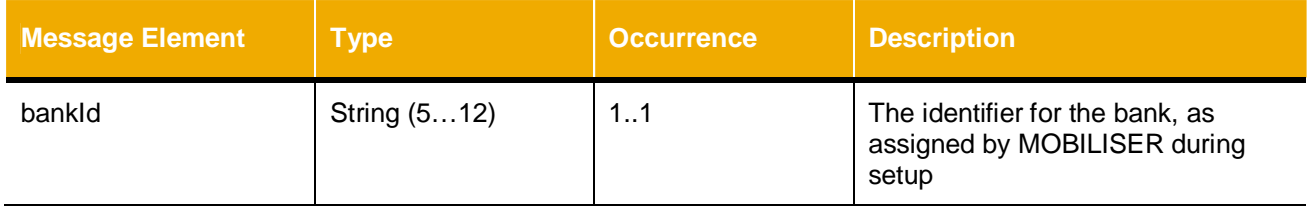

#### 3.3.1.2.2 Response

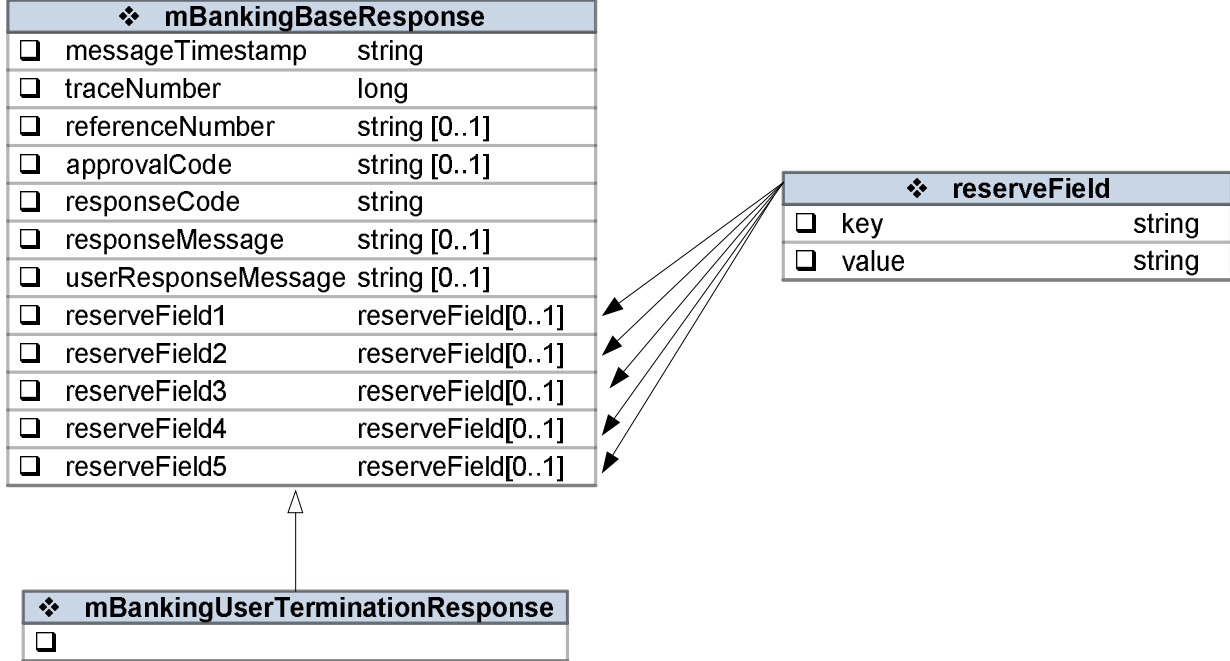

No specific parameters required (beyond standard response).

#### <span id="page-11-0"></span>*3.3.1.3 Login*

The Login service is used to authenticate the consumer before allowing the consumer to access mobile banking services.

Consumer enters the PIN only once when accessing the mBanking services (the menu) and does not have to enter the PIN again for succeeding services (e.g. balance enquiry, transfers, etc) within the same session.

Upon successful verification of the PIN, MOBILISER will make a request for the consumer list of accounts.

#### 3.3.1.3.1 Request

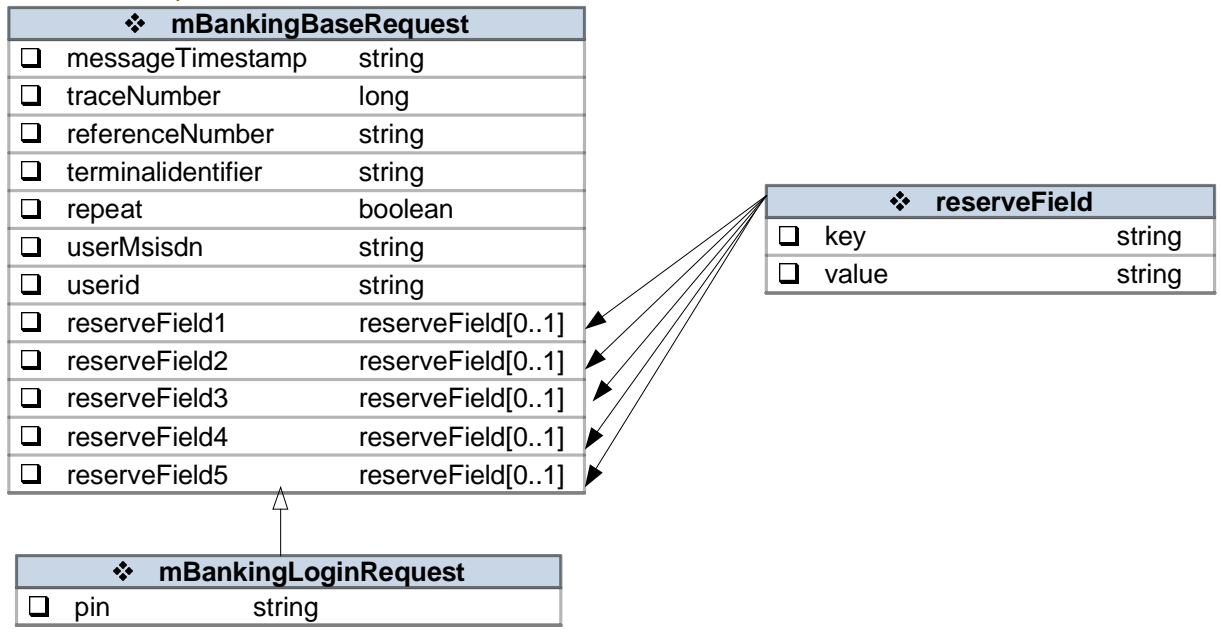

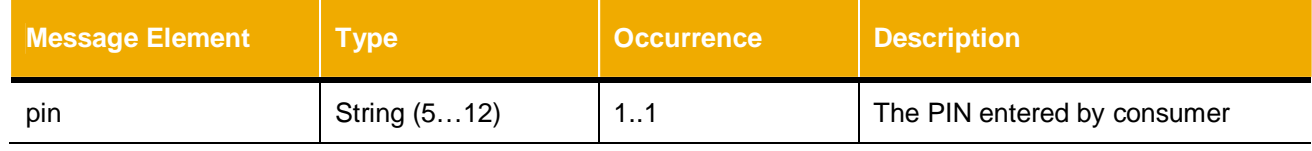

#### 3.3.1.3.2 Response

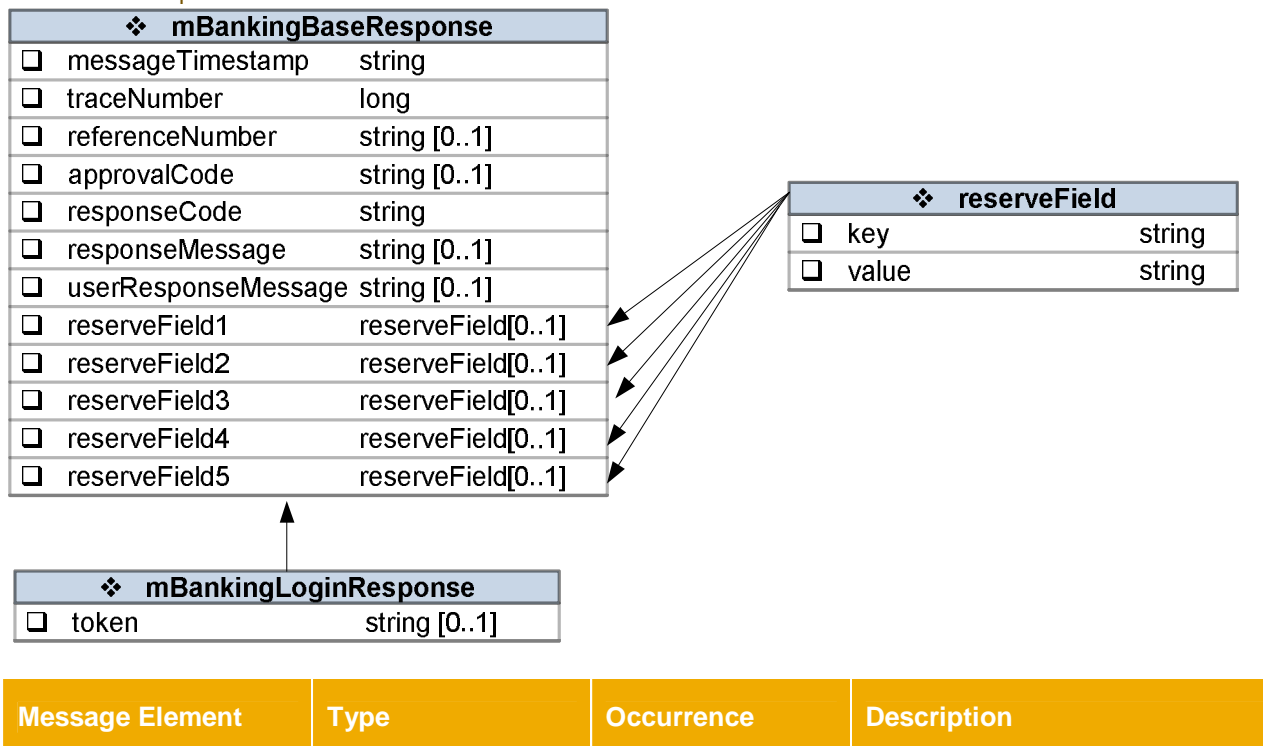

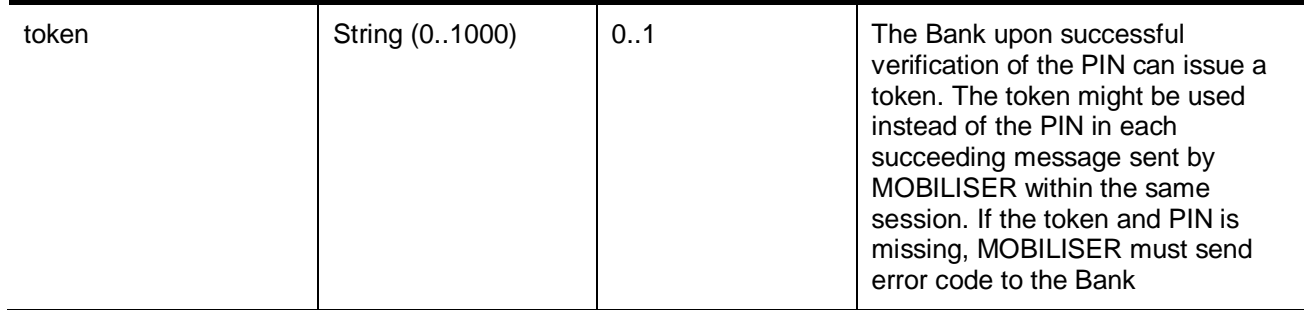

#### <span id="page-13-0"></span>*3.3.2 Account Management*

### <span id="page-13-1"></span>*3.3.2.1 Account List*

The Account List service is used to retrieve the accounts and credit card that are linked to a consumer.

### 3.3.2.1.1 Request

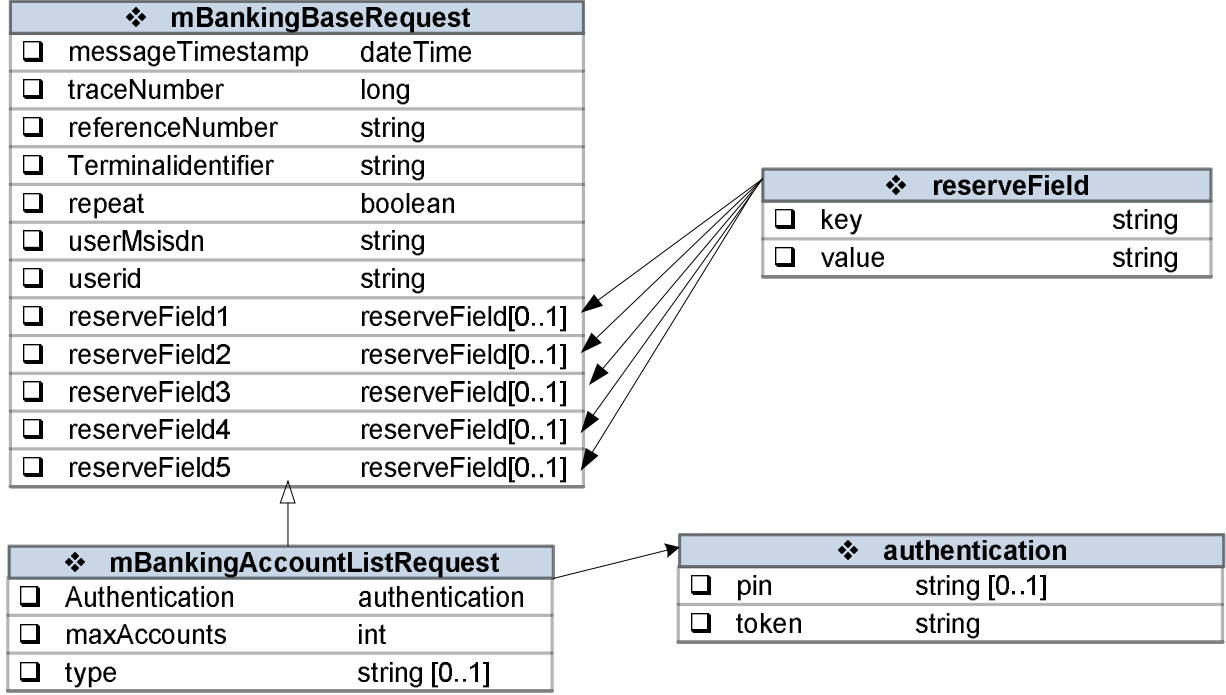

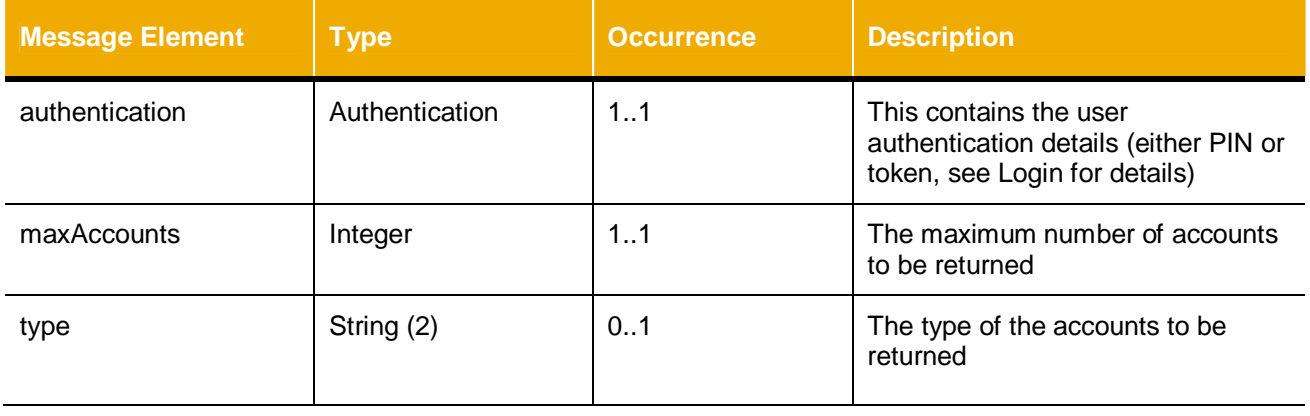

# 3.3.2.1.2 Response

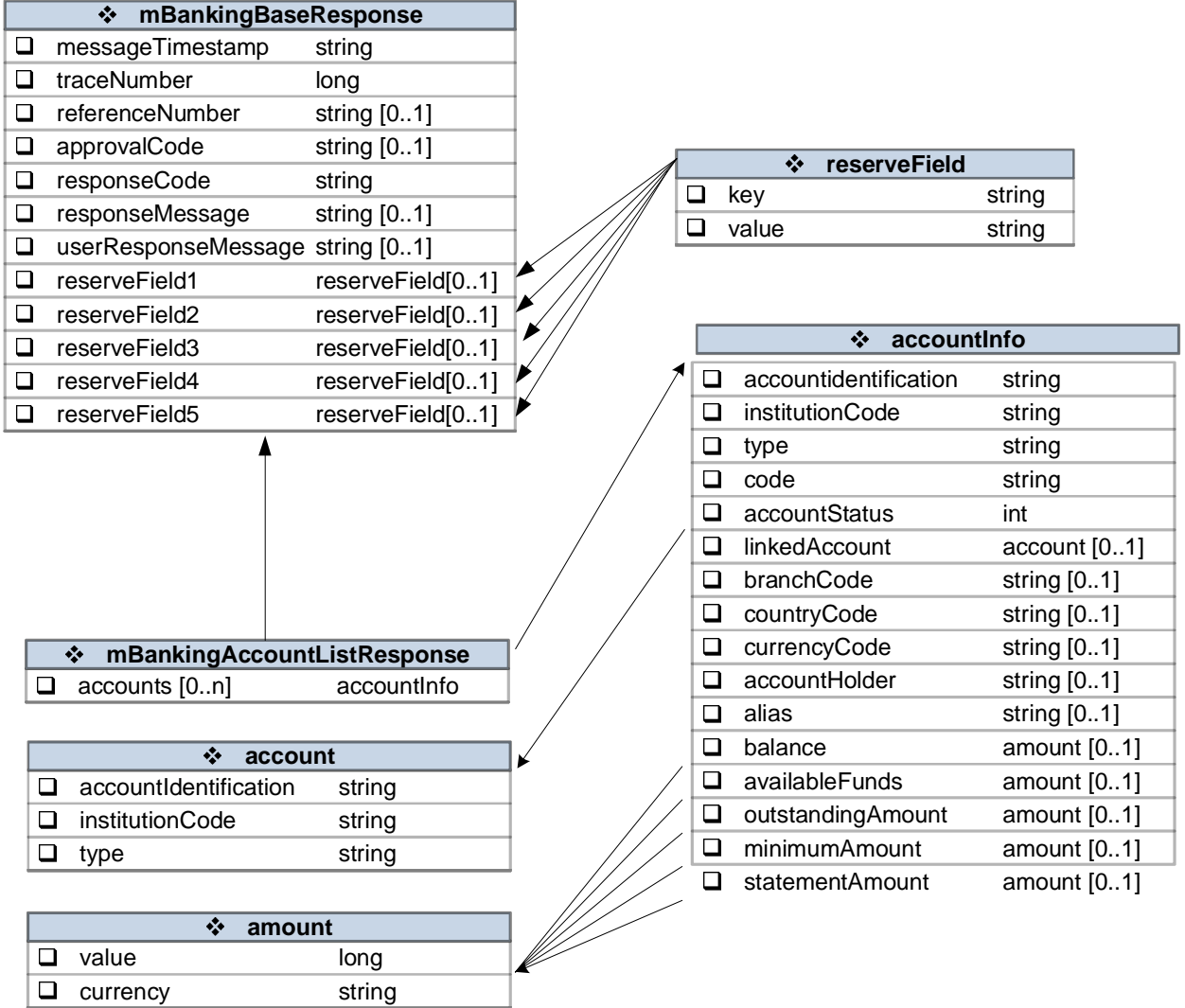

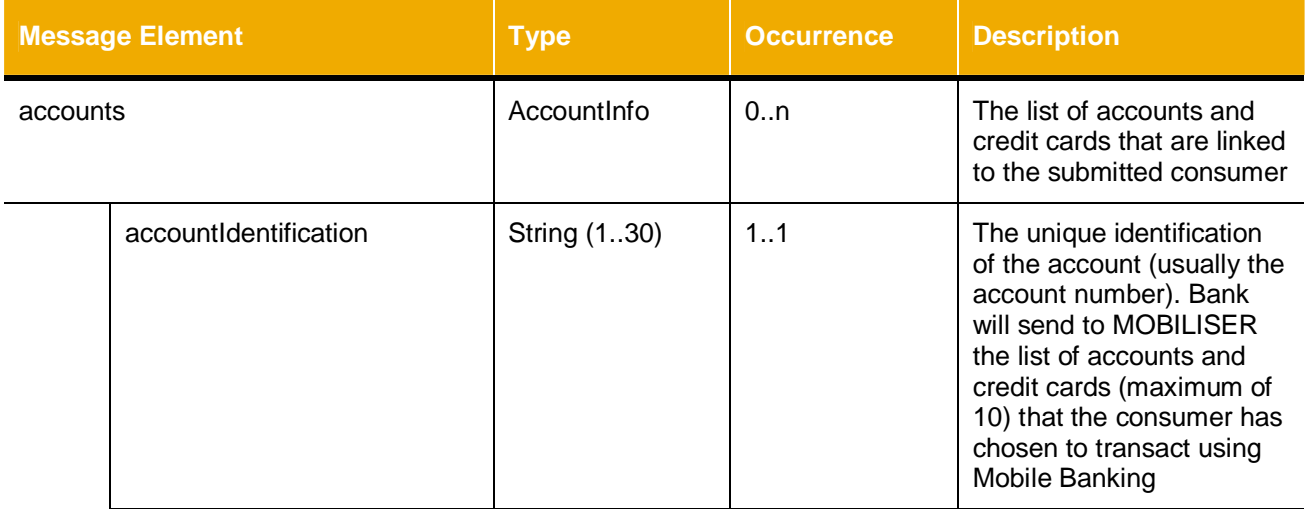

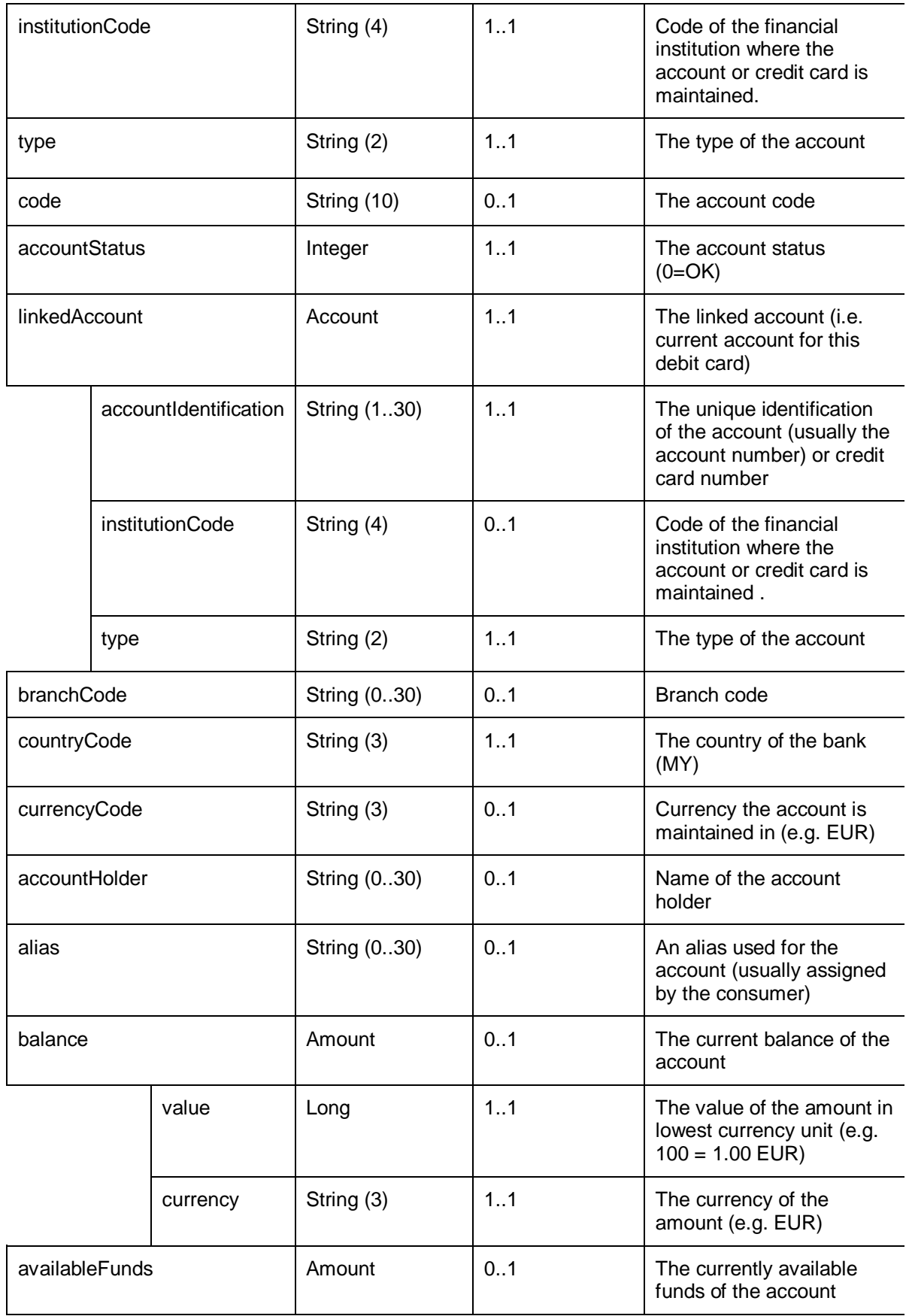

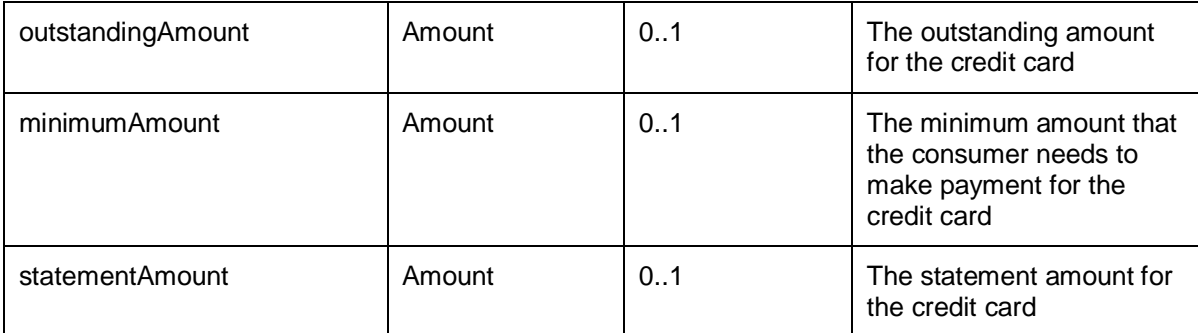

#### <span id="page-16-0"></span>*3.3.2.2 Account Info*

The Account Info request is used to retrieve the current balance of a specific account and the credit card amounts (i.e. outstanding amount, minimum amount, statement amount) and the account holder information.

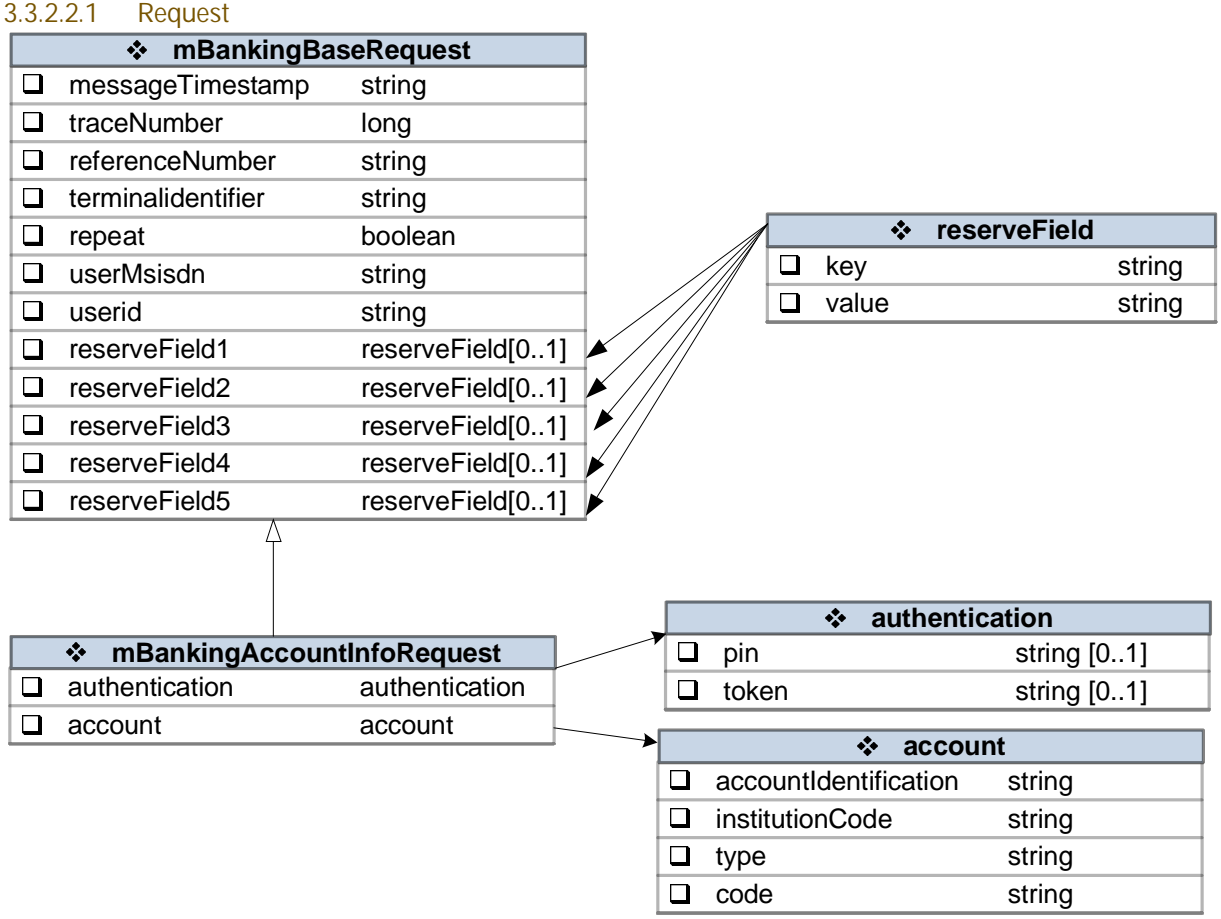

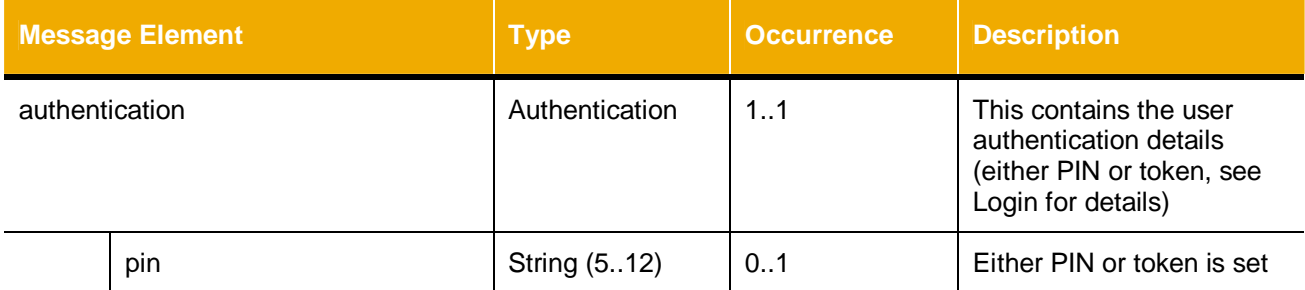

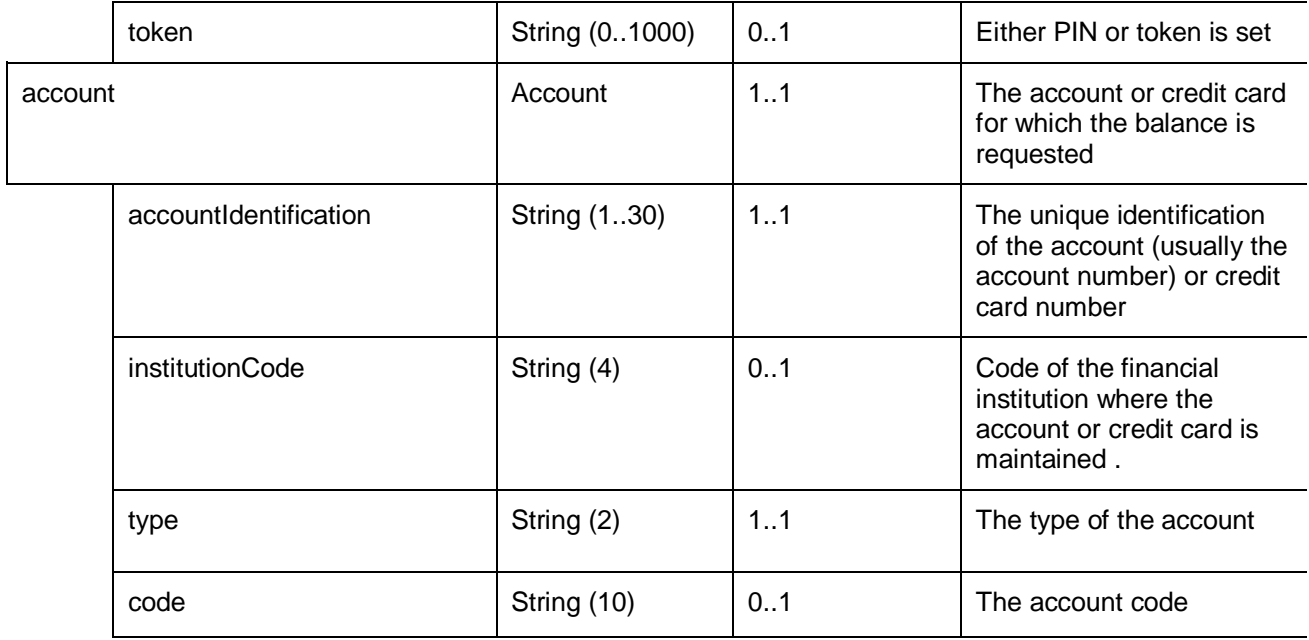

### 3.3.2.2.2 Response

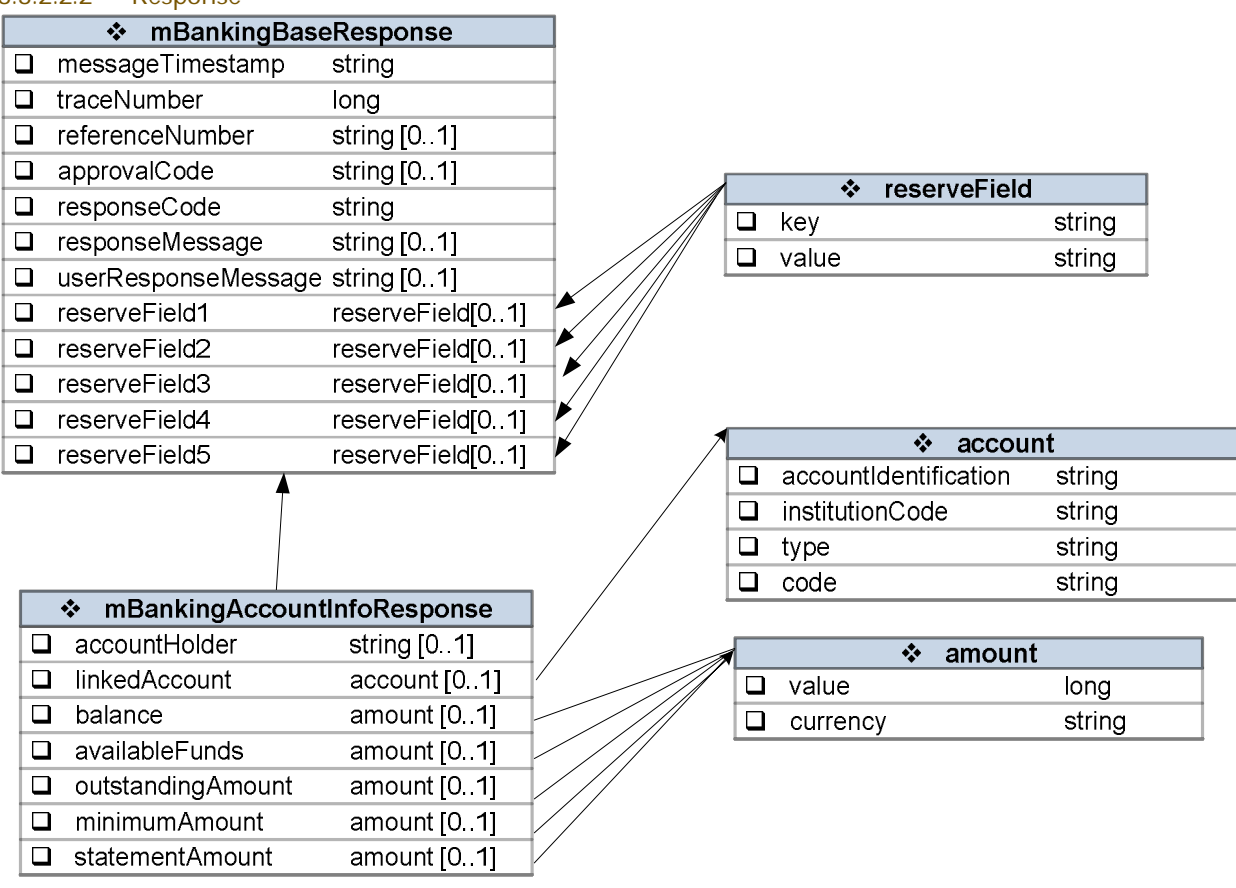

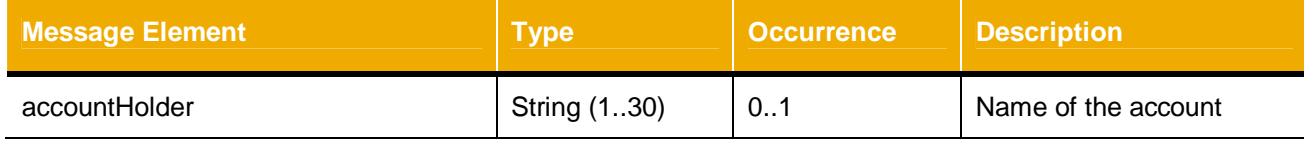

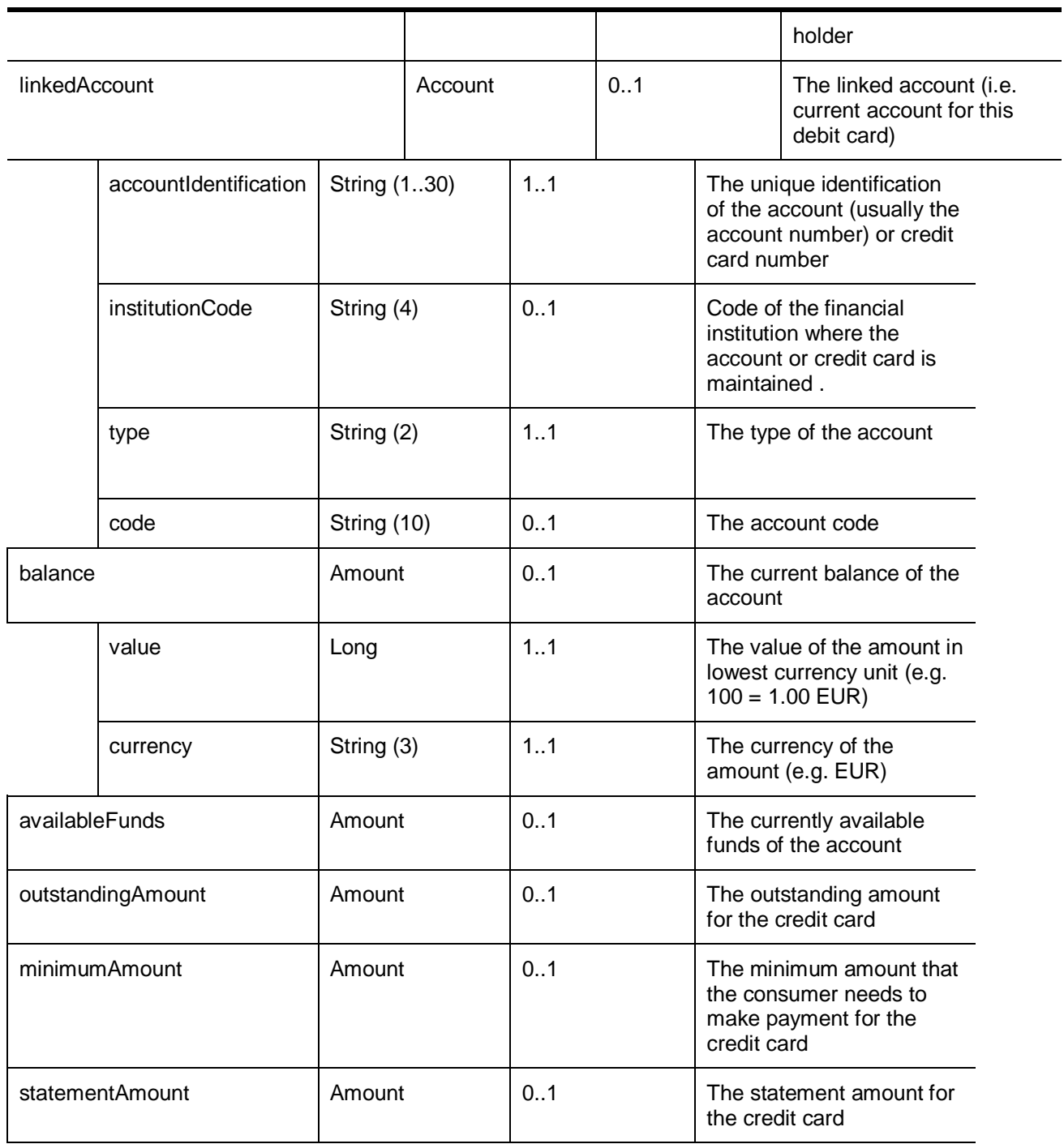

### <span id="page-18-0"></span>*3.3.2.3 Transaction History*

The Transaction History request is used to retrieve the transactions on a specific account including debit and credit cards.

#### 3.3.2.3.1 Request

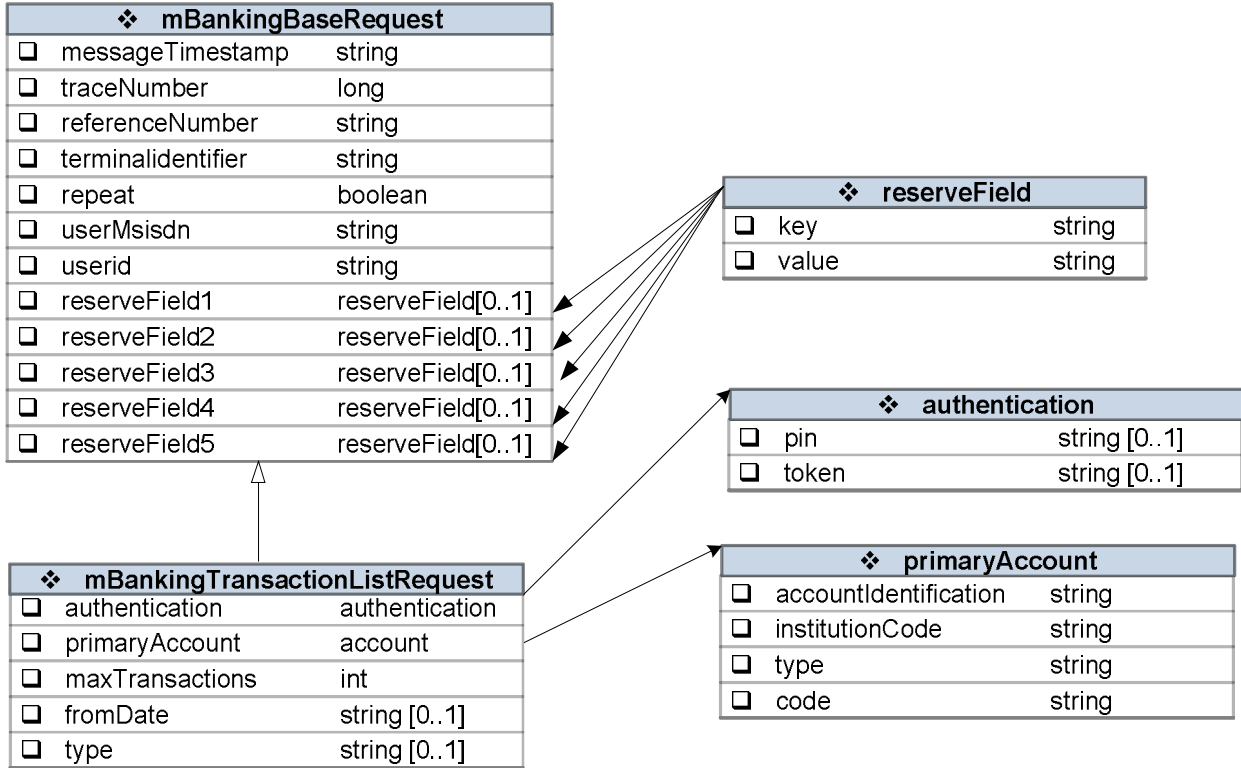

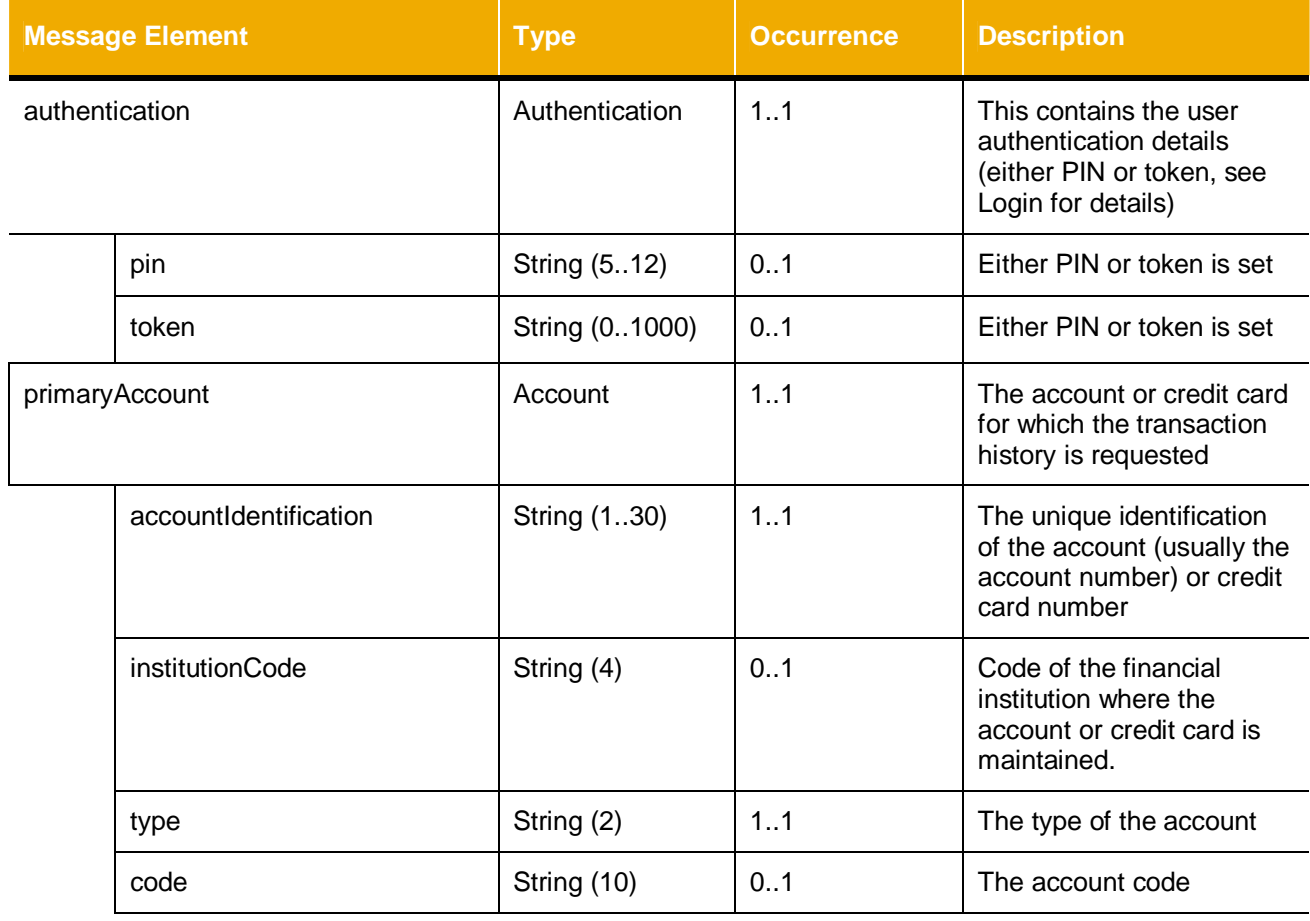

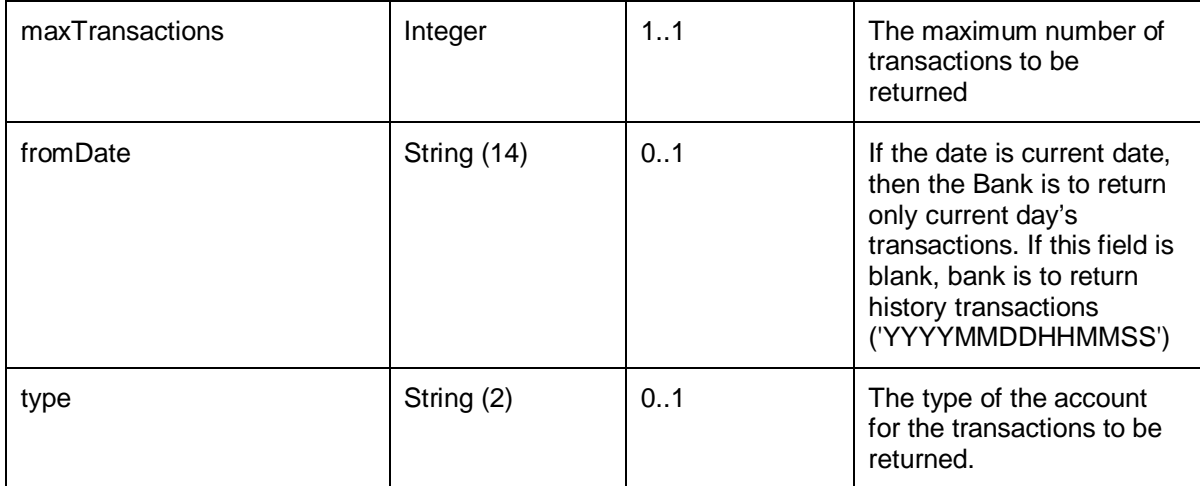

#### 3.3.2.3.2 Response

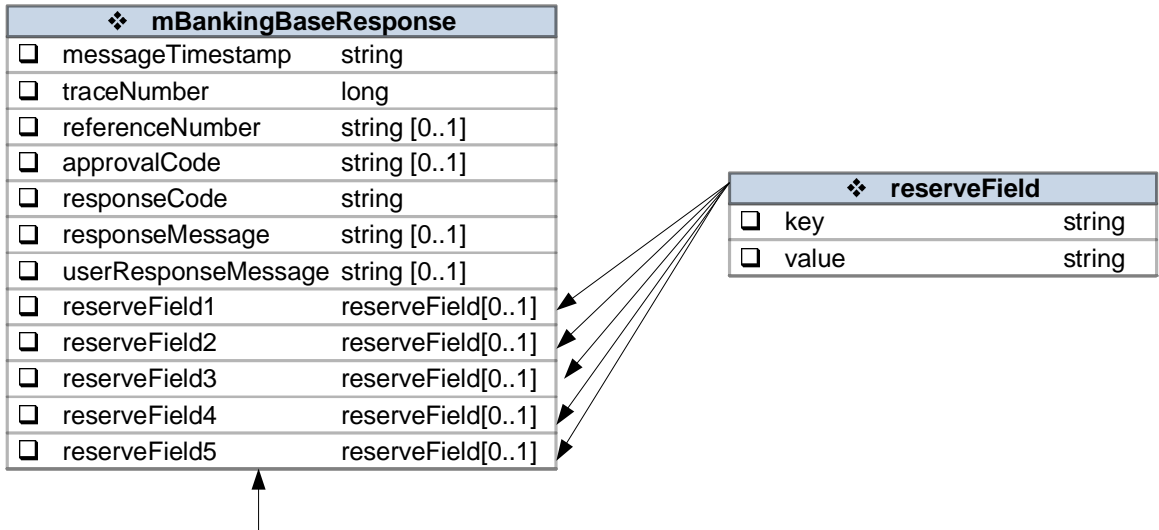

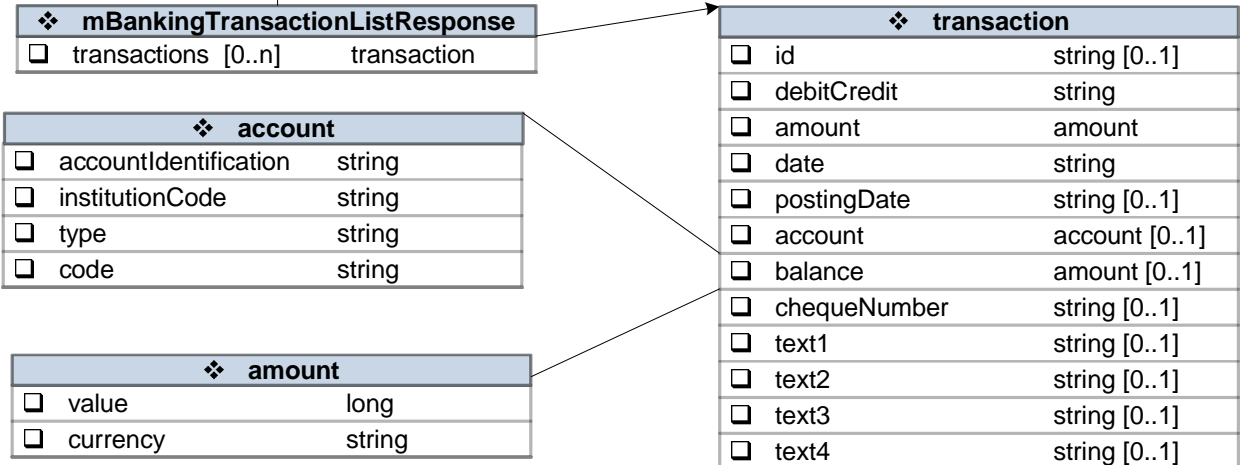

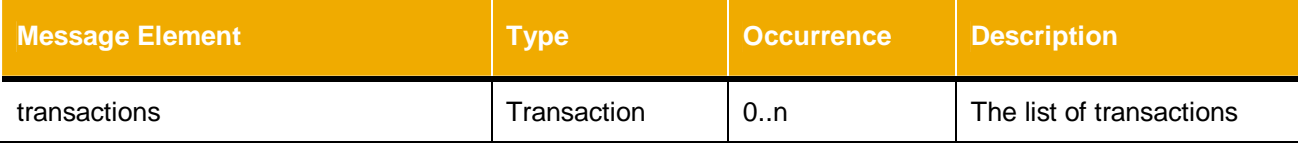

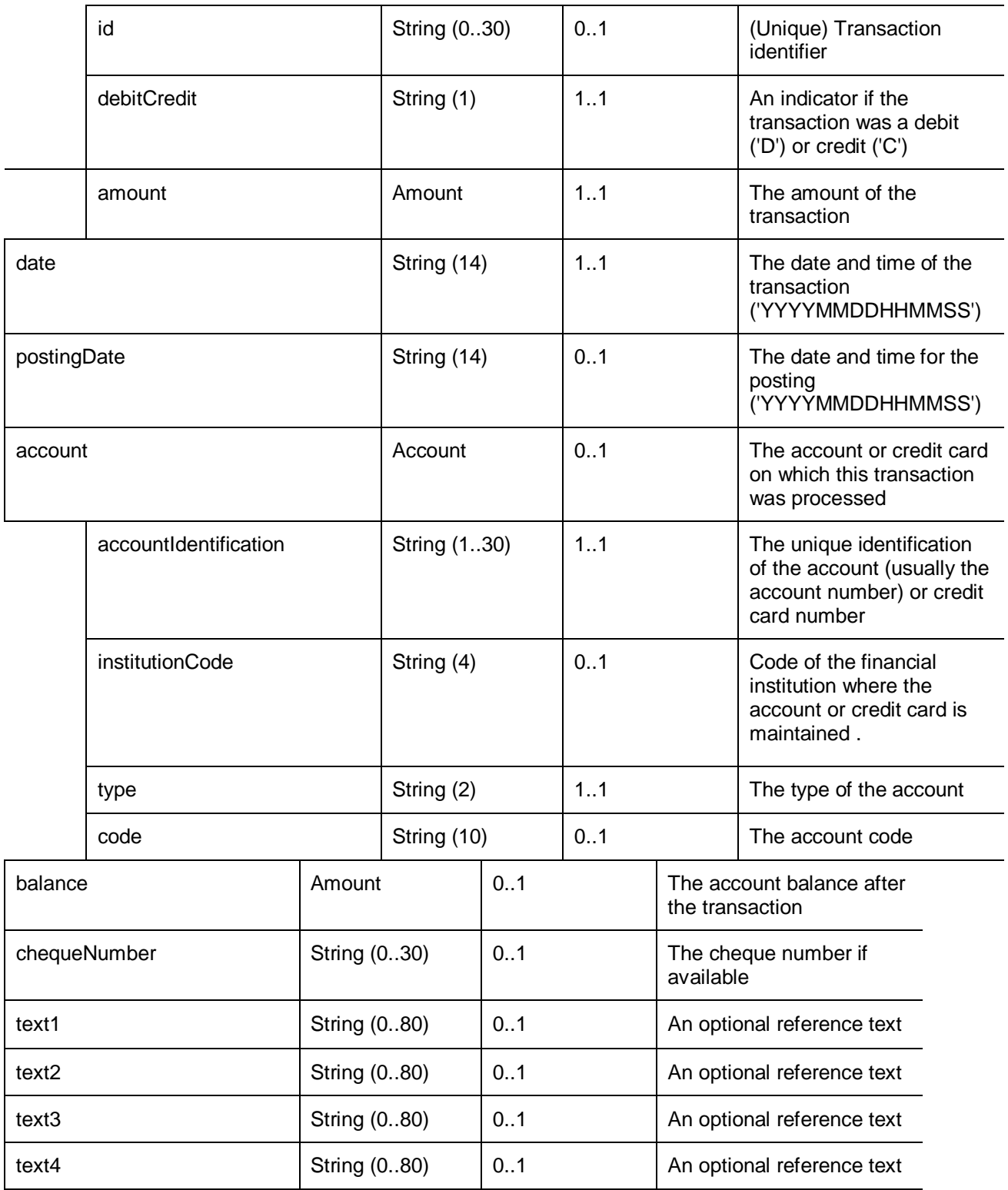

### <span id="page-21-0"></span>*3.3.3 Cheque Management*

### <span id="page-21-1"></span>*3.3.3.1 Request Cheque Book*

The Request Cheque Book request is to send consumer's request for new cheque books to the bank.

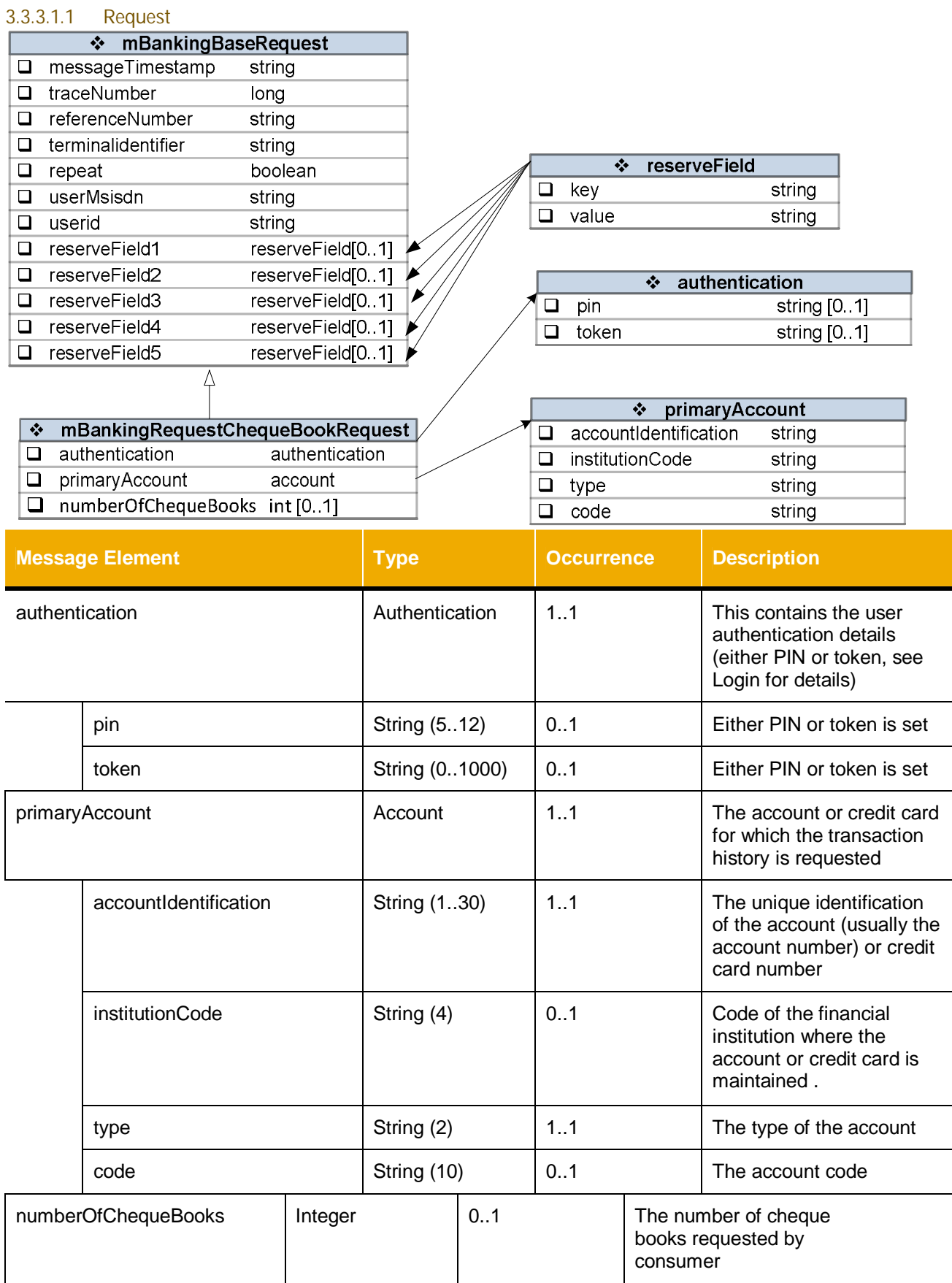

#### 3.3.3.1.2 Response

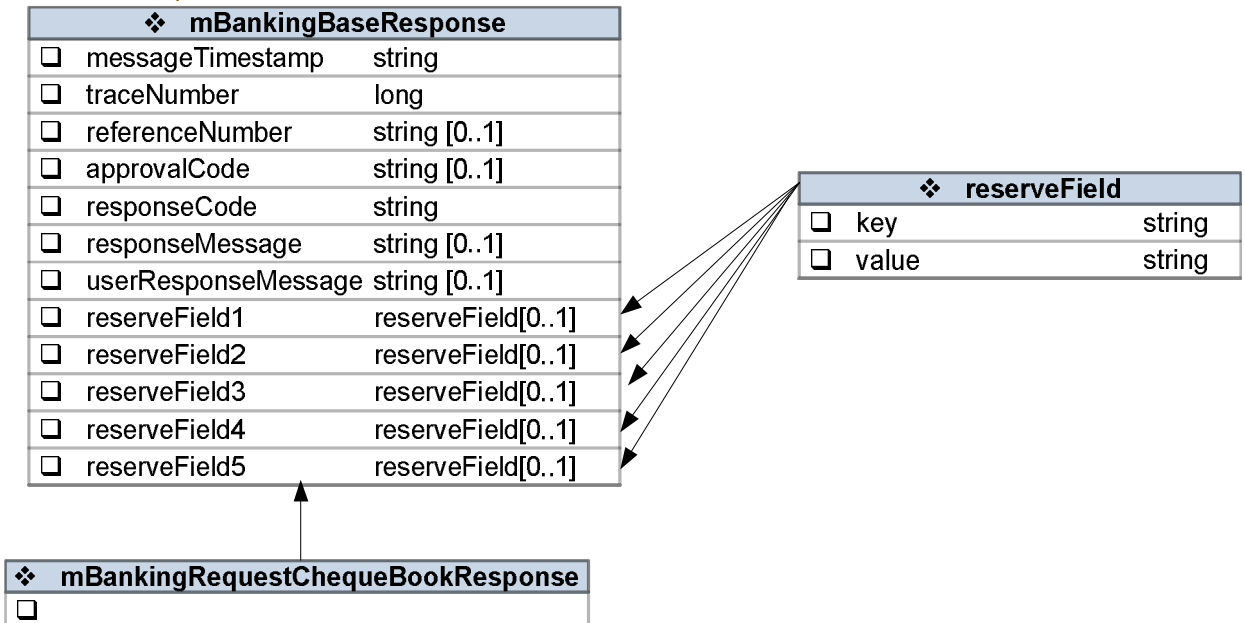

No specific parameters required.

#### <span id="page-23-0"></span>*3.3.3.2 Cheque Status*

This request is used to enquire on the status of a cheque. The status information will be passed on to the consumer without modifications.

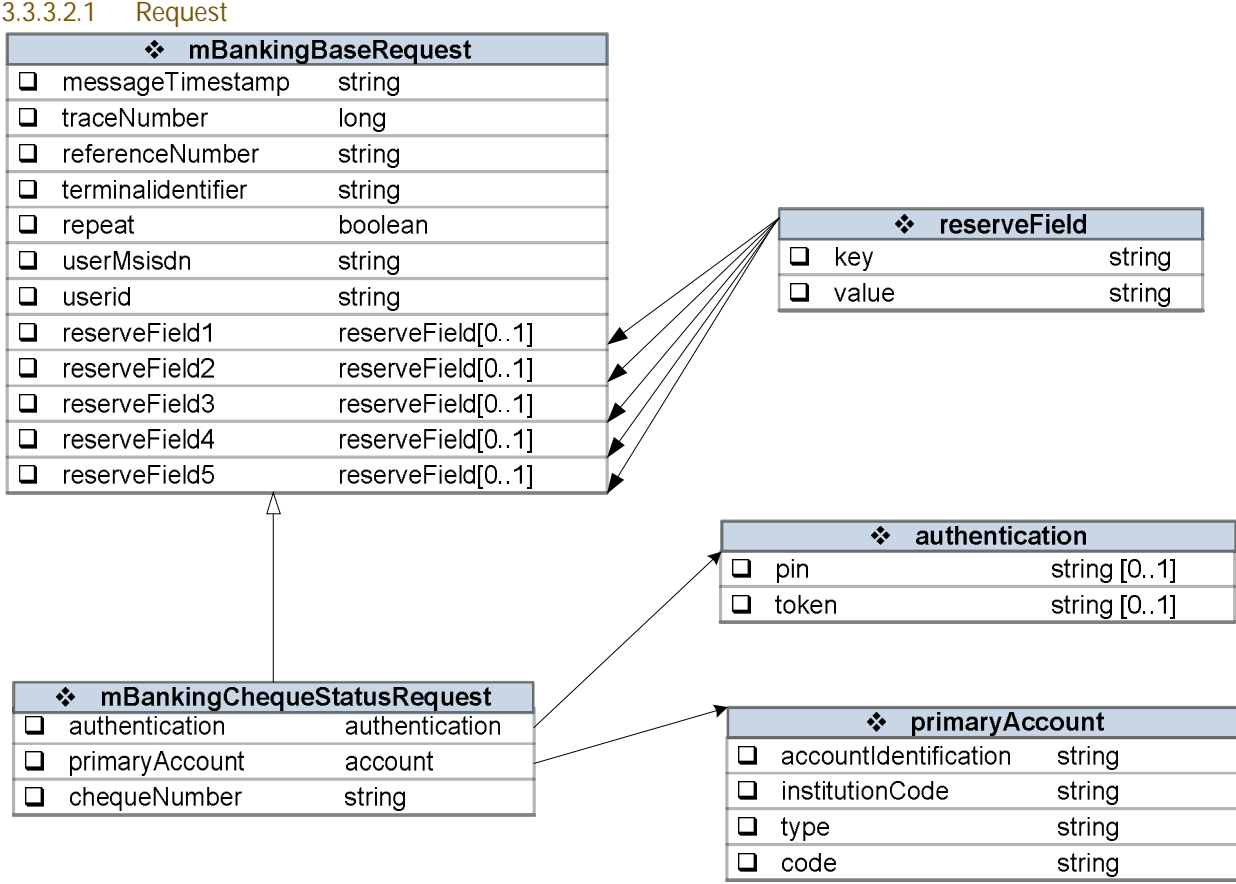

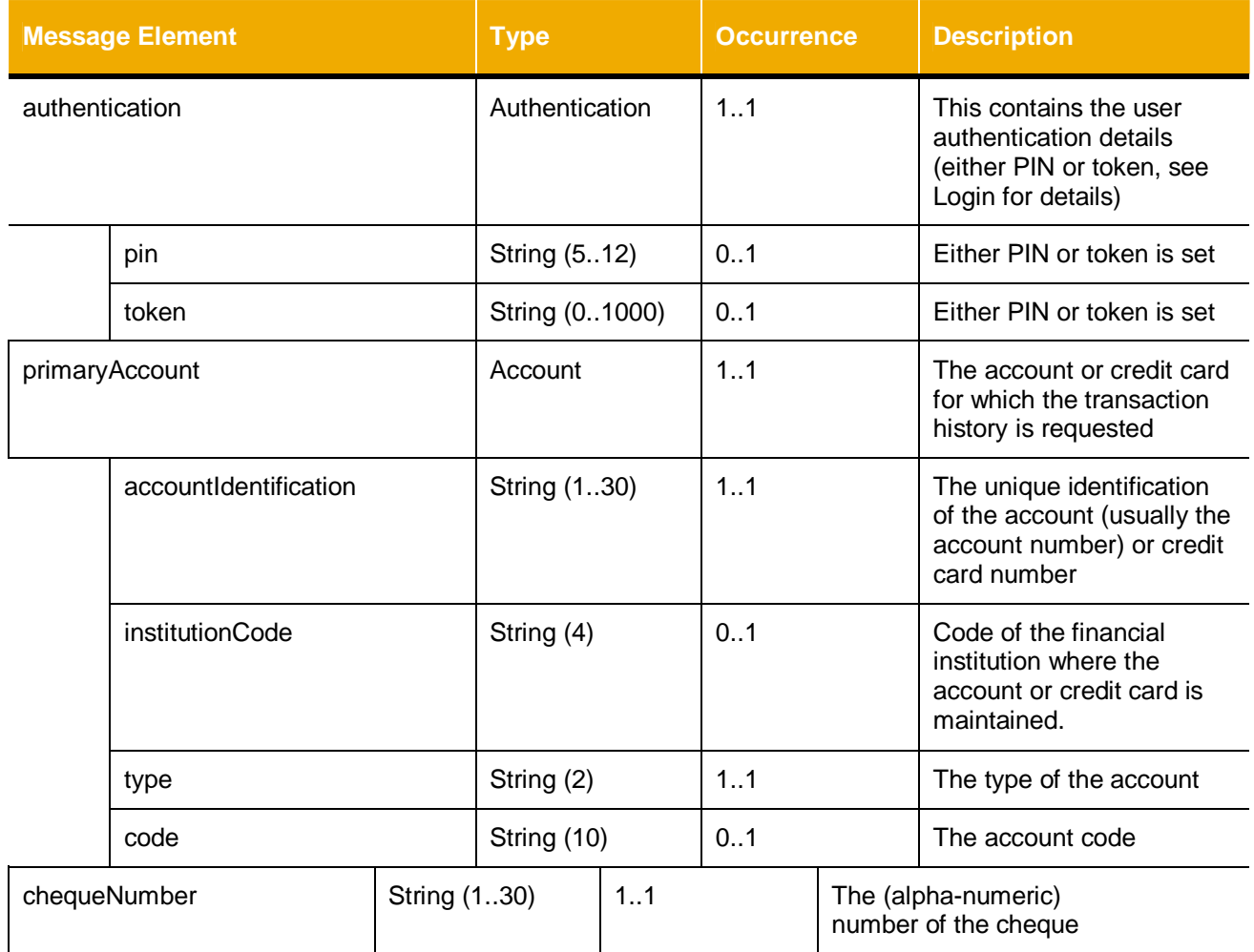

### 3.3.3.2.2 Response

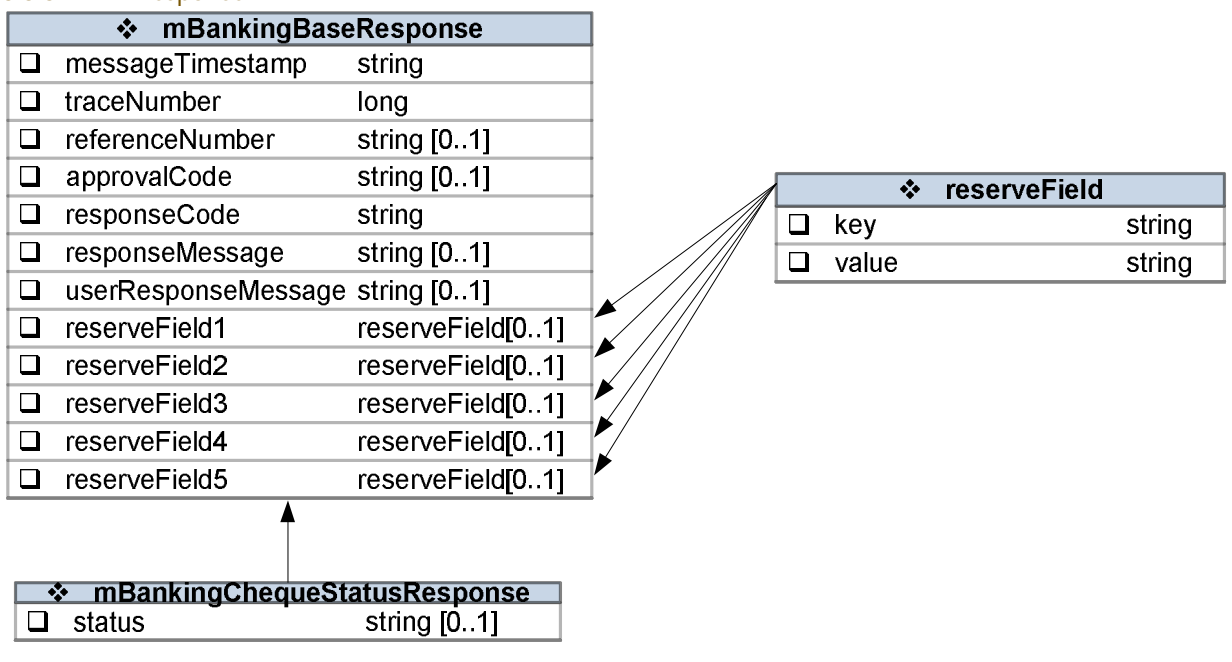

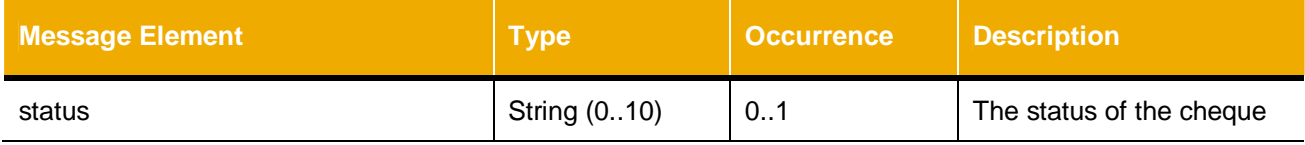

<span id="page-25-0"></span>*3.3.3.3 Cheque Stop*

This request can be used to stop a particular cheque based on the cheque number.

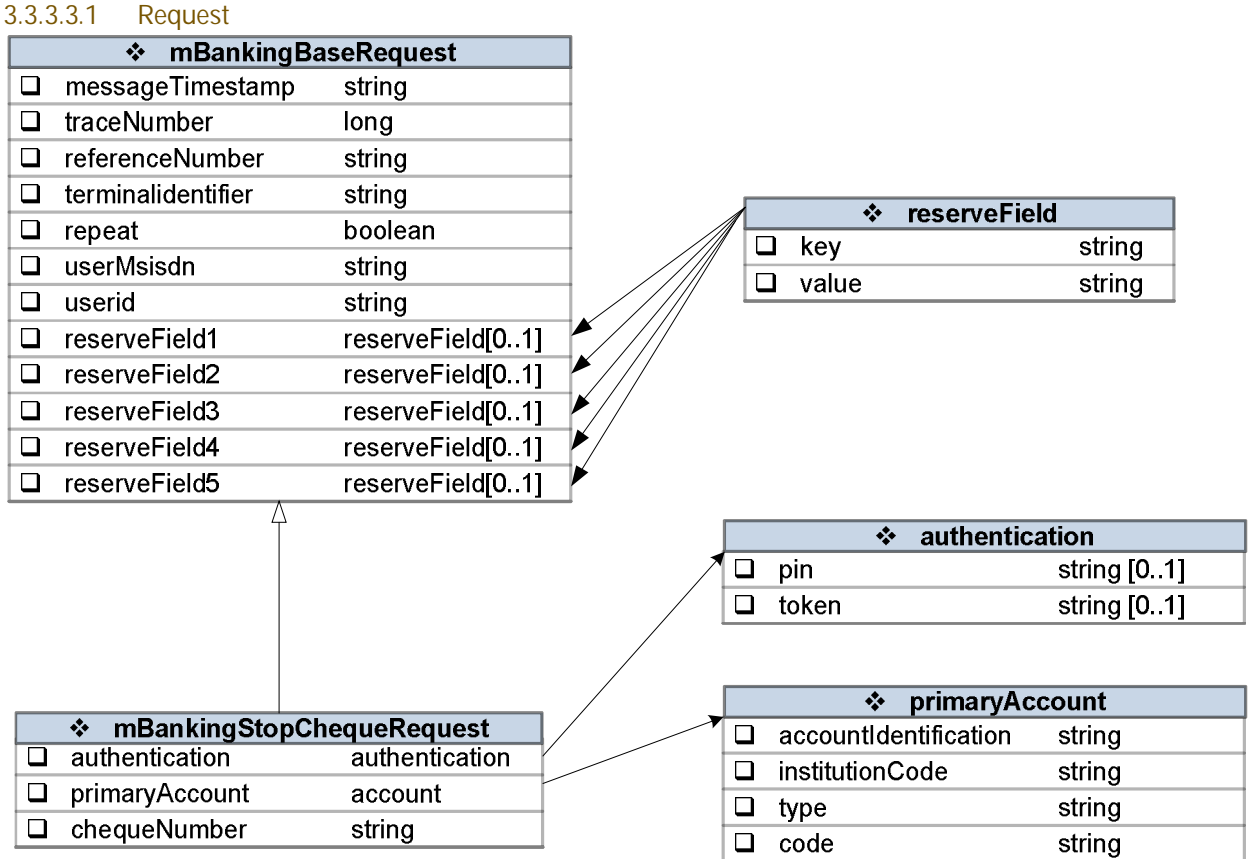

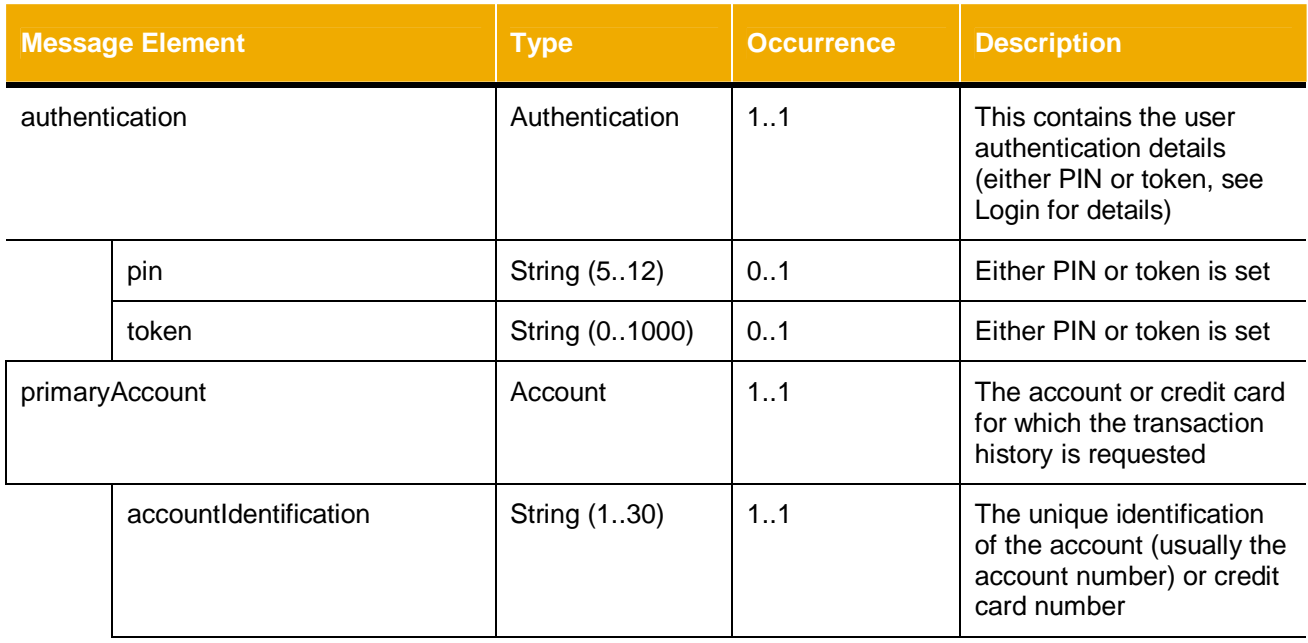

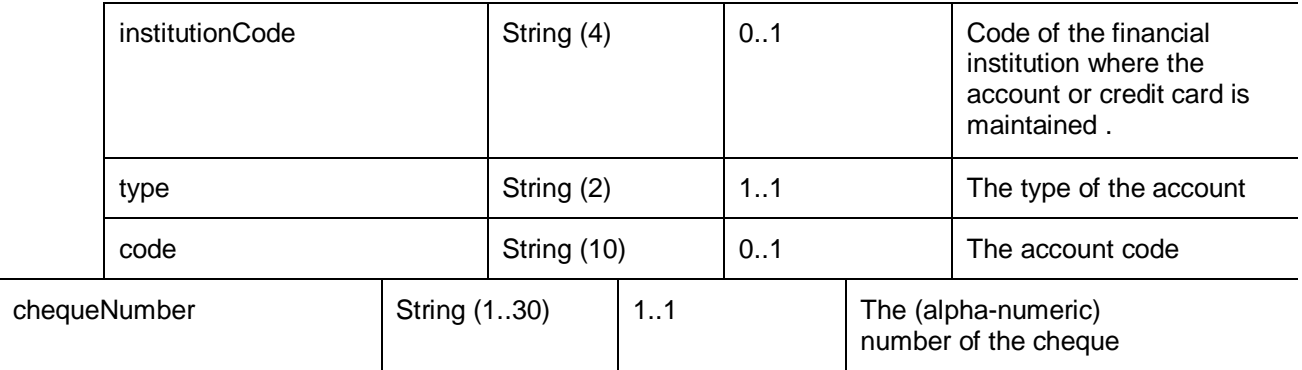

#### 3.3.3.3.2 Response

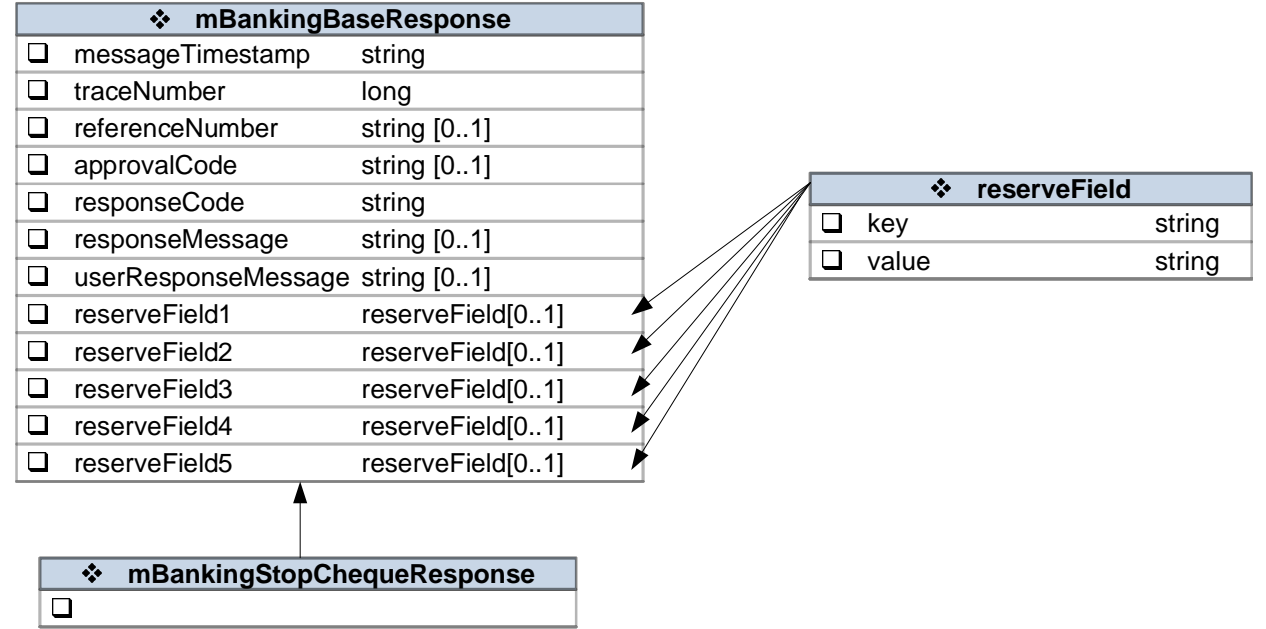

No specific parameters required.

#### *3.3.4 Transfers and Bill Payment*

The consumer can make several kinds of transfers:

- <span id="page-26-0"></span>• Own account transfer: transfer from one account to another account both owned by the same consumer
- Intra bank transfer: transfer from a consumer account to a registered 3rd party account in the same bank
- Inter-bank transfer: transfer from a consumer account to a registered 3rd party account in a different bank

The consumer can also make bill payment to registered billers.

#### <span id="page-26-1"></span>*3.3.4.1 Own Account Transfer*

The same API call is used for the own account transfer and credit card payment as both account and credit card are owned by the same consumer.

#### 3.3.4.1.1 Request

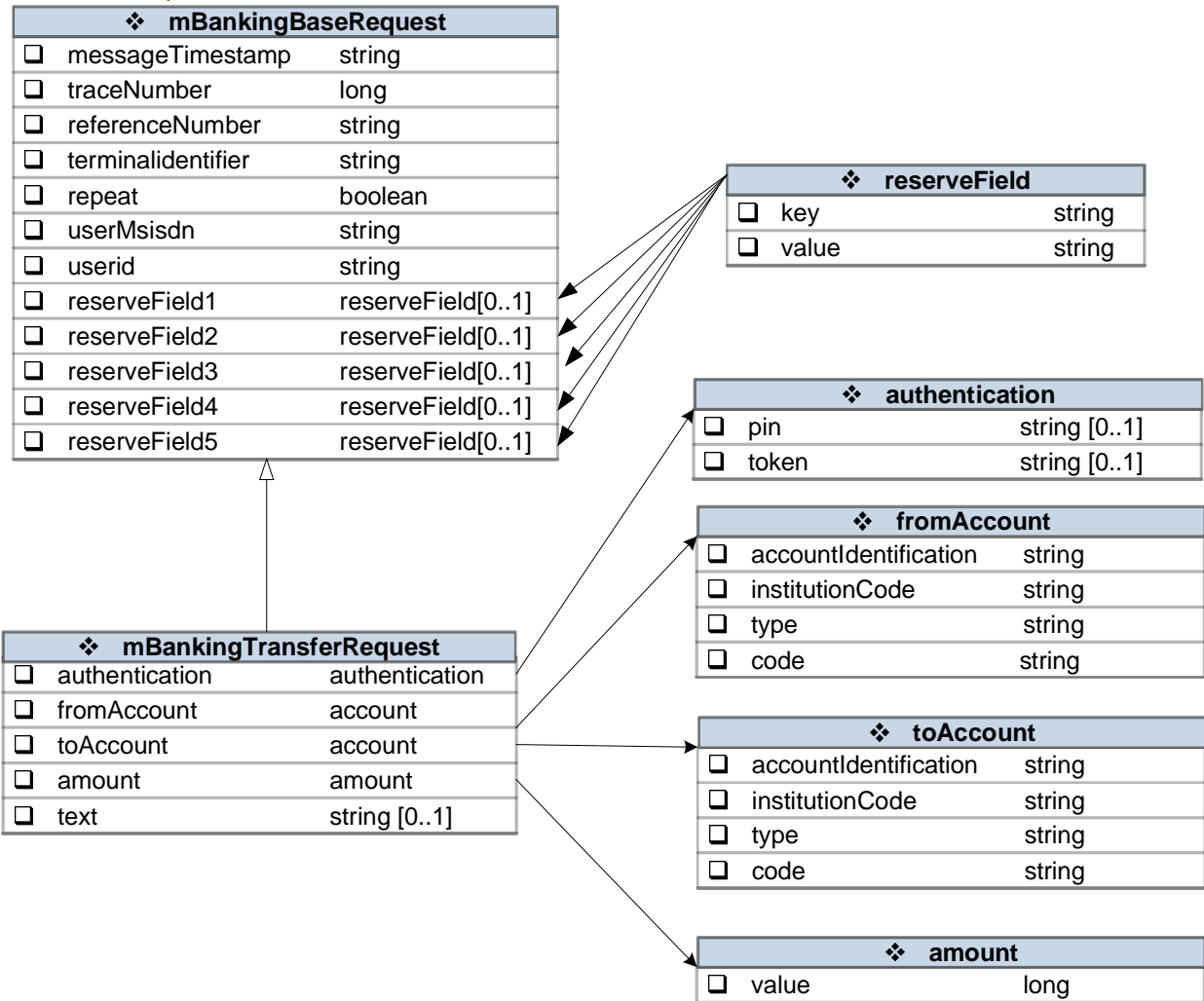

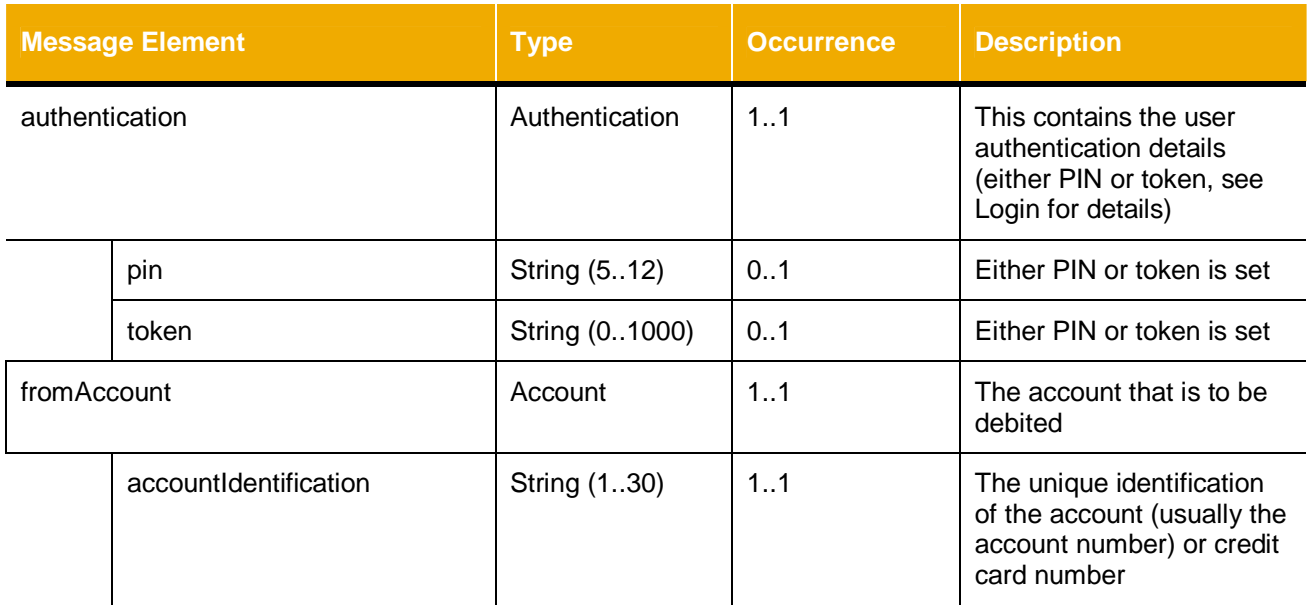

**a** currency string

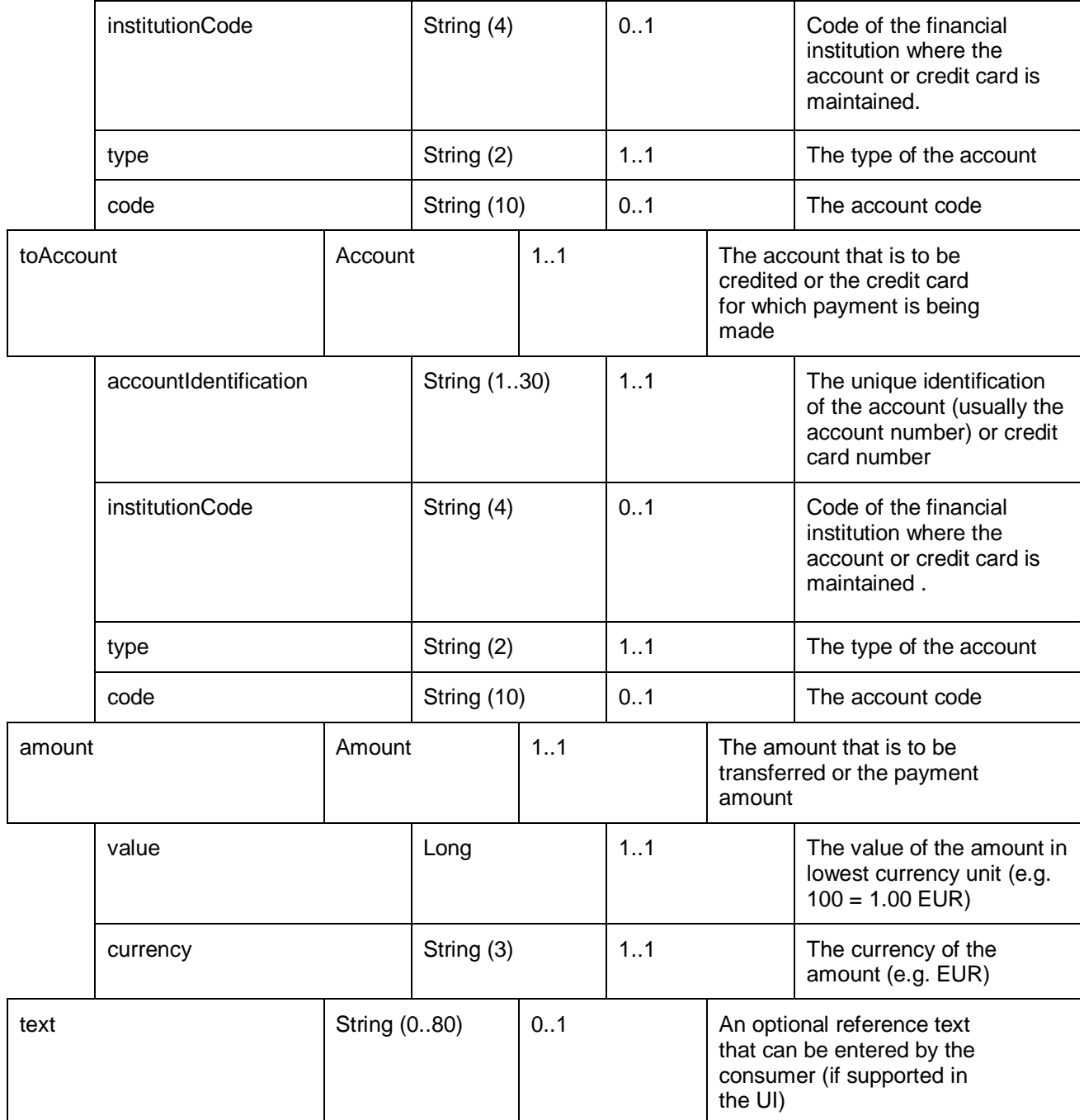

#### 3.3.4.1.2 Response

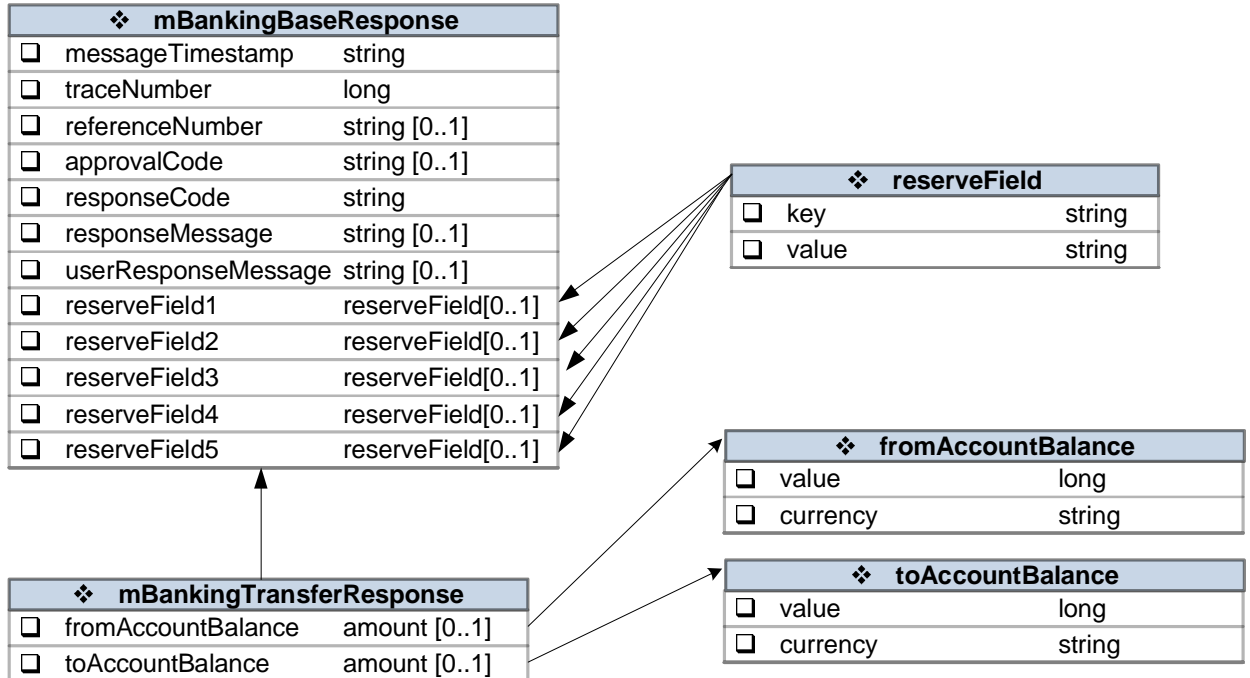

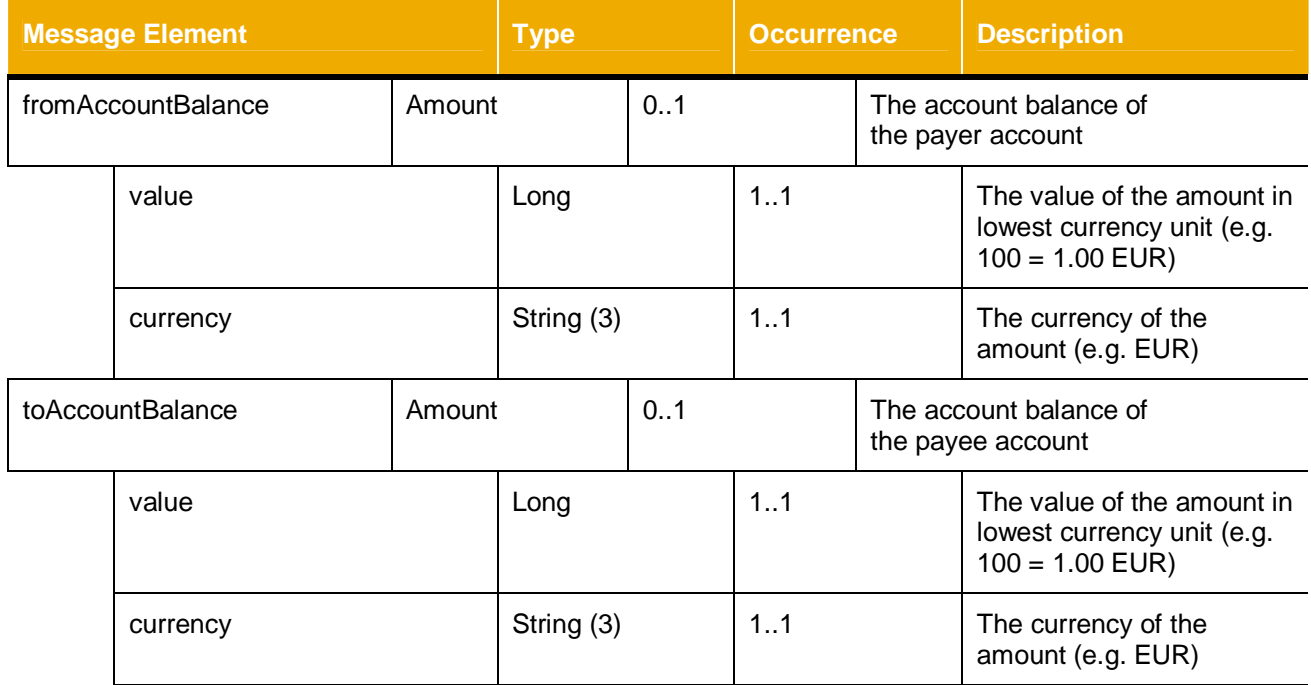

#### <span id="page-29-0"></span>*3.3.4.2 Transfer to Registered 3rd Party Account List*

The list of registered 3rd party beneficiaries is maintained at the bank. MOBILISER mobile banking will retrieve the list from the bank. Depending on the specified type of registered 3<sup>rd</sup> party, this can be used for account transfers and also bill payments.

#### 3.3.4.2.1 Request

 $\Box$  favouriteType

int

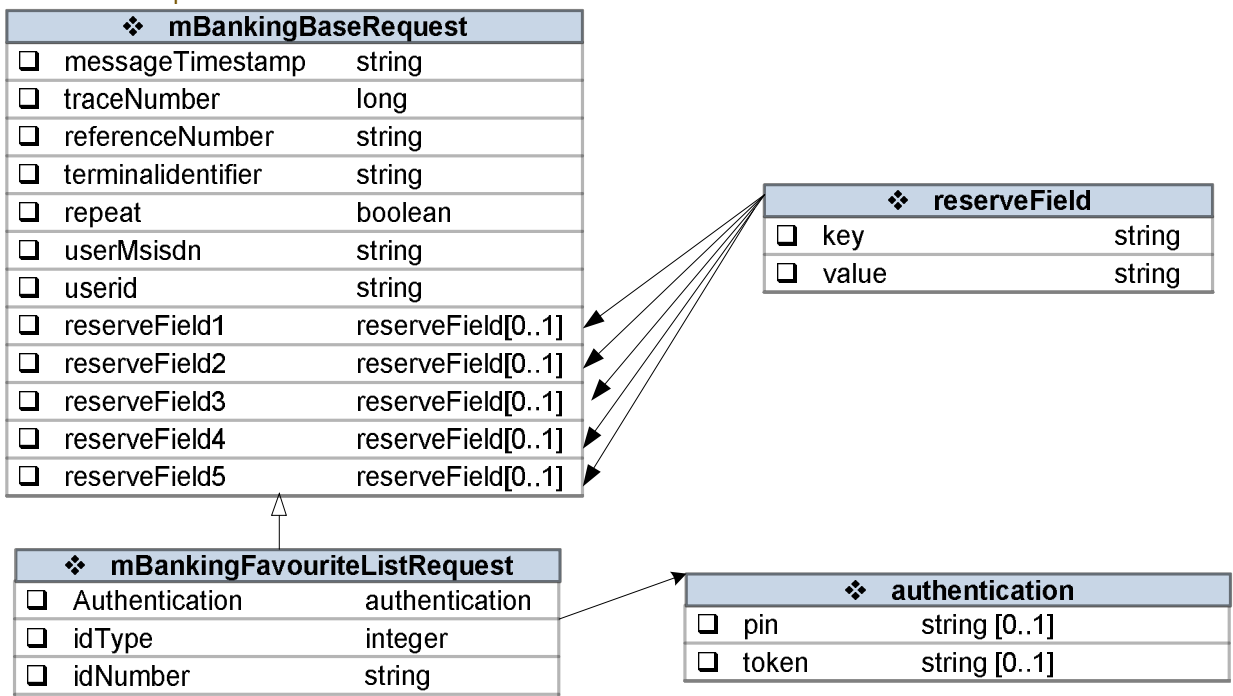

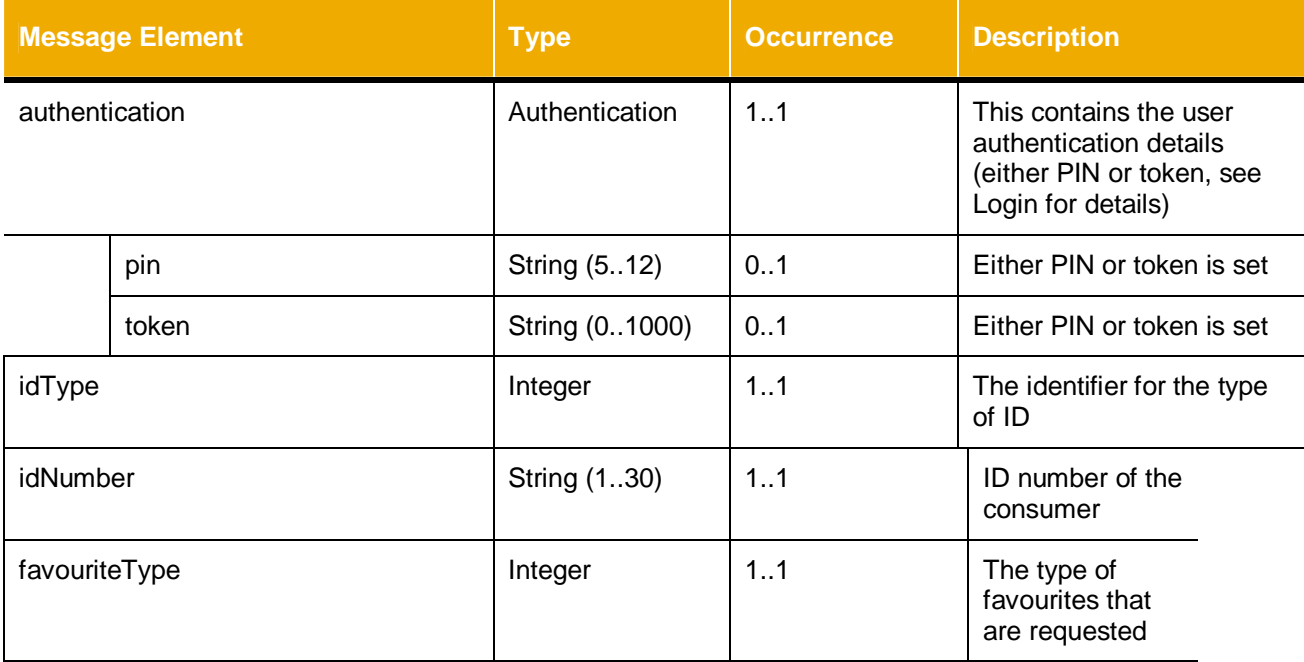

#### 3.3.4.2.2 Response ❖ mBankingBaseResponse messageTimestamp string  $\Box$  traceNumber long **Q** referenceNumber string [0..1] approvalCode string [0.1] reserveField  $\overline{\cdot}$ □ responseCode string  $\Box$ key string n responseMessage string [0.1]  $\Box$  value string □ userResponseMessage string [0..1] □ reserveField1 reserveField[0..1] □ reserveField2 reserveField[0..1]  $\Box$  reserveField3 reserveField[0..1]  $\div$  favourite  $\Box$ favouriteIdentification string [0..1]  $\Box$  reserveField4 reserveField[0..1] favouriteType  $\Box$  reserveField5 reserveField[0..1]  $\Box$ int  $\overline{\square}$ alias string  $\Box$  details transferDetails  $\div$  to Account ❖ mBankingFavouriteListResponse  $\overline{\square}$ accountIdentification string  $\Box$  Favourite favourites [0. n]  $\Box$ institutionCode string  $\Box$ type string  $\Box$  code string ❖ transferDetails  $\Box$  accountHolder string [0.1]  $\overline{\square}$ toAccount  $account [0.1]$ ❖ billerInfo  $\Box$  billerinfo biller [0..1] billerCode string  $\Box$ paymentType string [0..1] D billerName string string [0.1] D billerRefNo D billerAddlInfoRegInd boolean D billerAddlInfoLabel string [0..1] D billerAcceptCrCardInd boolean

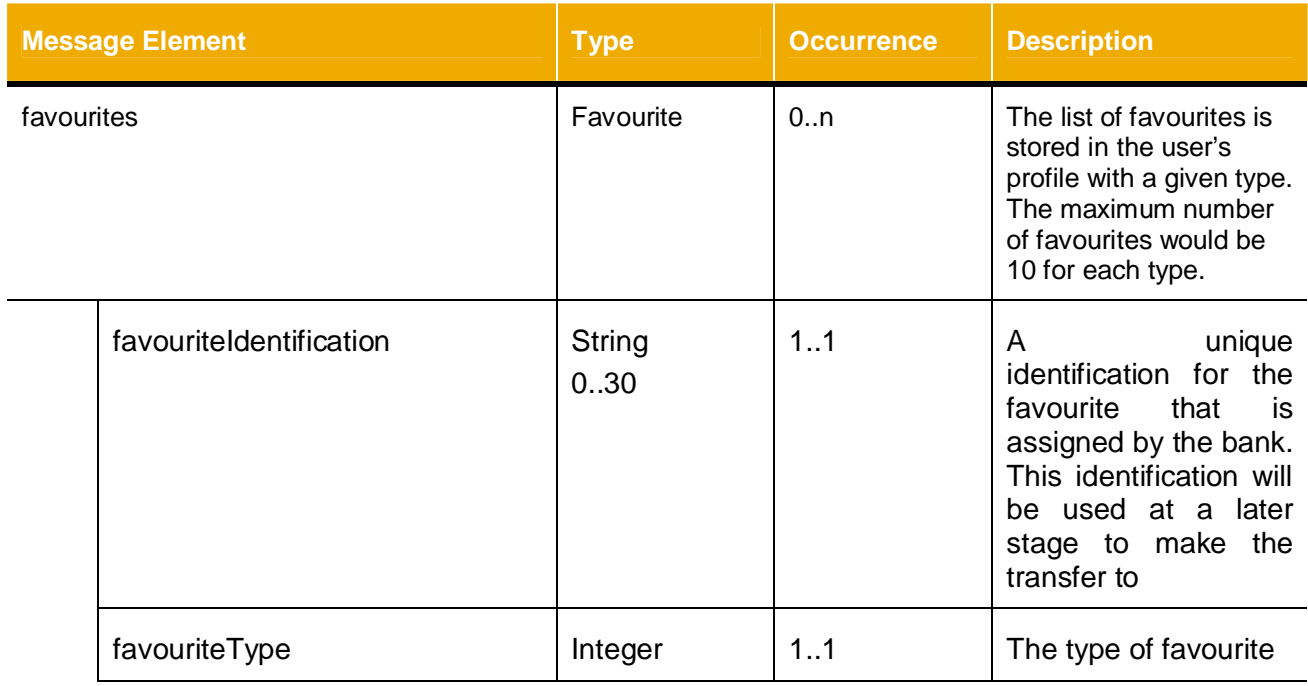

D billerCharges

amount [0..1]

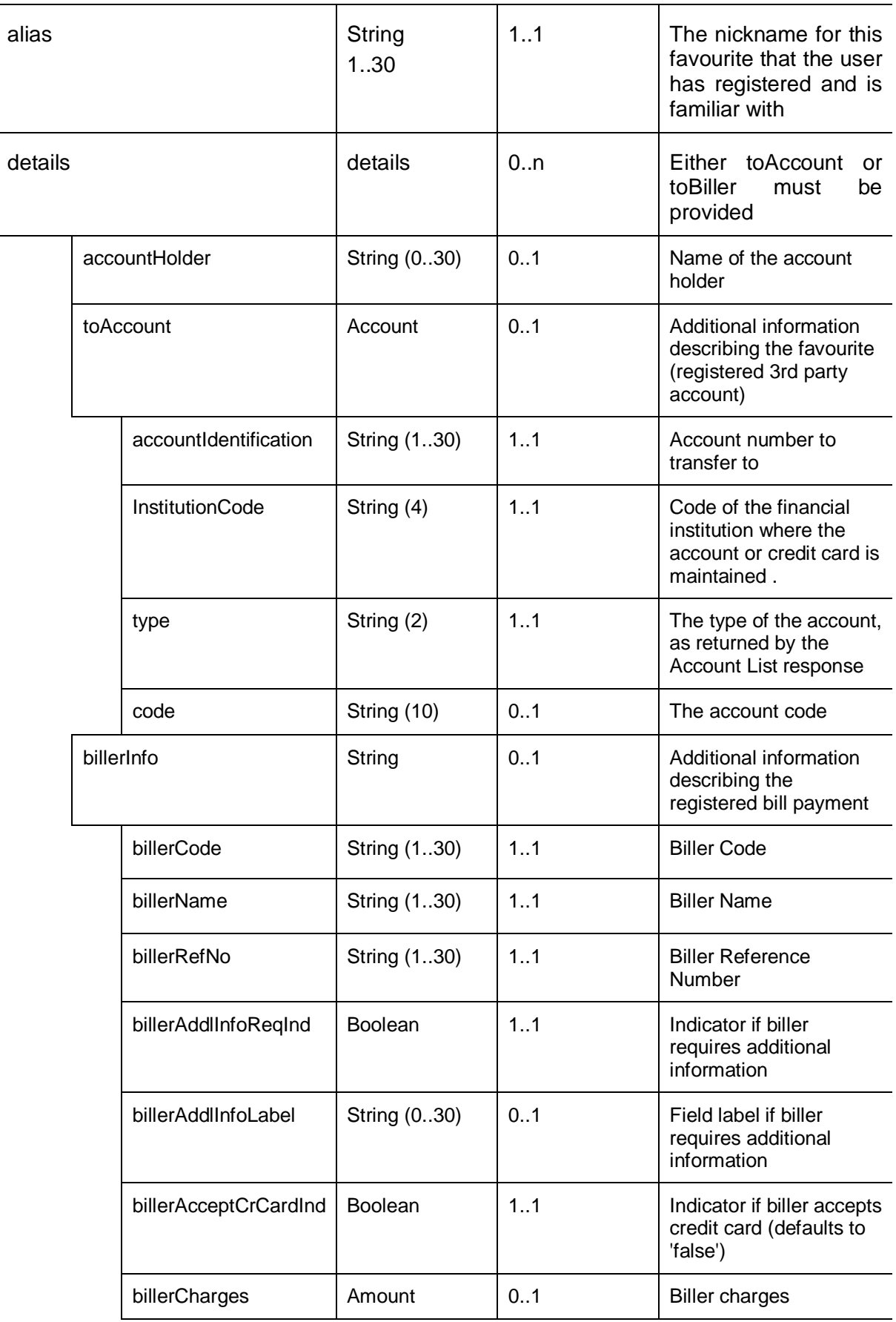

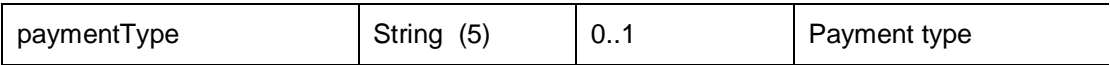

<span id="page-33-0"></span>*3.3.4.3 Retrieve Registered 3rd Party Account Info*

The 3rd Party Account Info request is used to retrieve detail information on the 3rd party account.

### 3.3.4.3.1 Request

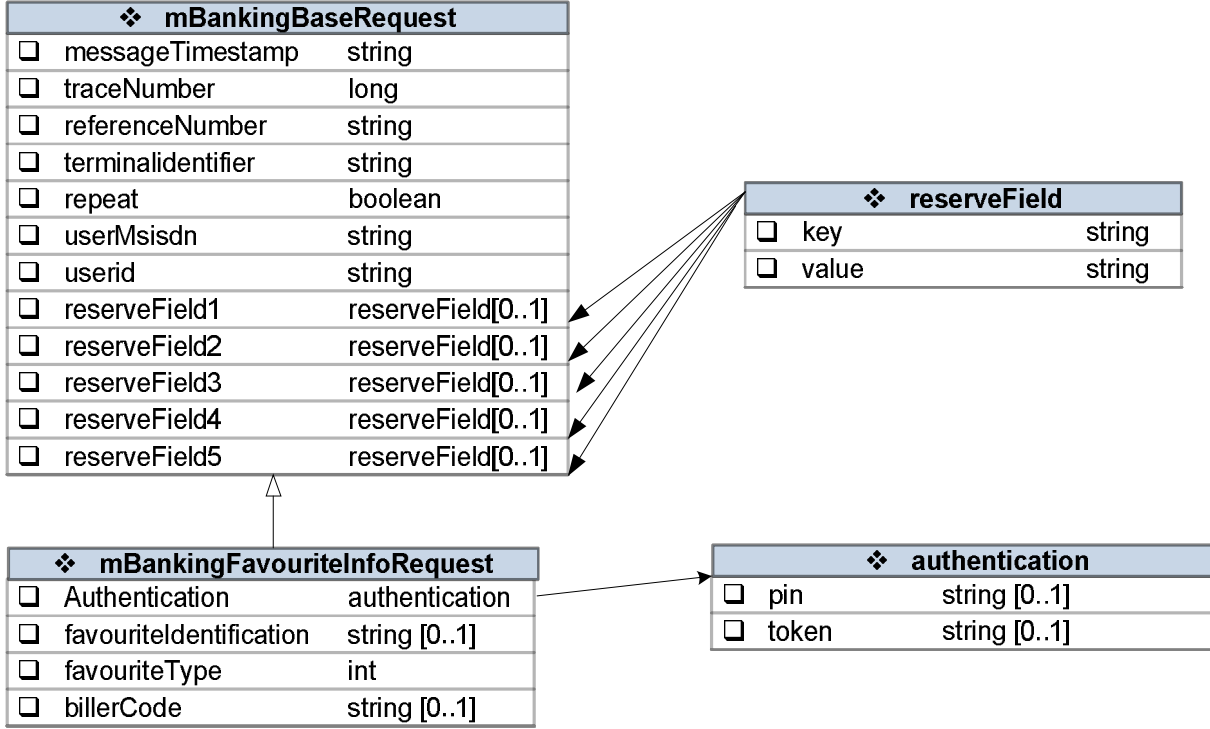

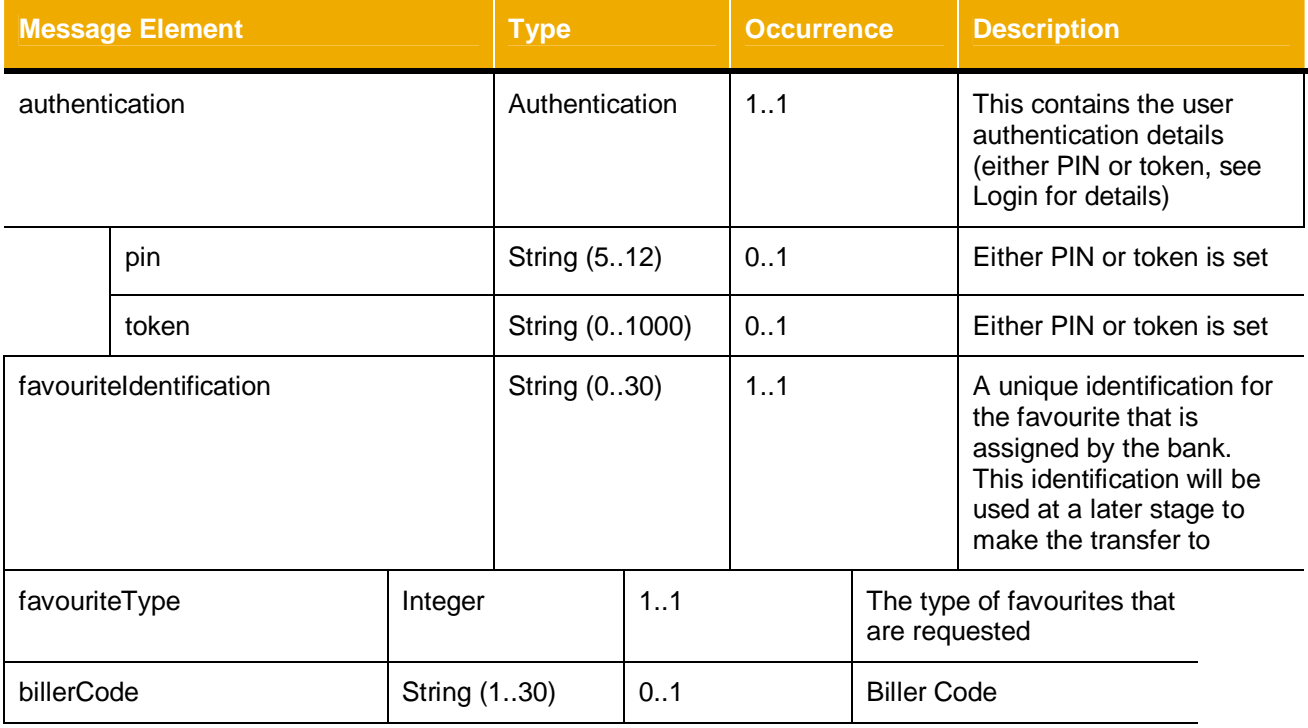

#### 3.3.4.3.2 Response

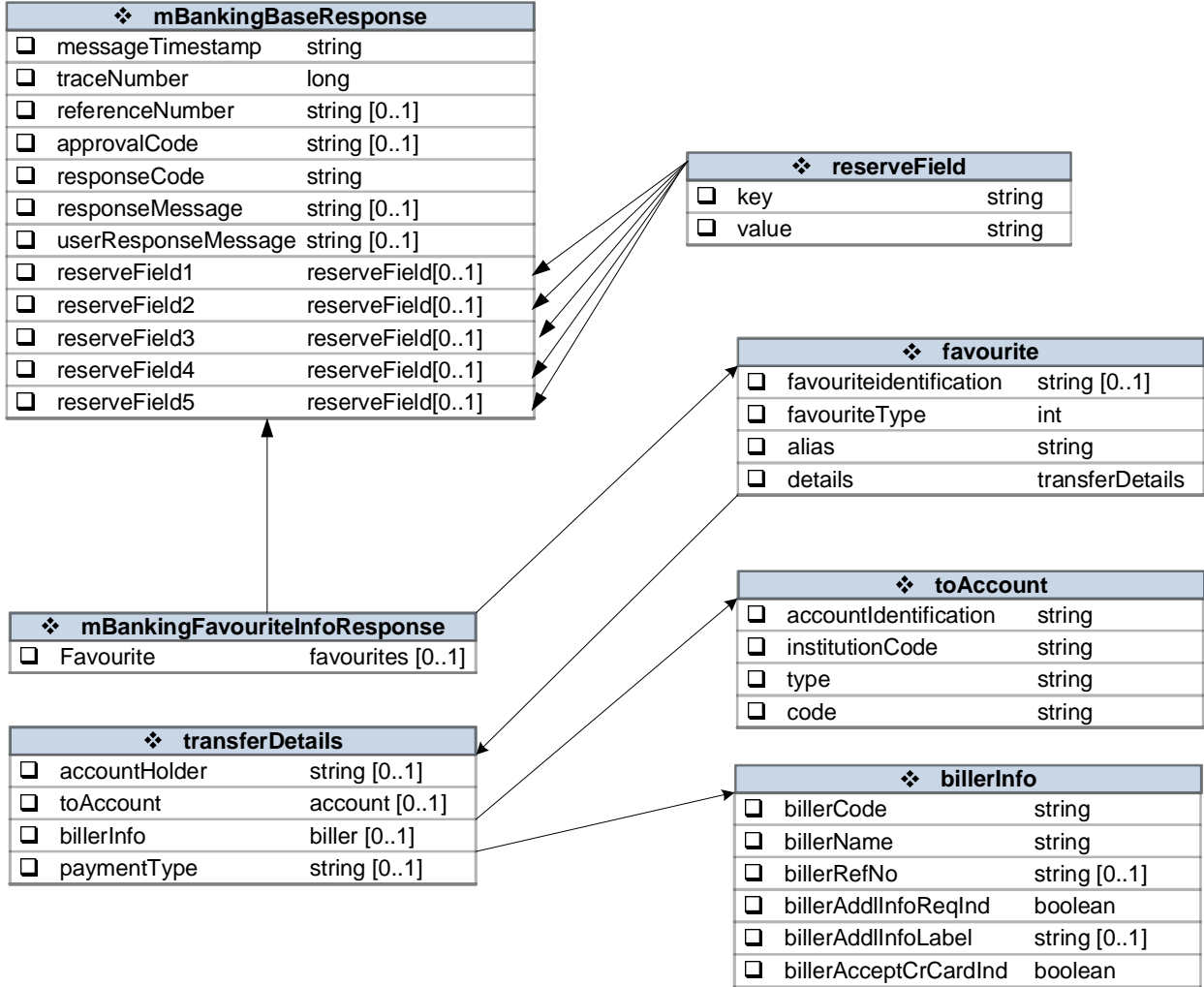

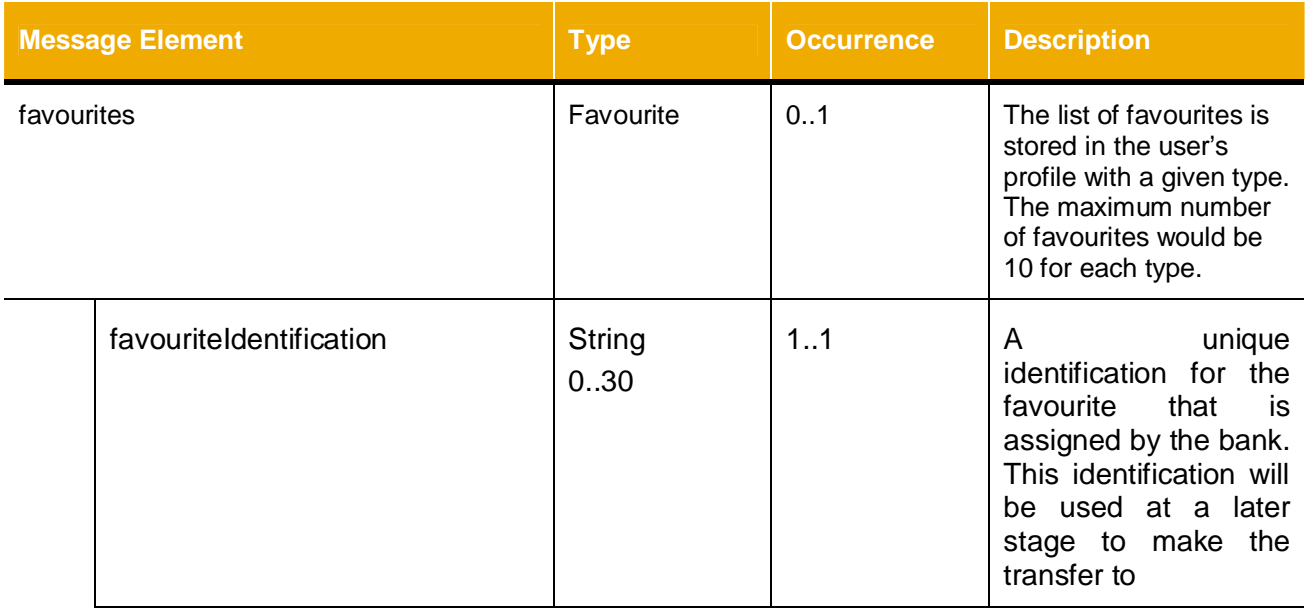

 $\Box$  billerCharges amount  $[0..1]$ 

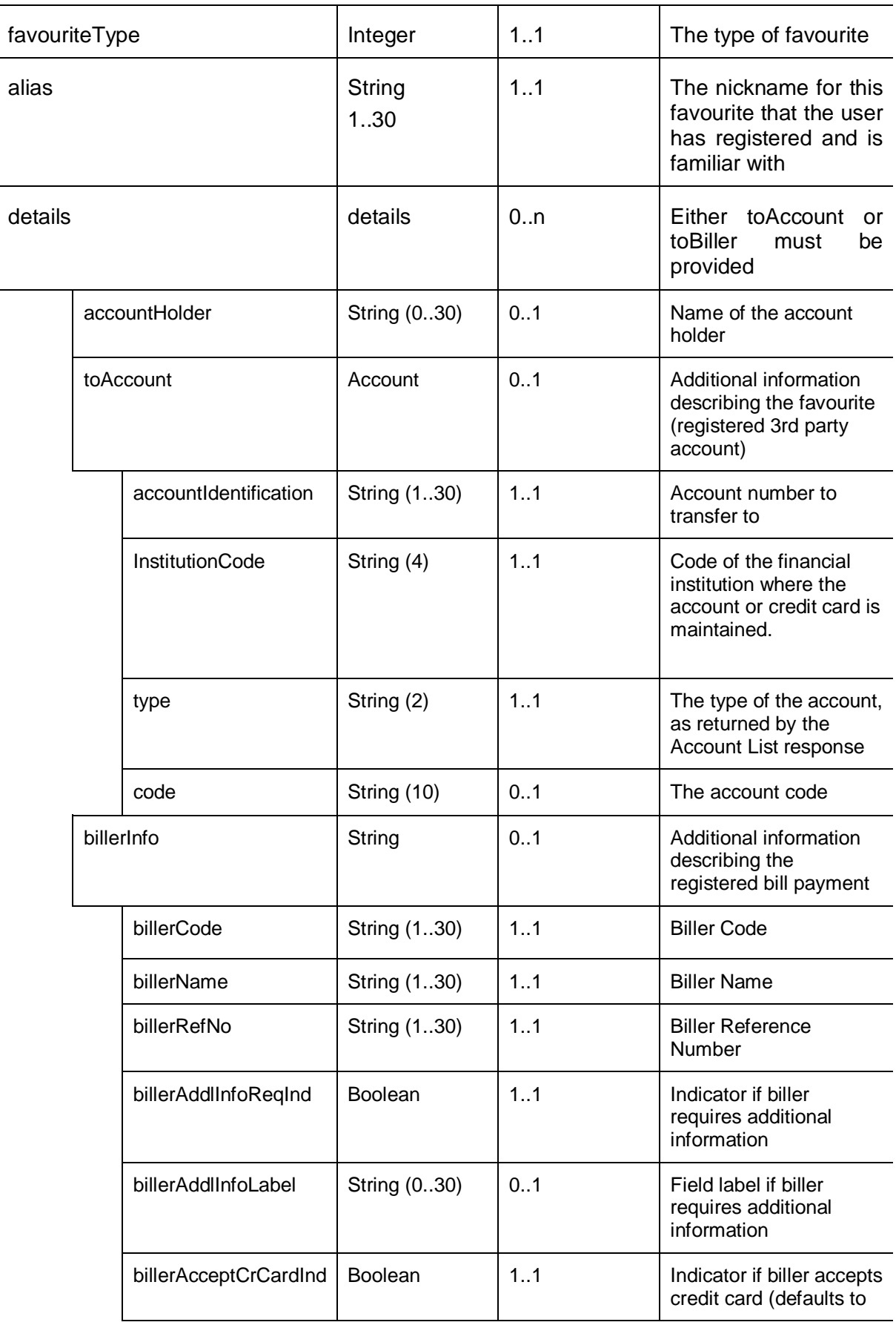

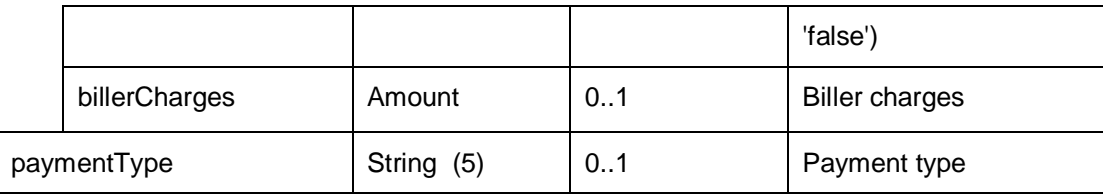

### <span id="page-36-0"></span>*3.3.4.4 Transfer to Favorite or Unregistered 3rd Party*

This service call makes the actual transfer. The destination can be specified by the "favouriteidentification" that is returned by the bank from the previous call. The same API call is used for the intra bank transfer, interbank transfer and bill payment as these services refer to the favourite list.

The same API call can also be used for transfer to unregistered 3rd party (intra bank, interbank). The "toAccount" message elements would be populated instead of "favourtiteidentification".

#### 3.3.4.4.1 Request

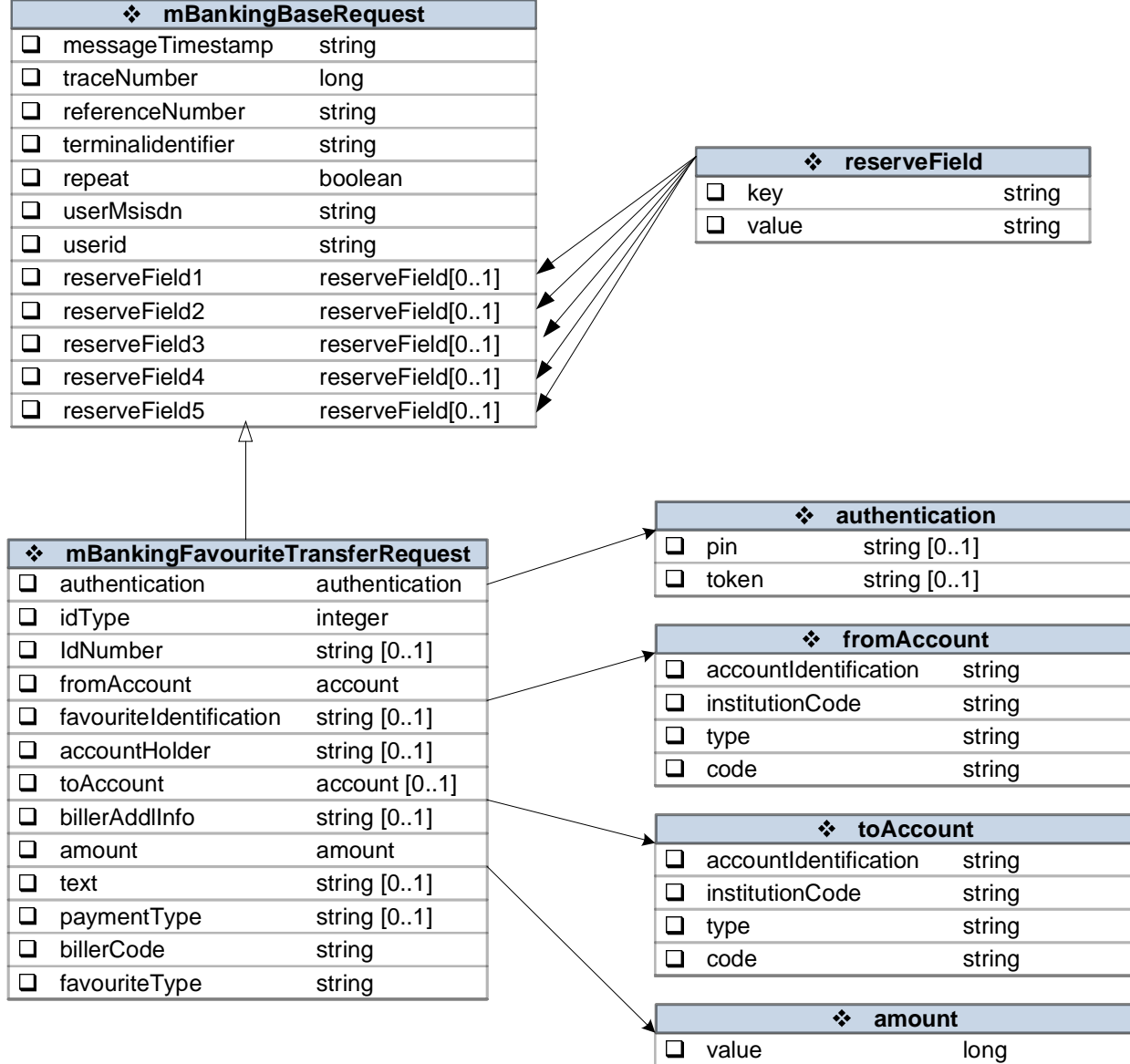

currency string

 $\Box$ 

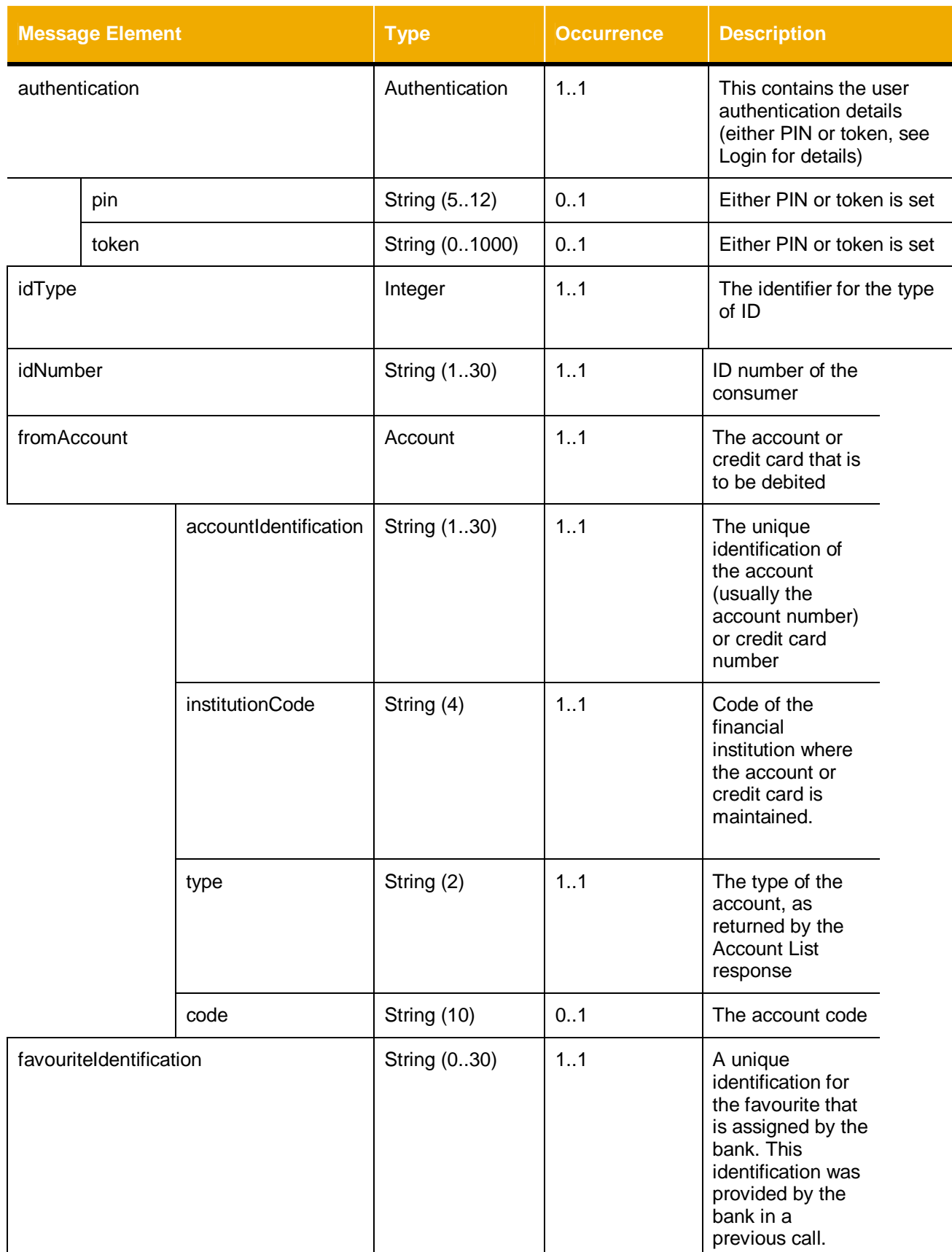

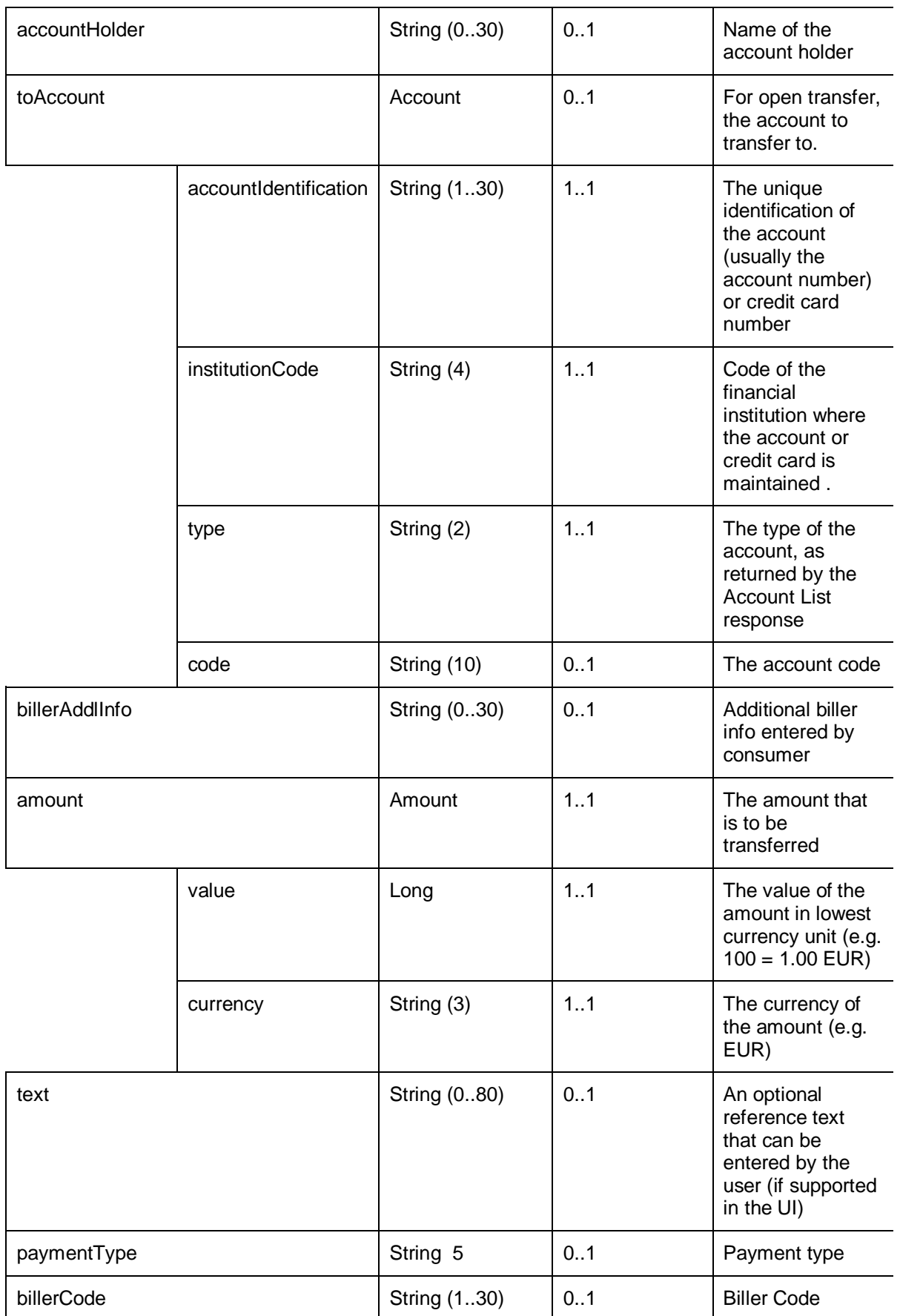

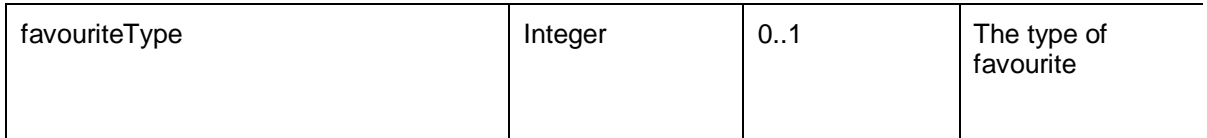

#### 3.3.4.4.2 Response

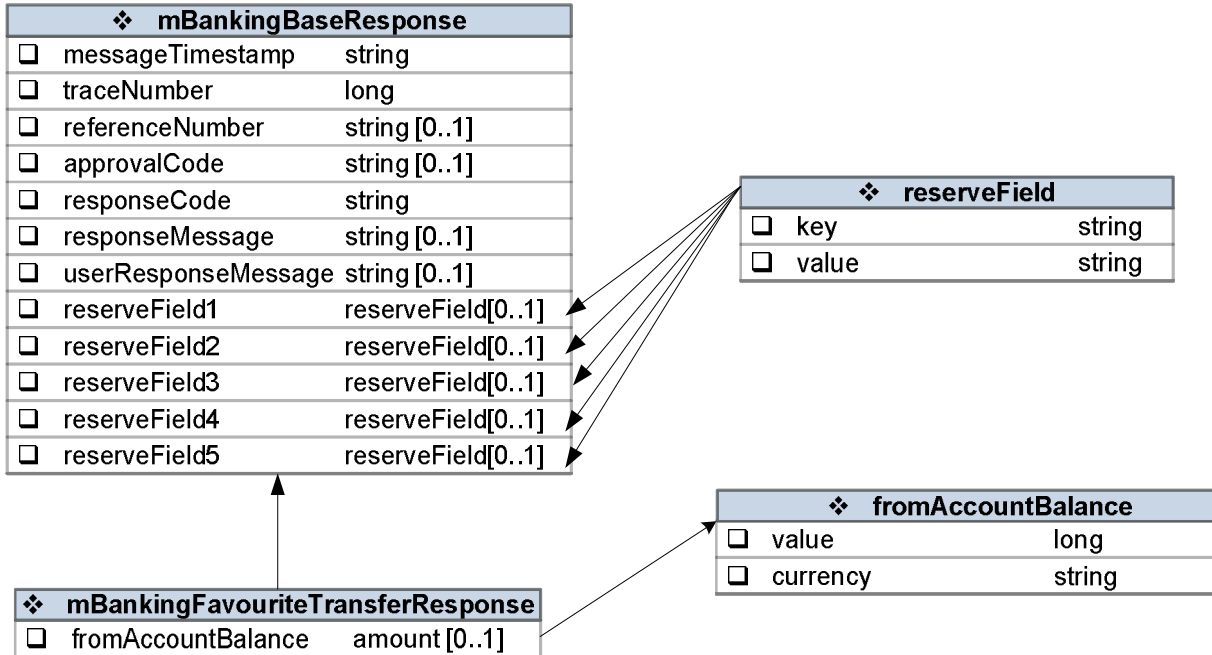

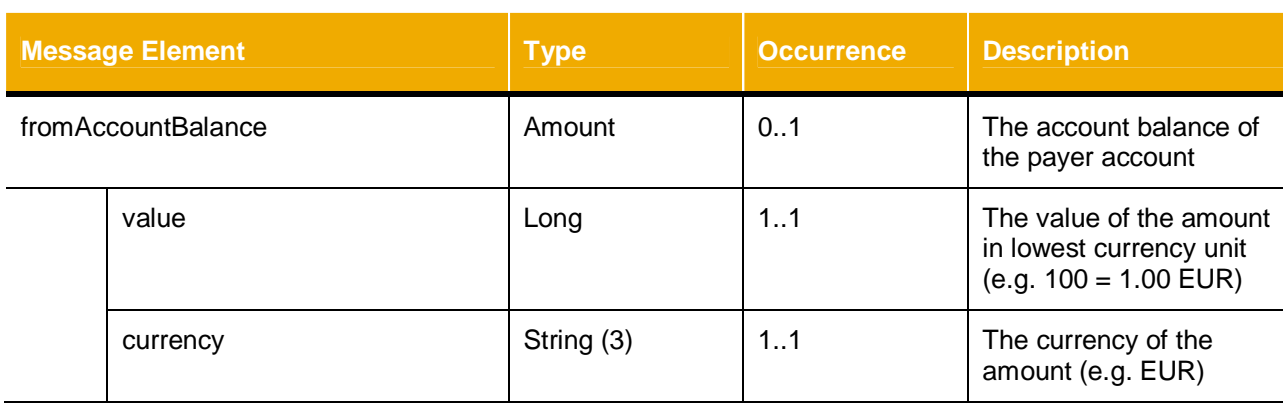

### <span id="page-39-0"></span>*3.3.5 Mobile Reload*

The Mobile Reload service is used to transfer funds from the specified account to the airtime account of the given mobile phone number.

### <span id="page-40-0"></span>*3.3.5.1 Topup*

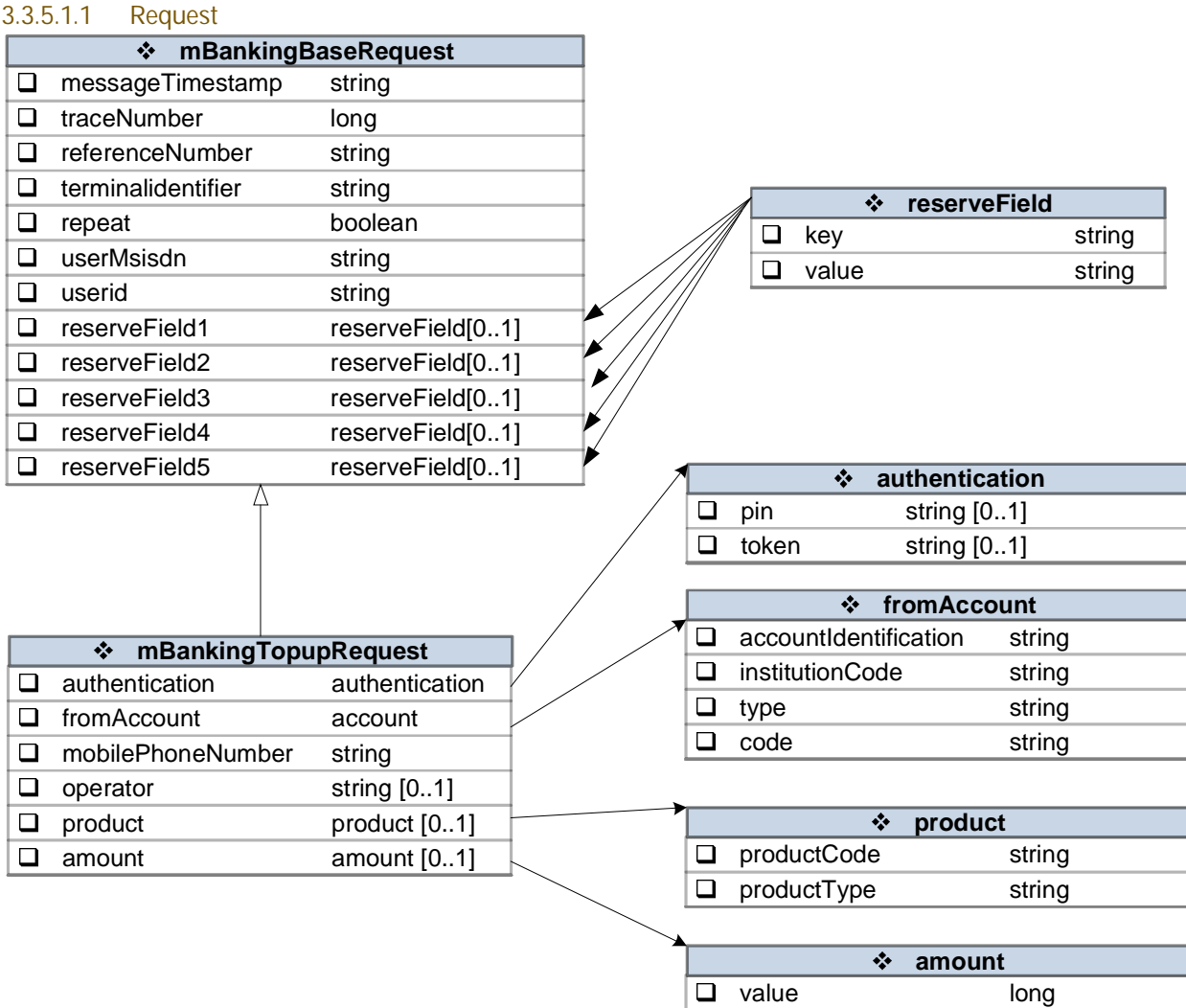

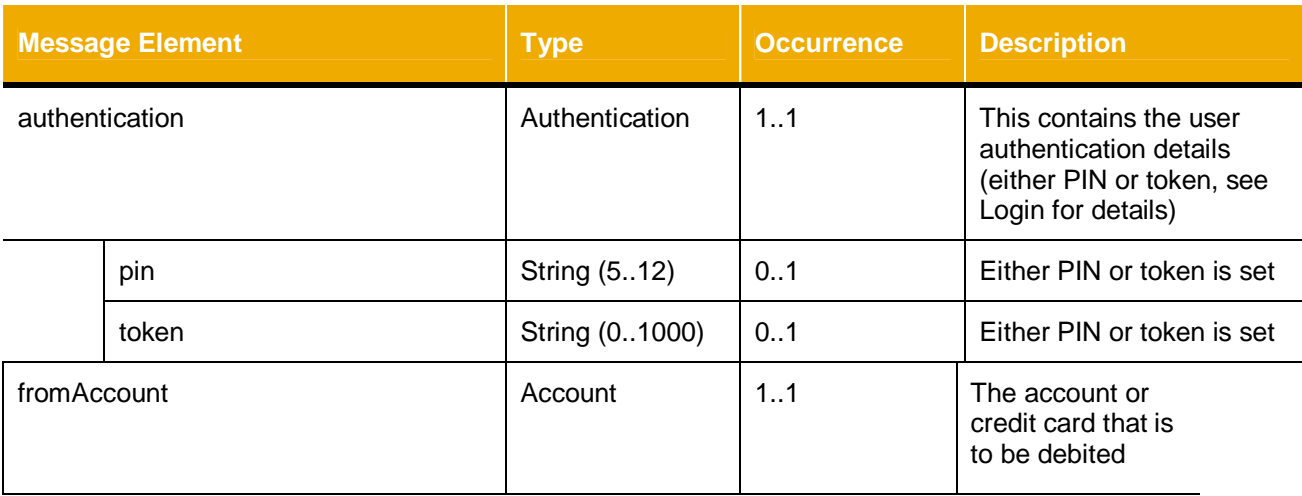

**currency** string

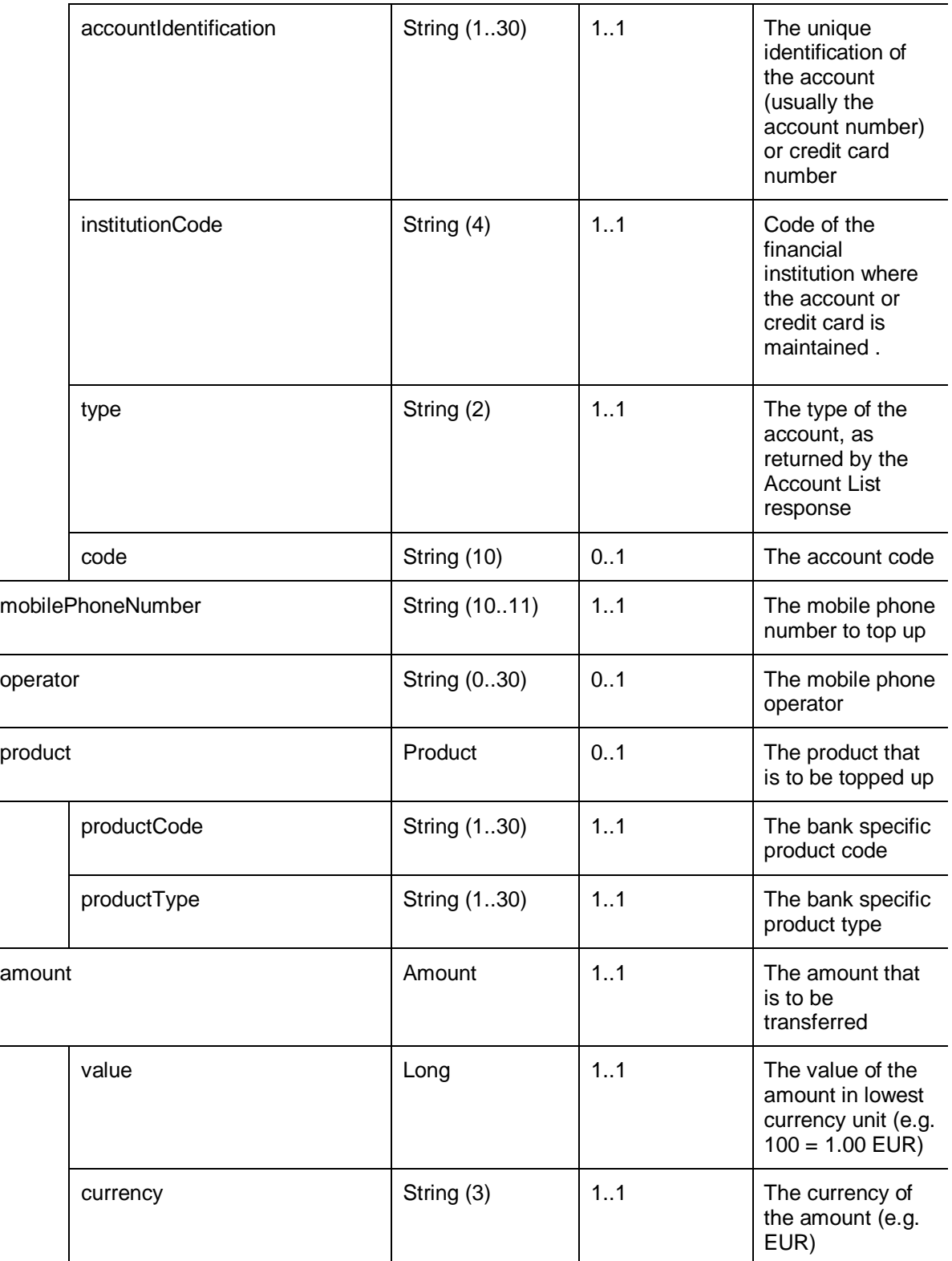

#### 3.3.5.1.2 Response

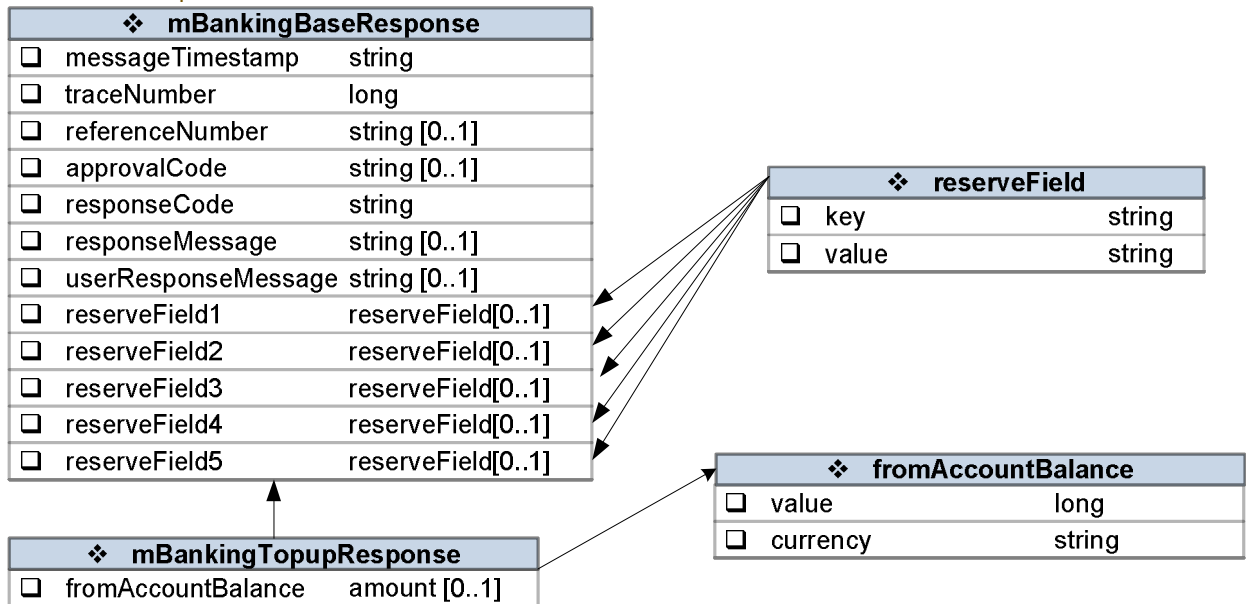

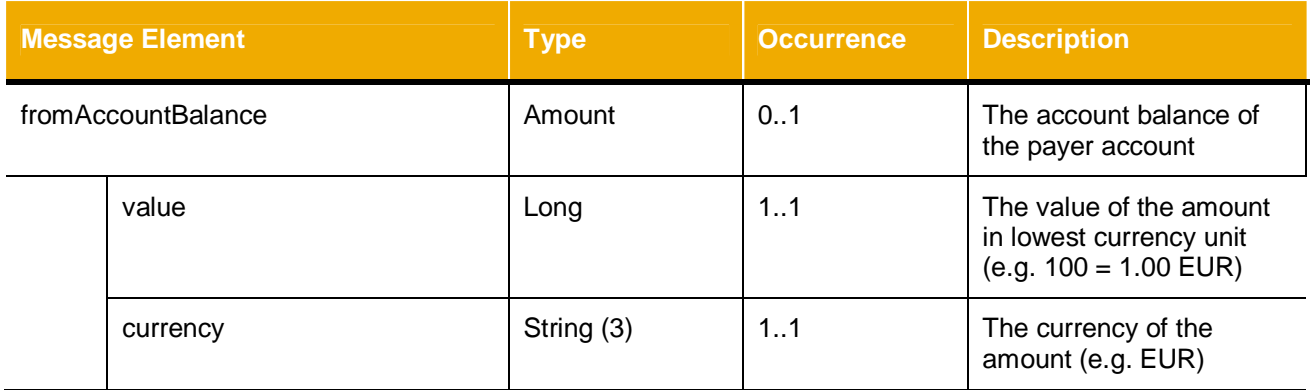

#### <span id="page-42-0"></span>*3.3.6 Mobile-to-Mobile Transfer*

The Mobile-Mobile Transfer service is used to transfer funds from the specified account for the account holder to another user via Mobile number.

#### <span id="page-42-1"></span>*3.3.6.1 Mobile to Mobile Pre Funds Transfer*

Before actual transfer request is made, recipient will be notified via SMS of an intended request for transfer to his/her mobile number.

#### 3.3.6.1.1 Request

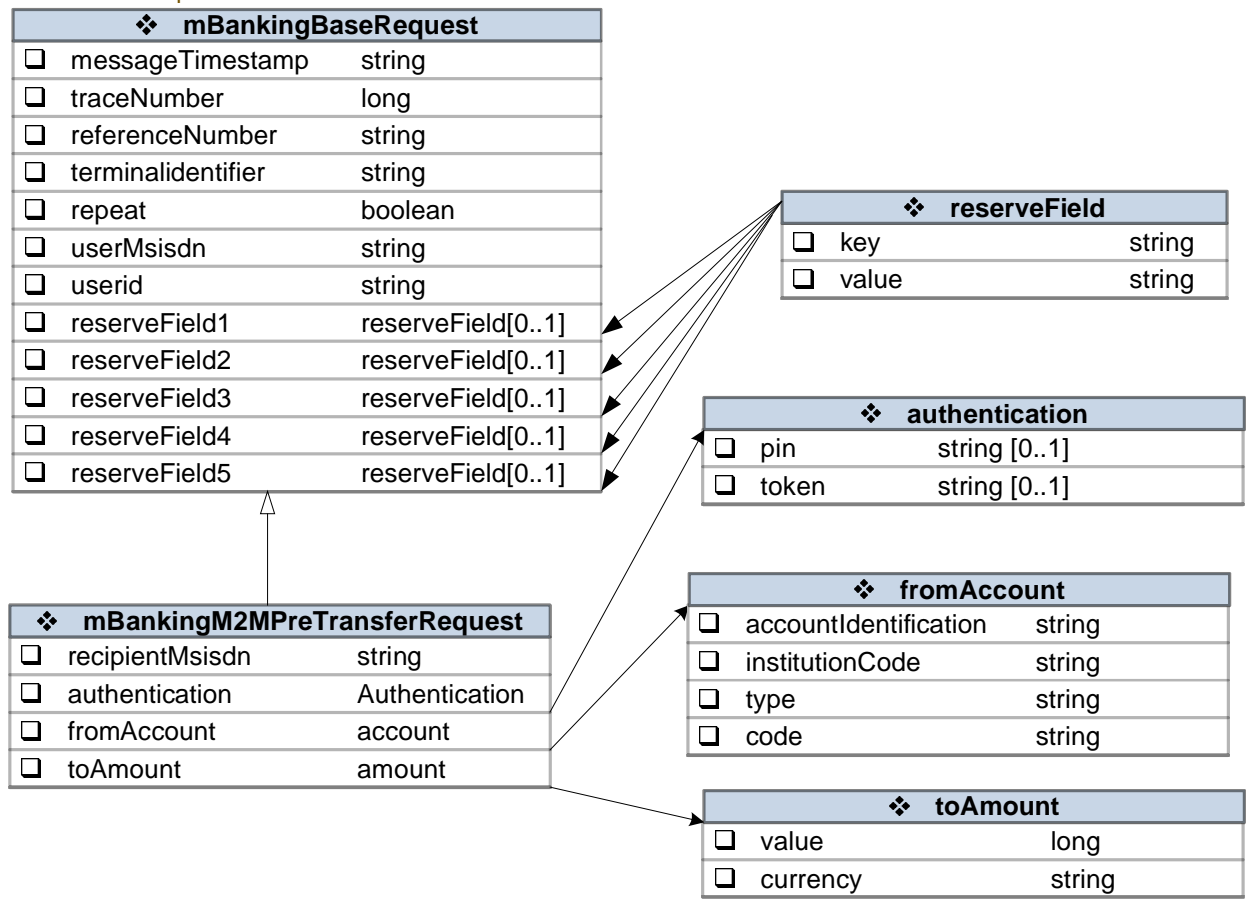

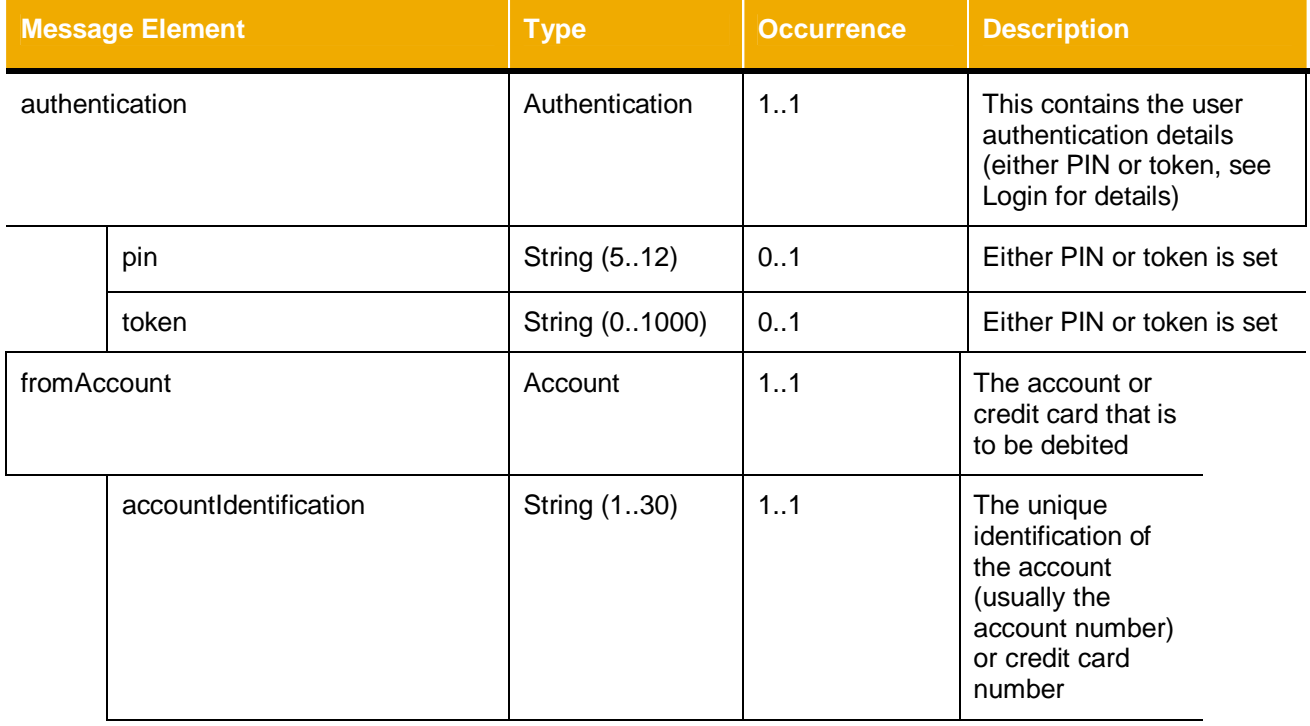

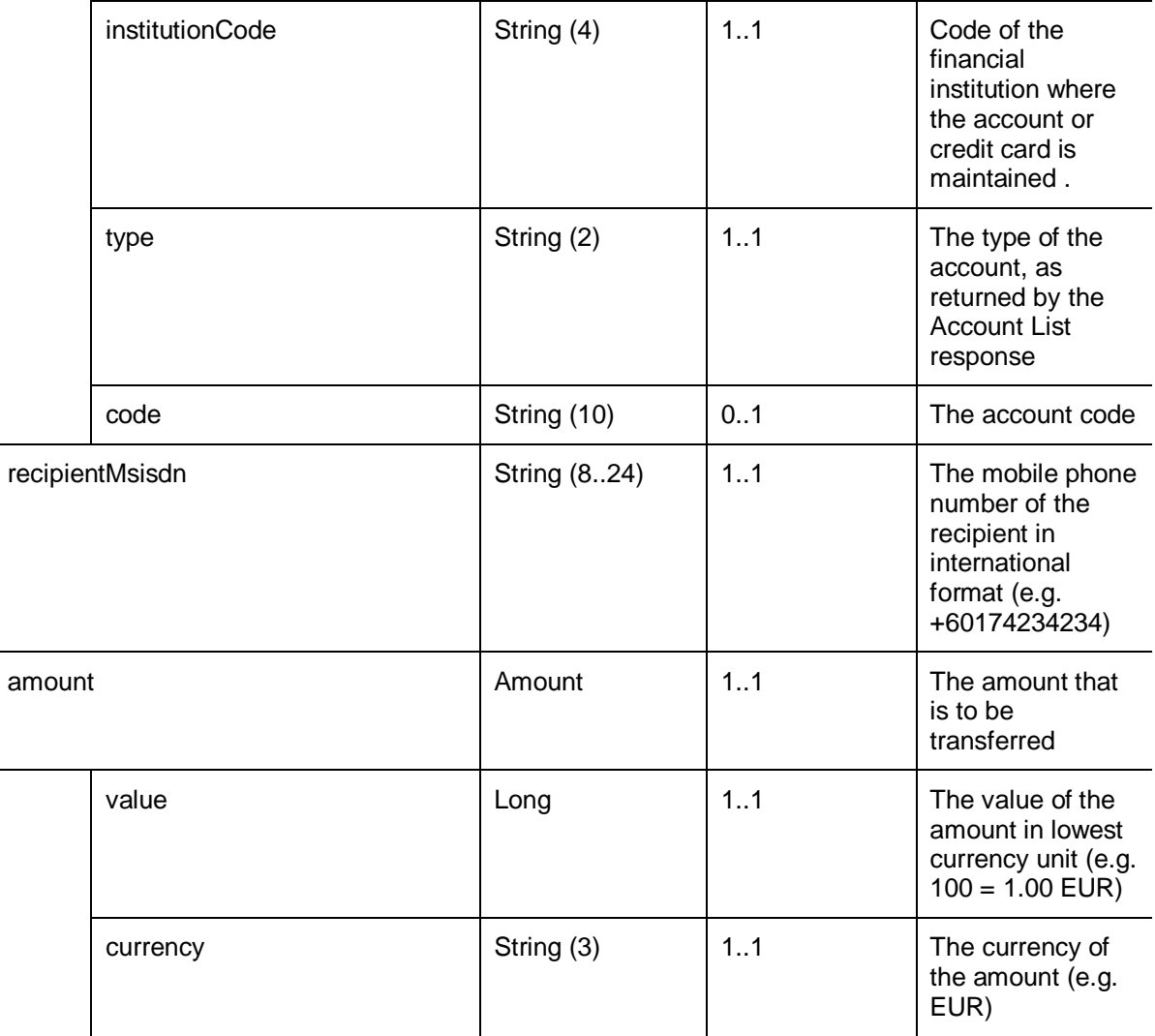

#### 3.3.6.1.2 Response

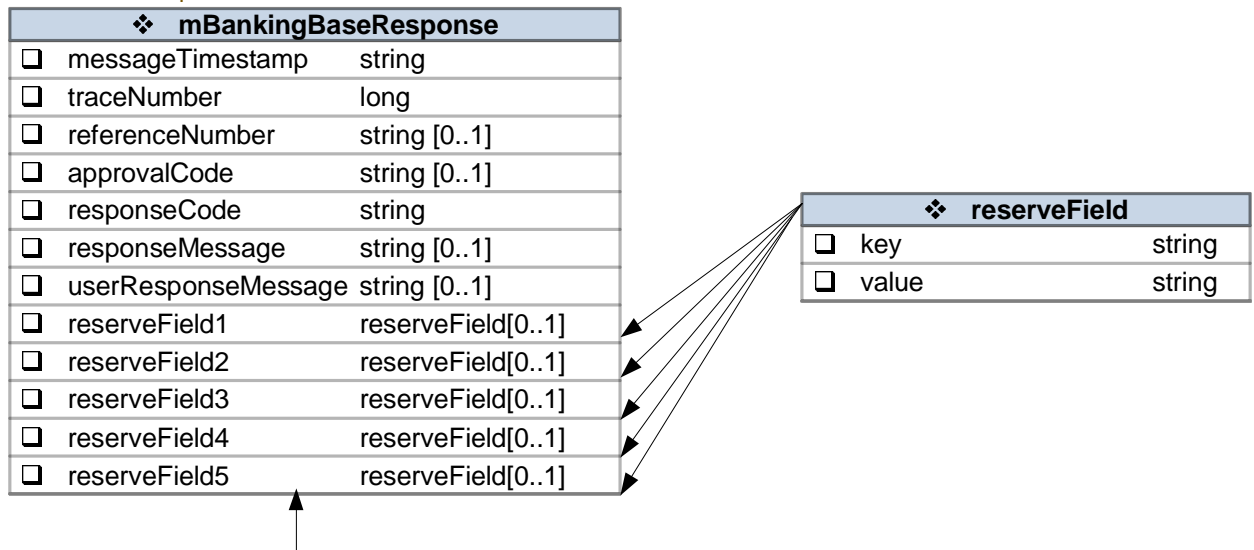

#### **mBankingM2MPreTransferResponse**  $\Box$ transactionAppCode string [1..1]

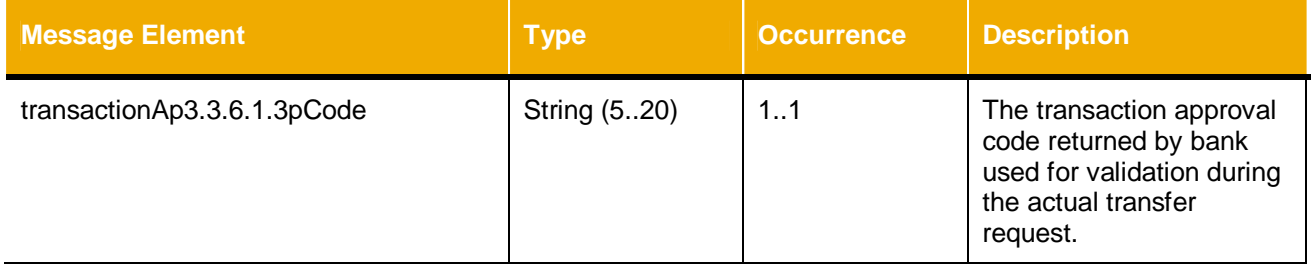

<span id="page-45-0"></span>*3.3.6.2 Mobile to Mobile Actual Funds Transfer*

After the recipient acknowledges the funds transfer request, actual funds transfer call to bank will be initiated by MOBILISER.

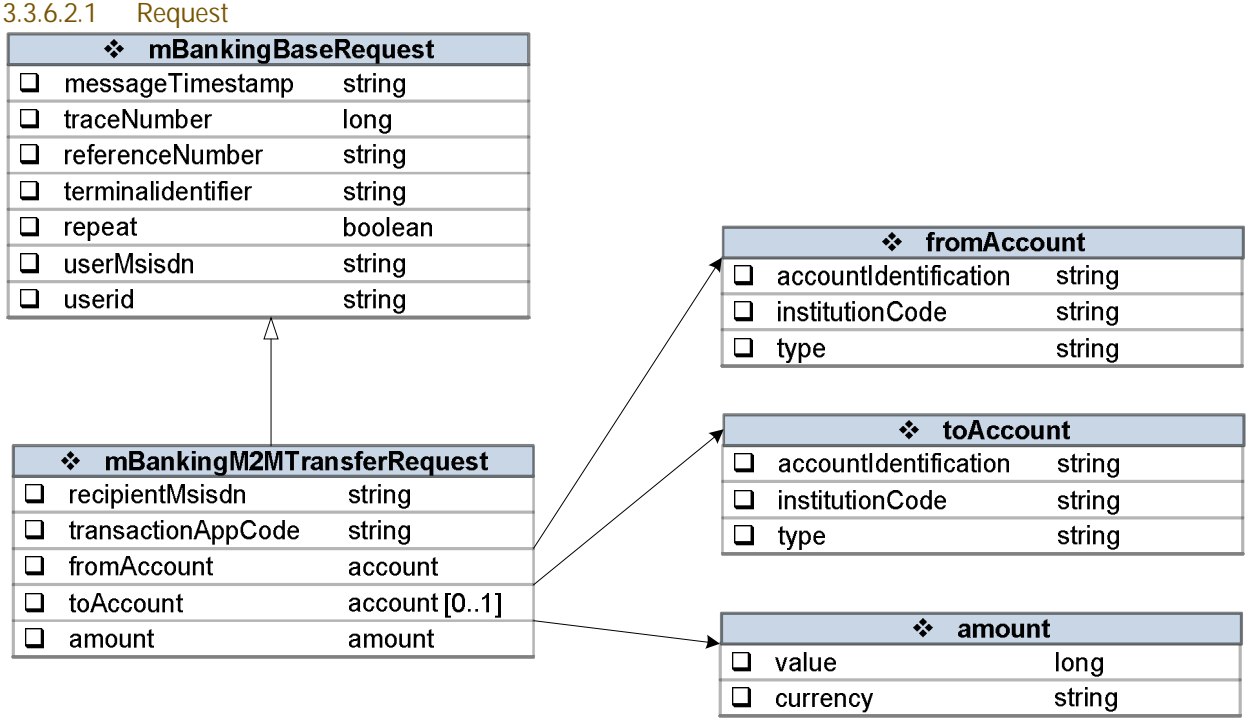

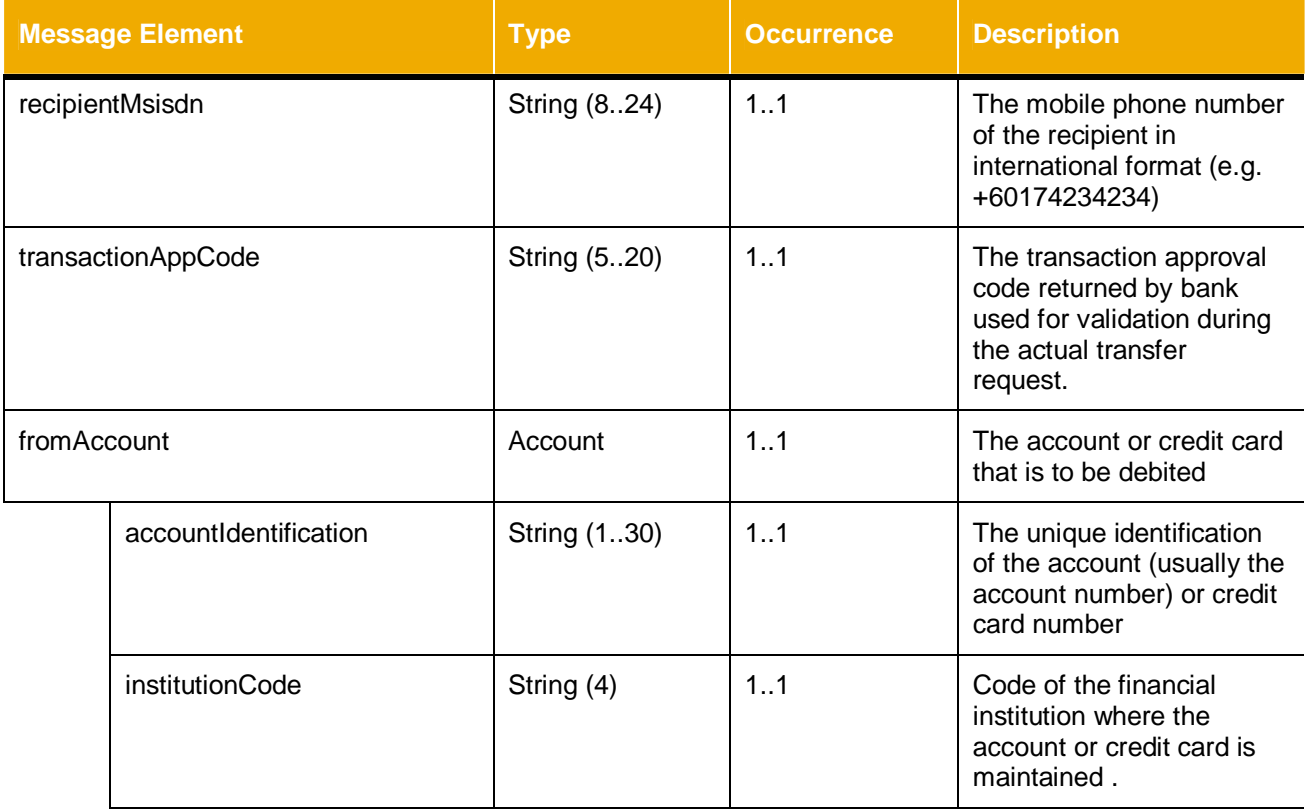

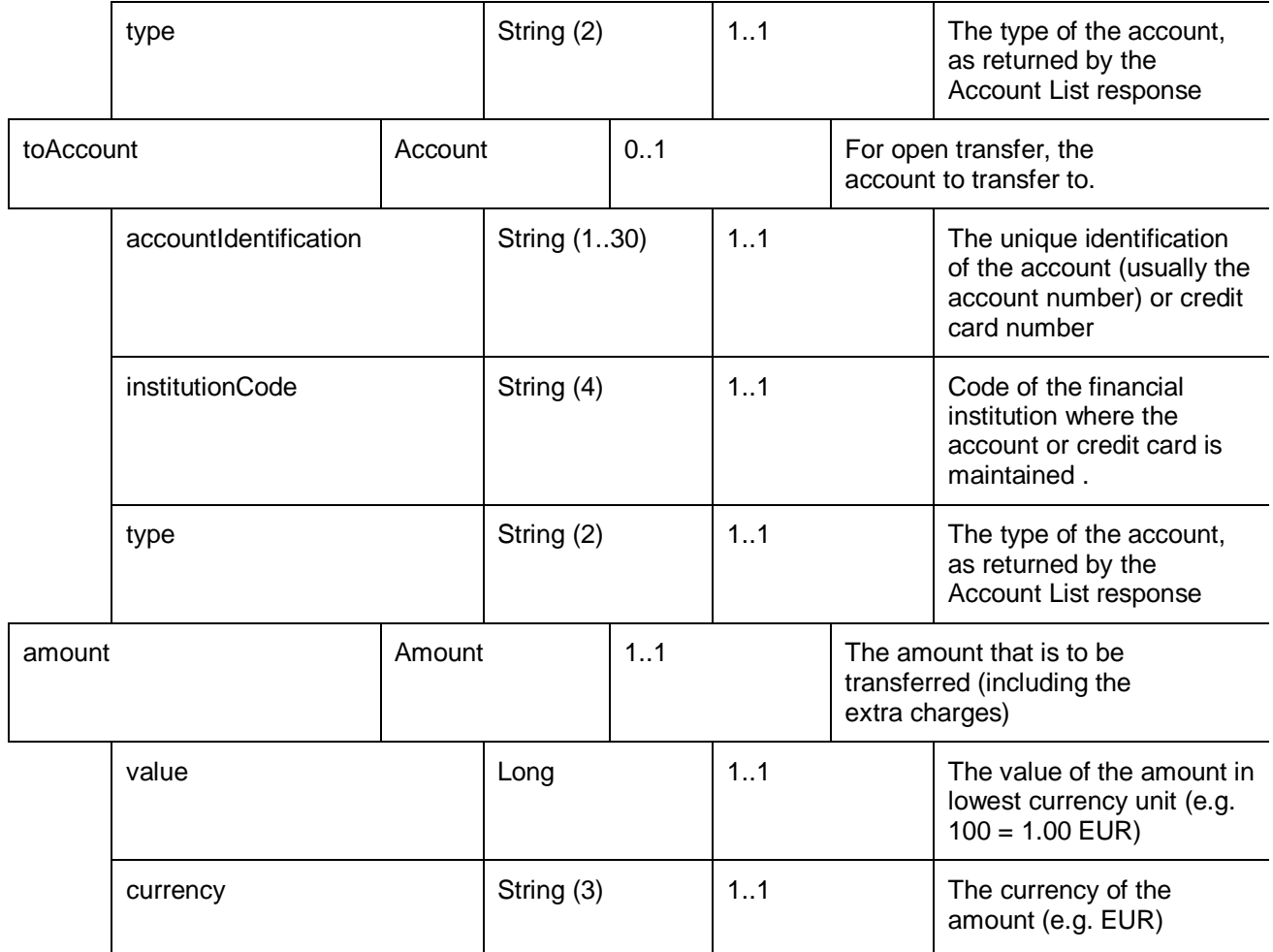

#### 3.3.6.2.2 Response

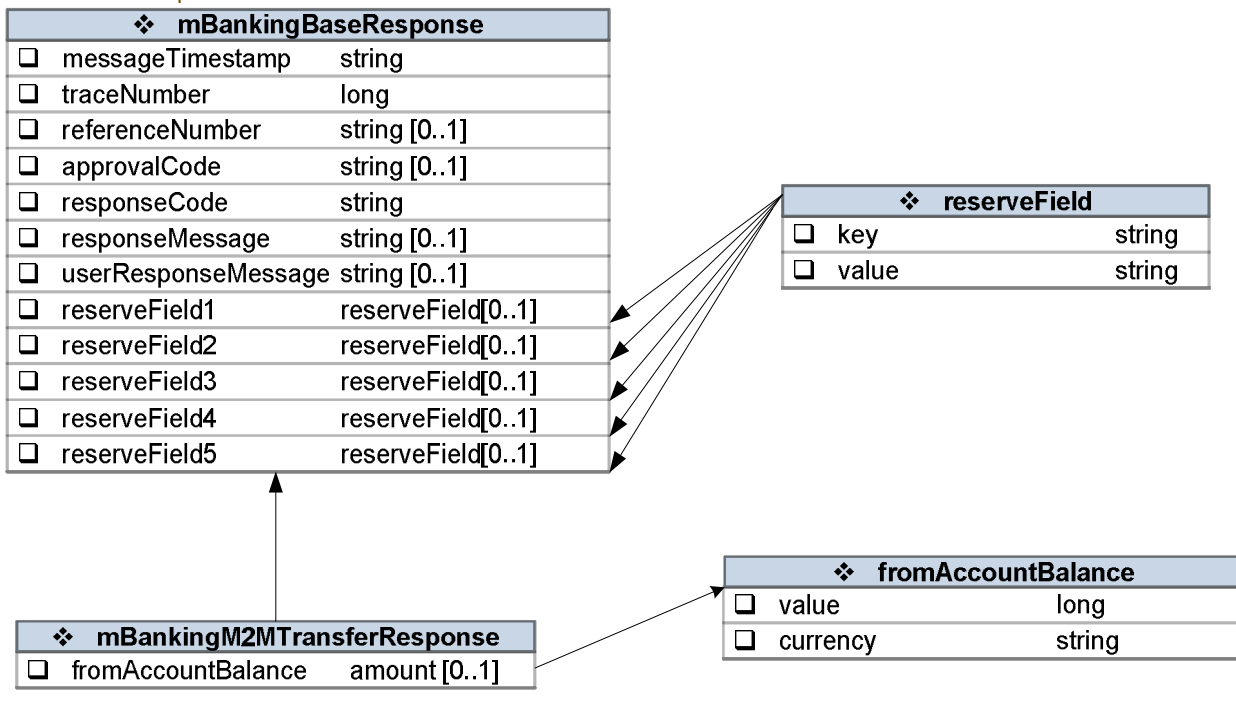

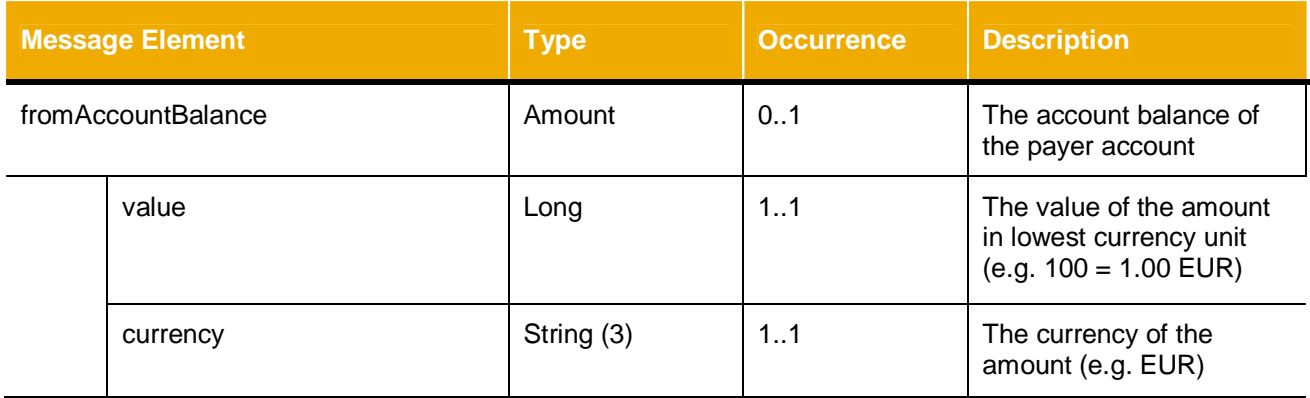

#### <span id="page-48-0"></span>*3.3.6.3 Mobile to Mobile Cancellation/Expire Transaction*

This API call will be used to cancel/expire existing Mobile-mobile transfer .

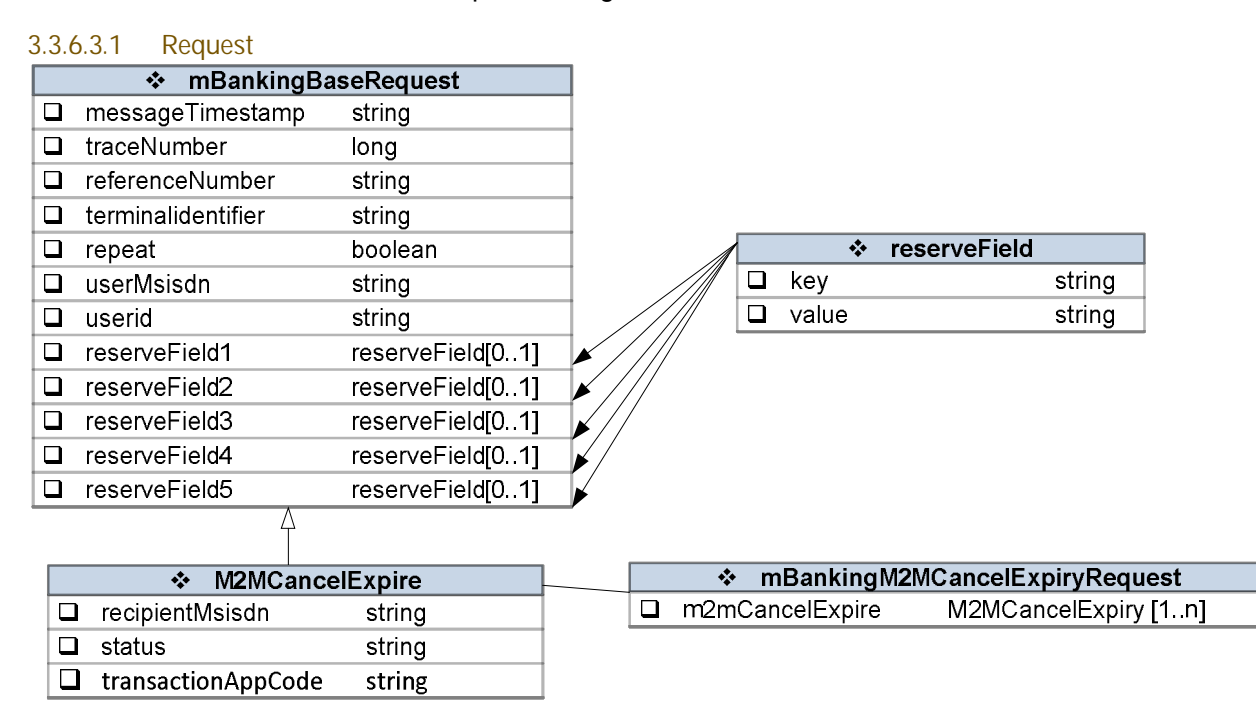

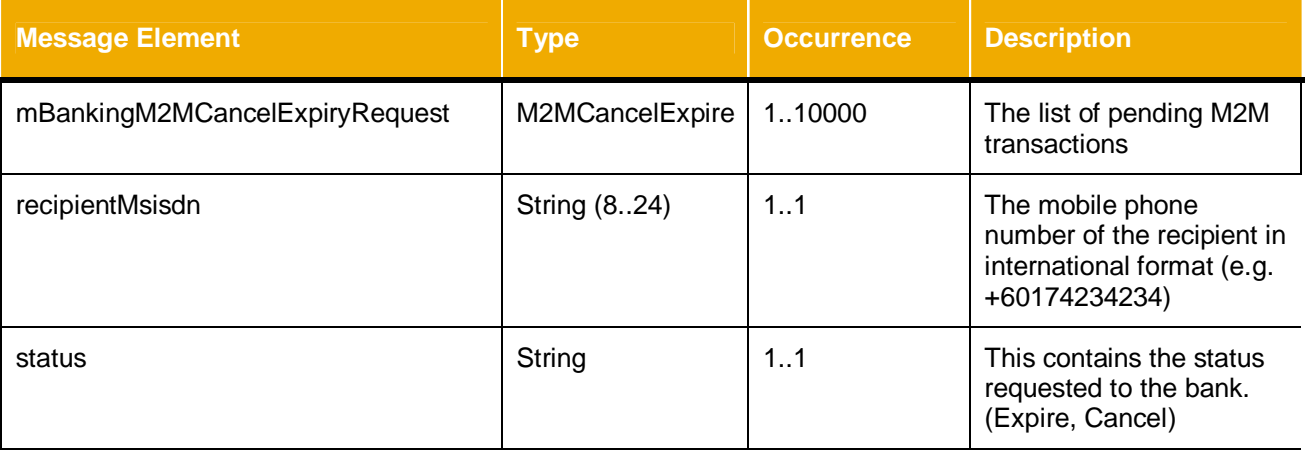

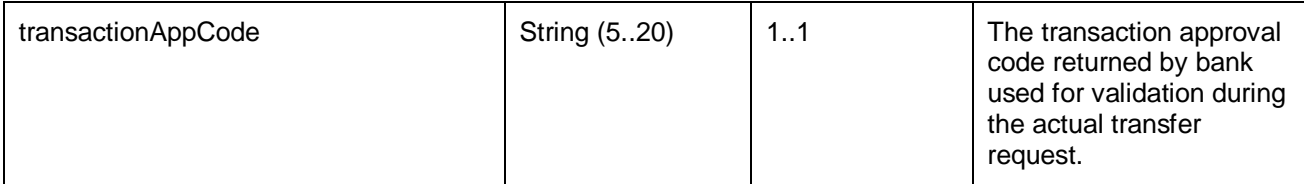

### 3.3.6.3.2 Response

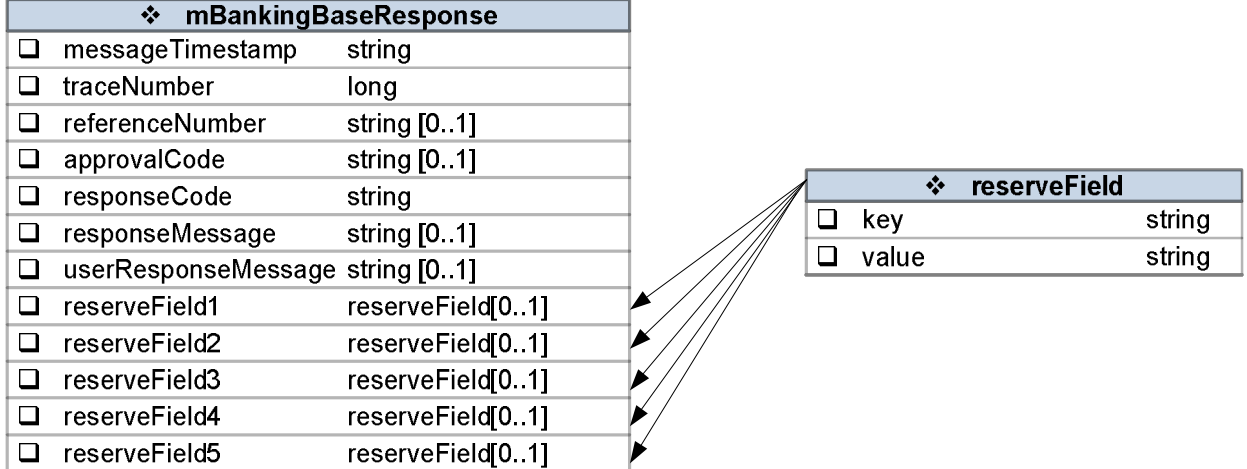

No specific parameters required.

### <span id="page-50-0"></span>**4 LOOKUPS**

### <span id="page-50-1"></span>**4.1 Response Codes**

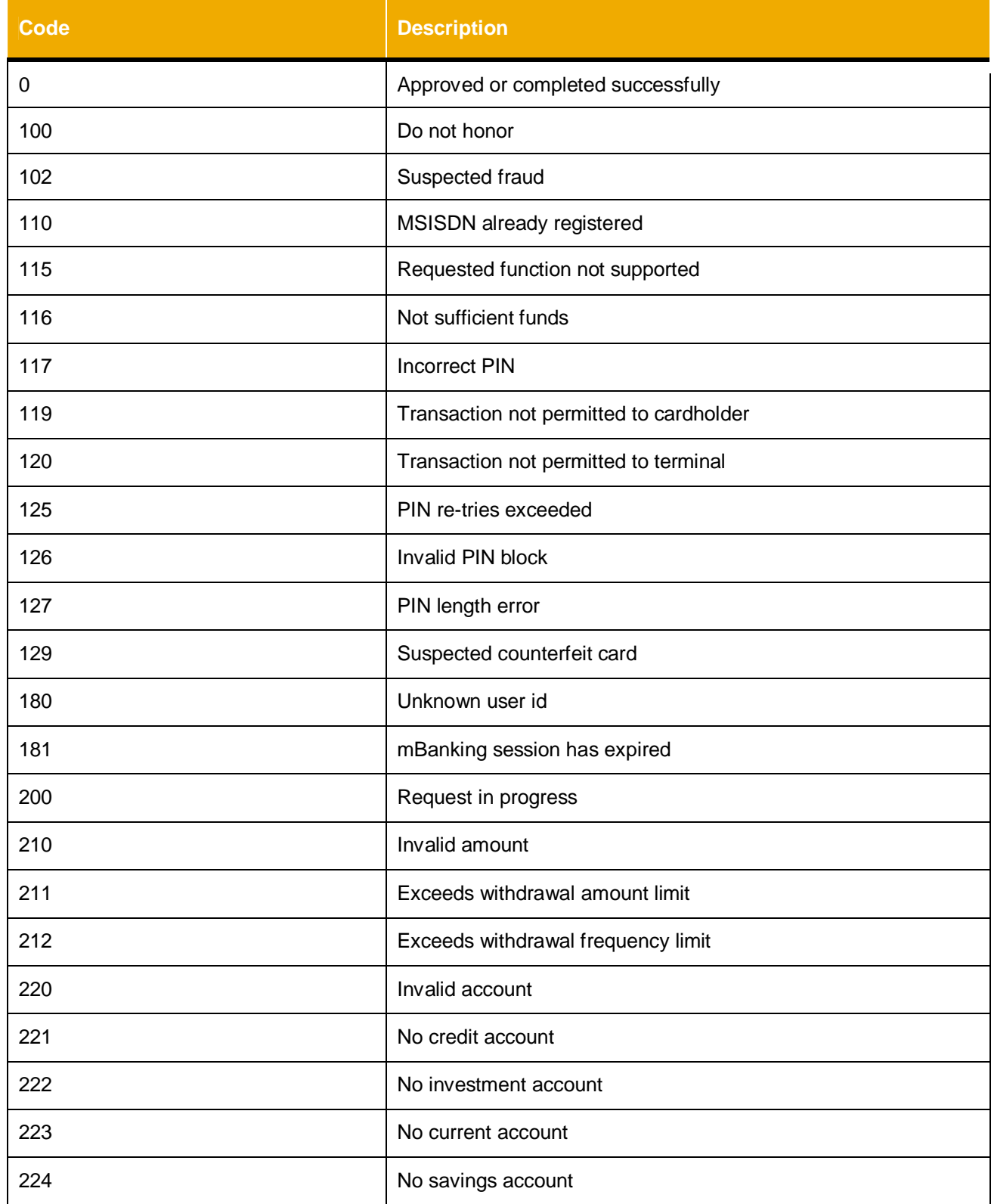

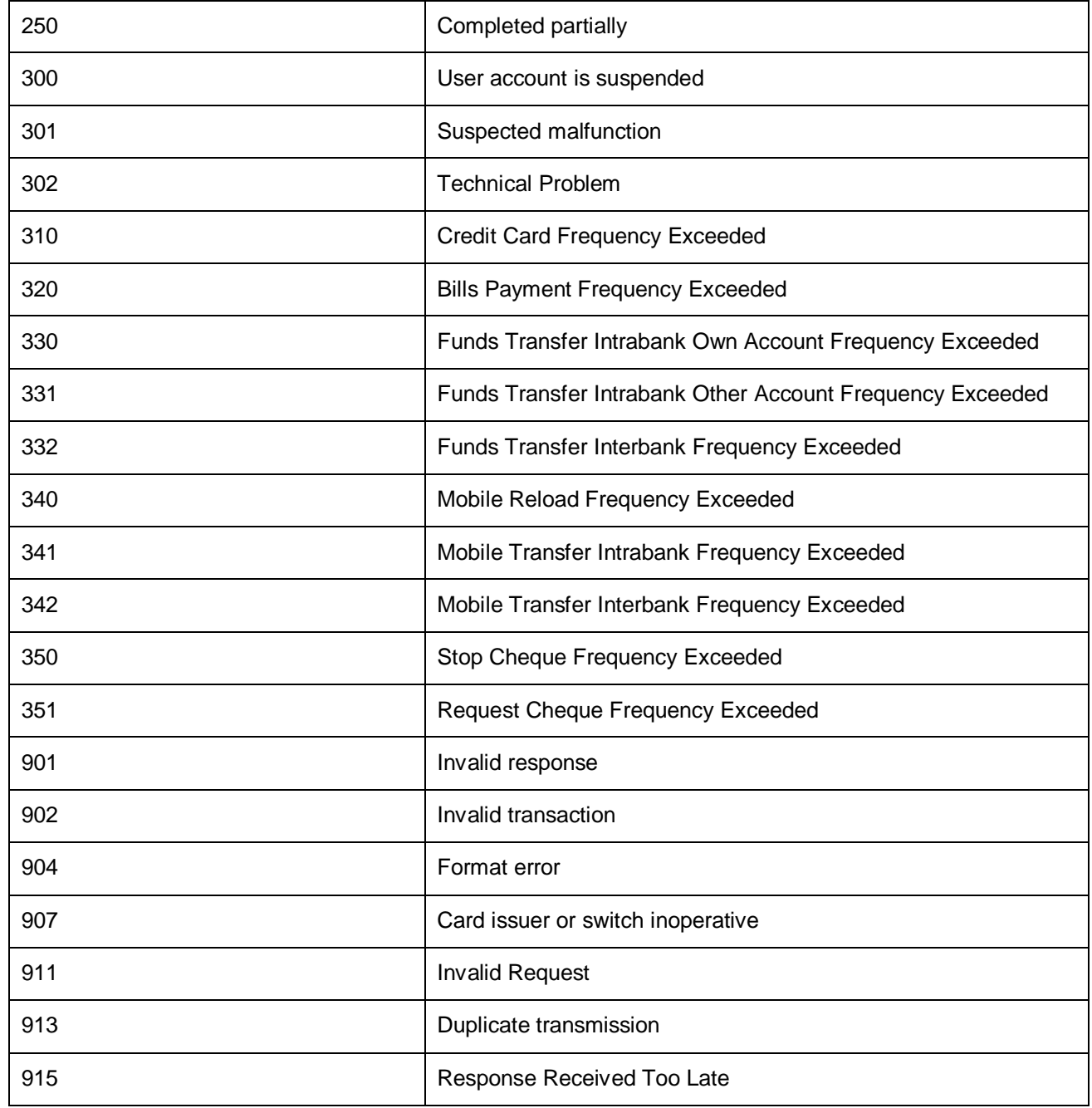

### <span id="page-51-0"></span>**4.2 Favourite Types**

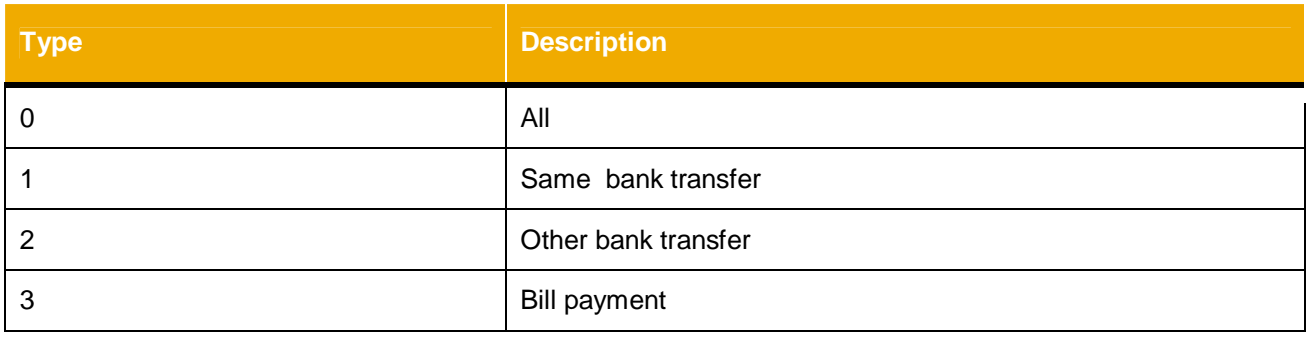

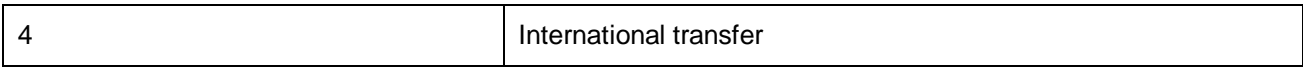

# <span id="page-52-0"></span>**4.3 Account Types**

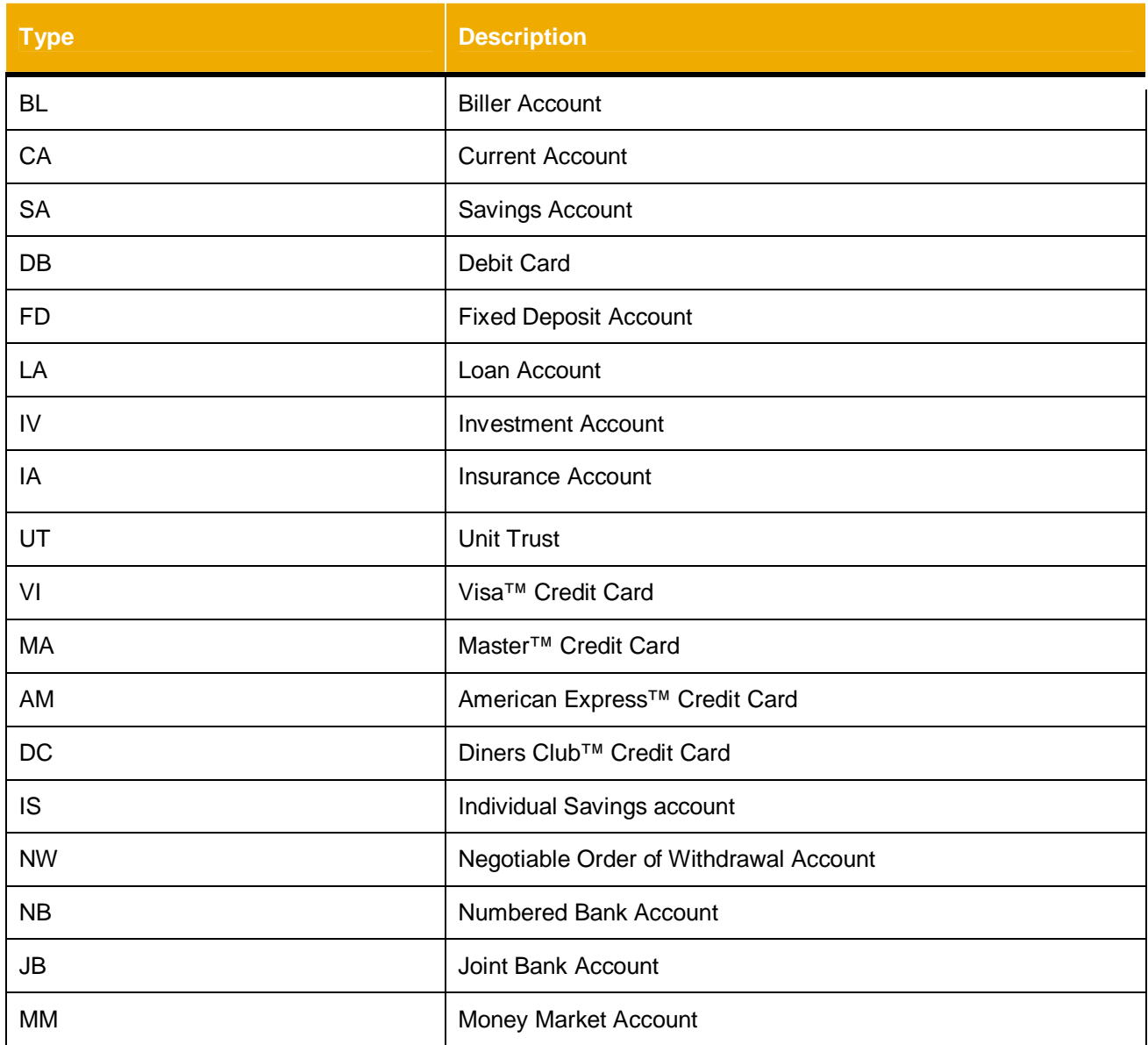

# <span id="page-52-1"></span>**4.4 ID Types**

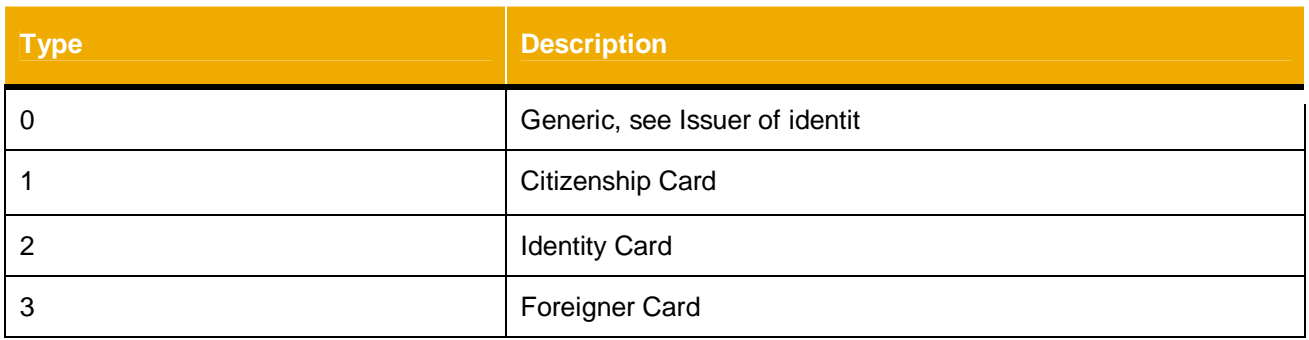

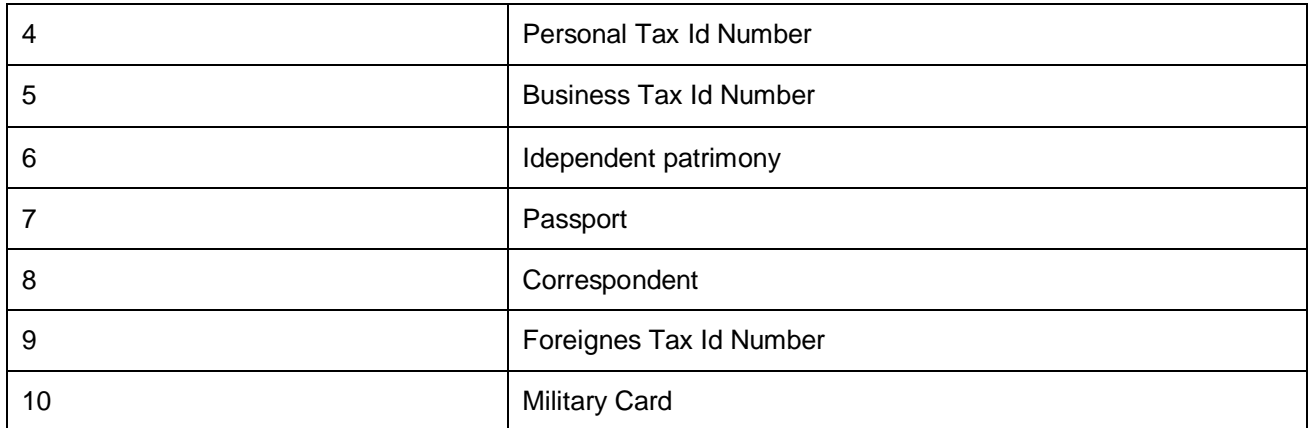

#### <span id="page-53-0"></span>**5 INTERFACE**

#### <span id="page-53-1"></span>**5.1 WSDL and XSD Documents**

#### <span id="page-53-2"></span>*5.1.1 Operator Services*

To obtain the associated operator services WSDL and XSD files, download the Open\_Bank\_resource\_files.zip at [http://](http://dcx-pubs.sybase.com/index.html#mobiliser0510/en/com.sybase.infocenter.dc01872.0510/doc/html/title.html) [infocenter.sybase.com/help/index.jsp?topic=/com.sybase.infocenter.dc01872.0510/doc/html/title.html.](http://dcx-pubs.sybase.com/index.html#mobiliser0510/en/com.sybase.infocenter.dc01872.0510/doc/html/title.html)

#### <span id="page-53-3"></span>*5.1.2 Bank Services*

To obtain the associated bank services WSDL and XSD files, download the Open\_Bank\_resource\_files.zip at [http://](http://dcx-pubs.sybase.com/index.html#mobiliser0510/en/com.sybase.infocenter.dc01872.0510/doc/html/title.html)

[infocenter.sybase.com/help/index.jsp?topic=/com.sybase.infocenter.dc01872.0510/doc/html/title.html.](http://dcx-pubs.sybase.com/index.html#mobiliser0510/en/com.sybase.infocenter.dc01872.0510/doc/html/title.html)

www.sap.com

#### © 2012 SAP AG. All rights reserved.

SAP, R/3, SAP NetWeaver, Duet, PartnerEdge, ByDesign, SAP BusinessObjects Explorer, StreamWork, SAP HANA, and other SAP products and services mentioned herein as well as their respective logos are trademarks or registered trademarks of SAP AG in Germany and other countries.

Business Objects and the Business Objects logo, BusinessObjects, Crystal Reports, Crystal Decisions, Web Intelligence, Xcelsius, and other Business Objects products and services mentioned herein as well as their respective logos are trademarks or registered trademarks of Business Objects Software Ltd. Business Objects is an SAP company.

Sybase and Adaptive Server, iAnywhere, Sybase 365, SQL Anywhere, and other Sybase products and services mentioned herein as well as their respective logos are trademarks or registered trademarks of Sybase Inc. Sybase is an SAP company.

Crossgate, m@gic EDDY, B2B 360°, and B2B 360° Services are registered trademarks of Crossgate AG in Germany and other countries. Crossgate is an SAP company.

All other product and service names mentioned are the trademarks of their respective companies. Data contained in this document serves informational purposes only. National product specifications may vary.

These materials are subject to change without notice. These materials are provided by SAP AG and its affiliated companies ("SAP Group") for informational purposes only, without representation or warranty of any kind, and SAP Group shall not be liable for errors or omissions with respect to the materials. The only warranties for SAP Group products and services are those that are set forth in the express warranty statements accompanying such products and services, if any. Nothing herein should be construed as constituting an additional warranty.

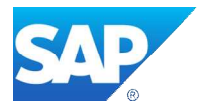